# ҚАЗАҚСТАН РЕСПУБЛИКАСЫ

## БІЛІМ ЖƏНЕҒЫЛЫММИНИСТРЛІГІ

Т. ХАКИМОВА

ЖАСАНДЫ ИНТЕЛЕКТ НЕГІЗДЕРІ

Алматы **2013 æ**  **ÓÄÊ 372.851.02 ÓÄÊ 372.800.4.02** 

#### **Ïiêið æàç**ғ**àíäàð:**

ôèçèêà-ìàòåìàòèêà ғûëûìäàðûíûң кандидаты, доцент Урмашев Б.А. (əл-Фараби атындағы КазҰУ) ôèçèêà-ìàòåìàòèêà ғûëûìäàðûíûң кандидаты, доцент Бекпатшаев М.А. (Абай атындағы КазҰПУ) ôèçèêà-ìàòåìàòèêà ғûëûìäàðûíûң äîêòîðû,ïðîôåññîð Заурбеков Н. (Алматы Технологиялық Университеті)

Хəкімова Т**.** 

#### **«**ЖАСАНДЫИНТЕЛЕКТНЕГІЗДЕРІ**»**

#### оқу құралы

**Àëìàòû**: **" ",2014æ.,- 80** бет**.** 

Соңғы жылдары компьютерлік телекоммуникациялық техниканың жəне технологияның рөлі мен орны түбегейлі өзгерді. Ақпараттық жəне телекоммуникациялық технологияларды игеру бүгінгі күндері əркім үшін өте қажет. Қазіргі технологияның дамуы мен оның қолданылуының деңгейі материалдық базасының дамуымен ғана емес, оның жаңа білімді туындату, игеру жəне қолдана білу қабілеті мен де анықталады.

Бүгінгі таңда ақпараттық коммуникациялық технологияларды оқу үрдісінде қолдану əлемдік ақпараттық - коммуникациялық білім беру кеңістігіне қосылуды қамтамасыз етеді.

Логикалық бағдарламаның идеялық тамыры - математикалық логикада, формуланы жəне формалді анықтау əдісін қолдана отырып, автоматты түрде нəтиже алуға жəне есепті формалді сипаттау əдісін ашуға септігін тигізуінде.

Оқу əдістемелік құрал студенттердің жаңа технологияны пайдалана отырып, қазіргі кездегі ЭЕМ-де жоғарғы деңгейде тəжірибе алып, жұмыс істеу қабілетін арттыру мүмкіндігін тудырады жəне мəліметтерді өңдеудің түйінді мəселелерін өздігінен шешуге көмектеседі.Оқулықта жасанды интеллектінің негізгі ұғымдары мен даму тенденцияларын,Visual Prolog декларативті программалау тілінің зертханалық жұмыстары қарастырылған.

Оқулық IBM PS компьютерімен жұмыс істеуді өз бетімен оқыпүйренушілер мен ақпараттық технологиялар пəнінен мемлекетаралық бақылауға даярланатын студенттер үшін де өте тиімді.

**@ Õàêèìîâà Òèûøòû**қ**.,2014**

### МАЗМҰНЫ

#### КІРІСПЕ

### **1.**ЖАСАНДЫ ИНТЕЛЛЕКТІНІҢ НЕГІЗГІ ҰҒЫМДАРЫ ЖƏНЕ **VISUAL PROLOG** ДЕКЛАРАТИВТІ ПРОГРАММАЛАУ ТІЛІНІҢ ОРТАСЫ

1.1. Жасанды интеллектінің негізгі ұғымдары мен даму тенденциялары.

1.2.Жасанды интеллектті зерттеулердің негізгі бағыттары

1.3. Visual Prolog декларативті программалау тілін жоғарғы оқу орындарында оқыту

### **2.Visual Prolog** декларативті программалау тілінің зертханалық жұмыстары

2.1. Зертханалық жұмыс №1.Visual Prolog декларативті программалау тілінің орнату жəне танысу.

2.2. Зертханалық жұмыс №2.Visual Prolog декларативті программалау тілінің негізі.

- 2.3. Зертханалық жұмыс №3. Қолданбалы предикаттар.
- 2.4. Зертханалық жұмыс №4. Рекурсия жəне циклдарды ұйымдастыру.
- 2.5. Зертханалық жұмыс №5. Тізімдер.
- 2.6. Зертханалық жұмыс №6. Жолдар.
- 2.7 Зертханалық жұмыс . №7. Құрама объекттілер.
- 2.8. Зертханалық жұмыс №8. Файлдар.
- 2.9. Зертханалық жұмыс №9. Visual Prolog файл жүйесi.
- 2.10. Зертханалық жұмыс №10.Visual- ға кiрiспе iшкi деректер базасы..

### ҚОРЫТЫНДЫ

### ПАЙДАЛАНҒАН ƏДЕБИЕТТЕР ТІЗІМІ

Соңғы жылдары компьютерлік телекоммуникациялық техниканың жəне технологияның рөлі мен орны түбегейлі өзгерді. Ақпараттық жəне телекоммуникациялық технологияларды игеру бүгінгі күндері əркім үшін өте қажет. Қазіргі технологияның дамуы мен оның қолданылуының деңгейі материалдық базасының дамуымен ғана емес, оның жаңа білімді туындату, игеру жəне қолдана білу қабілеті мен де анықталады.

Кейінгі кездері оқыту үрдісіне компьютер, электрондық оқулық, мультимедиалық, Интернет сияқты жаңа ақпараттық коммуникациялық технологияларды қолданудың дидактикасы мен технологиясы кеңінен қолданылып келе жатқаны мəлім. Оған Э.В.Еврейнов, В.А.Каймин, В.В.Гриншкун, О.Околов, Л.Х.Зайнутдинова, П.С.Булкин, Б.И.Волков, Е.Ы.Бидайбеков, Г.З.Халыкова, Ф.Р.Гусманова, А.Е.Сағымбаева, Ж.А.Қараев, Г.К.Нургалиева, А.И.Тажигулова, А.С.Қадырова, Ұ.Нұрманалиева т.б ғалымдар мен əдіскерлердің зерттеулері айғақ бала алады.

Бүгінгі таңда ақпараттық коммуникациялық технологияларды оқу үрдісінде қолдану əлемдік ақпараттық - коммуникациялық білім беру кеңістігіне қосылуды қамтамасыз етеді.

Логикалық бағдарламаның идеялық тамыры - математикалық логикада, формуланы жəне формалді анықтау əдісін қолдана отырып, автоматты түрде нəтиже алуға жəне есепті формалді сипаттау əдісін ашуға септігін тигізуінде.

Есептің шартынан жəне құрылымынан есептің шешімін алатын бағдарламалық тілді «декларативті тіл» - деп атайды. Мұндай тіл процедуралы тіл деп аталады. Процедуралық тілде есептің шешімі алгоритім құруға жəне жетілдіруге жұмсалады.

Марсель-Экс университетінде Алон Колмероэ жəне оның тобы теореманы дəлелдейтін, Фортранда жасалған бағдарлама құрды. Бұл бағдарлама қарапайым тілде текстік ақпаратты өңдейтін жүйе. Бағдарлама Пролог (Programmation en Logiquc) деп аталып, Ковальскидің интерпретаторын қолданды.

Қазіргі кезде Пролог тілін кез-келген компьютерге қоюға болады. Пролог логикалық бағдарламалау тілі. Кең таралған түрлері: Arpity-Prolog, МПролог, Turbo Prolog, Visual Prolog. Пролог тілінің нұсқаларында айырмашылық болғандықтан оқу жүйесінде аз қолданылады.

#### Оқулықтың зерттеу нысаны**:**

Жұмыстың негізгі нəтижесі - логикалық бағдарлама негізінде предикаттарды есептеу теоремасының түбегейлілігін, белгілеулердің толық бір жүйе болатындығын дəлелдеу. Осы алынған нəтиже предикаттарды есептеу тілдік құралы арқылы формальді түрде, осы тілде жазылған пікірлердің барлық итерпретатциялық жағдайында ақиқат. Бұл дəлелдеуден кейін пікір жүйелі түрде құралды.

ЭЕМ үшін есепке бағдарлама құрудың негізгі қиындығы машина мен адам тілінің айырмашылығында емес, олардың əртүрлі ойлауында. Бағдарламалау тілдерінің негізгі даму жолынан, логикалық бағдарламалау өте ерекше алшақтайды. Логикалық бағдарламалау пікірлерге негізделіп, компьютердің операциялық терминдеріне адамды ойлауға үйретпей, компьютерге адамға тəн нұсқаларды орындату.

#### Оқулықтың зерттеу пəні**:**

Visual Prolog тілінің негізгі қолдану ортасы:

- Қолданбалы бағдарламаның жылдам көшірмесін алу;
- Сараптау жүйелері жəне жасанды зерде ортасындағы зерттеулер;
- ЭЕМ-мен табиғи тілде қатынасу (табиғи-тілдік интерфейс);
- Мəліметтер қоры;
- Робот қимылдарының жоспарын жəне күнтізбе құру;
- Компиляторлар, ассемблер, диассемблер, бағдарлама конверторын жазу;
- Автоматтандырылған жобалау жүйелері (САПР).

### Оқулықтың мақсаты**:**

Жасанды интеллект, сараптаушы жүйелер, логикалық бағдарламалау жүйесімен танысу жəне адамның компьютермен сұхбатын ұйымдастыру үшін құрылған декларативті бағдарламалау тілдерінің бірі Visual Prolog тілін оқып үйрену болып табылады.

#### Оқулықтың міндеттері**:**

• Visual Prolog декларативті программалау тілінің ортасында жұмы істеудің ерекшелігін анықтау;

• Студенттерге жасанды интеллект пəннің оқу-əдістемелік кешенін дайындауды жетілдіру;

- Visual Prolog тіліне зертханалық жұмыстар жүргізу;
- Осы бағдарлама негізінде тест сұрақтарын құрастыру;

#### Оқулықтың ғылыми болжамы**:**

Visual Prolog декларативті программалау тілін құруды жəне үйретуді кеңінен қолға алынса, ойлау қабілетін жетілдіреді жəне құрылымдалмаған бағдарлама жазуға мүмкіндік береді. Дəстүрлі тілде жазылған бағдарламалар, алгоритімнің жазылуына қарай мəліметтерді белгілі ретпен өңдейді.

Бағдарламалауды үйрену үшін бағдарламалау керек жəне оны жаза білу керек. Ол үщін міндетті түрде бағдарламалау тілі жəне өңдеу ортасын меңгеру керек.

### **1.**ЖАСАНДЫ ИНТЕЛЛЕКТІНІҢ НЕГІЗГІ ҰҒЫМДАРЫ ЖƏНЕ **VISUAL PROLOG** ДЕКЛАРАТИВТІ ПРОГРАММАЛАУ ТІЛІНІҢ ОРТАСЫ

#### **1.1.**Жасанды интеллектінің негізгі ұғымдары мен даму тенденциялары

Қазіргі кезде программистің жұмыс істеу сапасы дəрежесі интеллектуалдық жүктеудің көп бөлігін компьютерлер орындағанда ғана жоғары болады. Бұл аймақта максималды прогреске қол жеткізу үшін "Жасанды интеллект" əдісі қолданылады, мұнда компьютер бір типті жəне

қайта-қайта жасала беретін операцияларды ғана орындамайды, сонымен қатар өзі де үйренеді. Бұған қоса толық қанағаттандыратын "жасанды интеллектіні" құру адамзатқа дамудың жаңа деңгейлері ашады.

Адамдарды олардың өздерінің ойлау механизмі əрқашан қызықтырған. Адамды ақыл иесі ретінде ерекшелендіріп тұратын олардың интеллектісінің бар болуы. Адам интеллектісі көптеген компоненттерде тұрады, оның ішінде сыртқы ортамен байланысты болатын сезім мүшелері, үйренуге икемдігі, бағалауға келмейтін білімдер жиынтығы. Есептерді шешу барысында байқалатын интеллектінің өзіндік белгілері болып үйренуге икемділік, жалпылау, тəжірибені (білімді) жинау жəне өзгерістерге бейімделу болып табылады. Интеллектінің осы қасиеттерінің арқасында ми əртүрлі есептерді шеше алады, сонымен қатар бір есептен екіншісін шешуге оп-оңай ауыса алды. Осылай, интеллектісі бар ми алуан түрлі есептерді шығаруға арналған əмбебап құрал болып табылады, оның ішінде формалданбаған, стандартты, алдын-ала шешу əдістері жоқ есептер.

Интеллектісі бар ми интеллектуалды есептерді шешуге бағытталған болса, бұл процесті ойлау немесе интеллектуалды іс-əрекет деп атаймыз. Интеллект жəне ойлау органикалық түрде теоремаларды дəлелдеу, логикалық талдау, жағдайларды ажырату, іс-əрекетті, ойынды болжау жəне белгісіздік жағдайында басқару сияқты тапсырмалармен байланысты.

Осылайша, интеллект деп мидың қабылдау, еске сақтау жəне бағытталған түрде білімді оқу барысында түрлендіруді пайдалана отырып тəжірибе жəне түрлі жағдайларға байланысты адаптациялану негізінде интеллектуалды есептерді шешу мүмкіндігін атаймыз.

Интеллект (*intelligence*) терминінің өзі латынның *intellectus* – білім, ойлау, адамның ойлау мүмккіндігі деген сөздерінен шыққан.

40-жылдары есептеуіш машиналардың жəне кибернетикадағы зерттеулер пайда болысымен адамның ойлау табиғаты туралы сұрақ кибернетикалық аспектіге ие болды. Адамда интеллектуалды деп атайтын іс-əректтерді машинада құруға ғалымдар барлық күштерін салды. Бұл зерттеу бағыты «жасанды интеллект» деген атауға ие болды.

Жасанды интеллект (*artificial intelligence*) – ЖИ (*AI*) автоматты жүйелердің адам интеллектісінің бөлек бір функцияларын атқаруын айтады. Мысалы, ертерек алынған тəжірибе жəне сыртқы əсерлерді рационалды талдау негізінде тиімді шешімдерді таңдау жəне қабылдау.

ЖИ өзінің пайда болуы жəне дамуымен есептеуіш машиналарға тəуелді, əдетте бұл бағытты информатика жəне есептеуіш техника аймақтарына жатқызады. Бұның бəрі Екінші Дүниежүзілік Соғыс аяқталған соң барлық ойын есептерді жəне жұмбақтарды компьютер көмегімен шешуден басталды. Осы алғашқы тəжірибелер негізінде туған фундаменталды идея күйлер кеңістігінде іздеу деген атқа ие.

Сонымен, интеллект деп мидың қабылдау, еске сақтау жəне бағытталған түрде білімді оқу барысында түрлендіруді пайдалана отырып тəжірибе жəне түрлі жағдайларға байланысты адаптациялану негізінде интеллектуалды есептерді шешу мүмкіндігін атайтын боламыз.

Бұл анықтамада «білім» деп миға сезім мүшелері арқылы түсетін ақпаратты ғана атамаймыз. Бұндай типті білім, əрине, өте маңызды, алайда интеллектуалды іс-əрекет үшін жеткіліксіз. Қоршаған орта объектілері сезім мүшелеріне тек əсер етіп қана қоймайды, сонымен өзара белгілі бір қатынастарда болады. Қоршаған ортада интеллектуалды əс-əрекетті іске асыру үшін, білім жүйесінде сол ортаның моделіне ие болу керек. Қоршаған ортаның бұл ақпараттық моделінде реалды объектілер орналасқан, олардың қасиеттері жəне қатынастары тек көрсетіліп жəне есте сақталып қоймайды, сонымен қатар ойша «бағытталған түрде түрлендіріледі». Бұнымен қоса, маңыздысы – сыртқы орта моделін құру «тəжірибе жəне түрлі жағдайларға бейімделу негізіндегі үйрену» арқылы іске асады.

### Интеллект жəне ойлау есептердің белгілі кластарын шешумен байланысты

Есепті шешу барысында байқалатын интеллектуалдың өзіндік белгілері –

оқуға, жалпылауға, тəжірибе жинауға жəне есепті шешу барысында өзгерістерге адаптациялануға бейімділік. Интеллектінің осы қасиеттерінің арқасында ми түрлі есептерді шеше алады, сонымен қатар бір есептің шешуінен екіншісіне оңай ауысады. Осылай интеллектісі бар ми көптеген алдын-ала шығарылу əдістері, стандартты шығарылуы жоқ есептерді шеше алатын əмбебап құрал.

Басқа да анықтамалар да бар. Колмогоров бойынша ғылым, əдебиет, мəдениет мəселелерін талқылауға болатын кез-келген материалды жүйе интелектіге ие. Тьюринг былай түсіндірген: əр түрлі бөлмелерде машина жəне адамдар бар. Олар бір-бірін көрмейді, бірақ ақпарат алмаса алады(мысалы, электронды пошта арқылы). Егер диалог барысында адамдар машиналармен сөйлесіп отырғандарын байқамаса, онда машинаны интеллектіге ие деп айтуға болады.

Тьюринг берген ойлауды имитациялау жобасы қызығушылық тудырады: «Ересек адам интеллектісін имитациялауға талпынып, біз адам миы қазіргі күйге қалай жеткені туралы көп ойлануымыз керек...Неге біз ересек адам интеллектісін имитациялайтын программа жазғанша, кішкене бала интеллектісін имитациялайтын программа жазбасқа? Егер баланың интеллектісі дұрыс тəрбие алатын болса, ол ересек адамның интеллектісі болмай ма? Біздің есептеу бойынша оған сəйкес келетін құрылғы оңай программаланып қойла алады... Осылай, біз мəселені екі бөлікке бөлеміз: «бала-программа» жəне осы программаны «тəрбиелеу» программасы.»

#### Жасанды интеллект жүйесін əр жағынан зерттеу

.

ЖИ(Жасанды интеллекті) əр жағынан зерттеу тарихи түрде қалыптасты, олар бір бірінен тəуелсіз түрде дамыды, тек ақырғы кезде ғана олардың жақындасуына жол ашылды:

- құрылымдық,
- имитациалық,
- логикалық,
- эволюциалық.

ЖИ(Жасанды интеллекті) жүйелеріндегі барлық нейрондық зерттеулер спектрі құрылымдық деп аталды. Құрылымдық деп ЖИ-ні адам миының құрылымын модельдеу арқылы құру. Бейнелерді ажырату есептерінде көп қолданылады.

Адам миы негізінде құрылған модельдер үшін айқындылық қасиеті тəн емес. Бұл желілерді адам миымен жақындастыратын тағы бір қасиеті – нейронды желілер қоршаған орта туралы толық мəліметсіз болса да жұмыс істей береді, яғни адам тəрізді, қойылған сұрақтарға тек «иə», «жоқтан» басқа, «нақты білмеймін, бірақ иə сияқты» деген жауаптар бере алады.

Келесі зерттеу жанды мидың құрылымдық жəне функционады ерекшеліктерін имитационды модельдеумен байланысты, яғни нəтижесі бойынша.

Бұл зерттеулерді тағы «қара жəшік» немесе «нəтижесі бойынша сəйкес келу» деп атайды. Оның мəні келесіде: зерттеуші интеллектінің құрылу жəне жұмыс істеу принциптерін білмейді, яғни оны «қара жəшік» ретінде қарастырады. Бұл оқулықтың негізгі мақсаты адам интеллектісінің жұмысын ақырғы нəтиже бойынша имитациялайтын кейбір эвристикалық компьютерлік программаларды құру болып табылады. Мұнда ададмдар қандай əдістерді қолданатыны ескерілмейді. ЖИ жүйелерін құрудың мұндай түрі имитациялық деп аталады. Жəне кибернетика үшін классикаалық зерттеу болып табылады.

Осылай, мұнда адамның басқа қасиеті моделденеді – басқалар не істейді, соны ол не үшін керектігіне назар аудармай көшіру. Көп жағдайда бұл мүмкіндік көп уақытты үнемдейді, өмірінің басында–ақ.

Эвристикалық программалау Карнеги университетінің А.Ньюэлл жəне Г.Саймон аттарымен байланысты, жəне келесі принципке негізделген, адам миы нəтиже бойынша символдарды басқару туралы қарапайым есептер жиынтығына келуі мүмкін, яғни компьютер орындай алатын операциялар. Есептердің шешімі мүмкін болатын шешімдер жиыны кеңістігінен эвристикалық ережелер бойынша іздестіріледі, олар іздестіруді, белгілі бір бағыт бойынша жүруді тездетеді. Эвристикалық іздестіру көлемінде шығарылған типтік есептерге теоремаларды дəлелдеу, түрлі ойындар, жұмбақтарды шешу, геометриялық жəне шахматтық есептер, əуендерді құру, химиялық құрылымдарды анықтау, т.б.

Саймон компьютерлер 90 жылдан соң əлем чемпионы болады деген болжам жасаған болатын, иə ол толығымен орындалды. Эвристикалық іздестіру көлемінде машиналар тек примитивті шектелген есептерді шеше алатын.

ЖИ(Жасанды интеллекті) имитациялық программаларының келесі қол жеткізулері, атап айтсақ шахматтық компьютер *Deep Blue* 1997 жылы əлем

чемпионы Г.Каспаровты жеңуі, тек эвристикалық іздестірумен ғана байланысты емес, ЖИ-нің басқа синтетикалық салаларының пайда болуымен де. Оларға мықты көппроцессорлы паралелльді жүйелерге жəне нейронды акселераторларға негізделген эвристикалық программаларды қолдайтын аппаратты жабдықтау жатады. Мысалы, аталған компьютерде жүрістер генераторы 256 паралелльді процессорлар негізінде жүзеге асырылған.

Имитациялық зерттеудің негізгі кемшілігі көптеген модельдердің төмен ақпараттық мүмкіндігі.

Келесі зерттеу логикалық деген атқа ие. Ол неге пайда болды? Адам тек логикалық қана ойлаумен ғана айналыспайды емес пе? Бұл дұрыс, бірақ адамды жануардан тек оның ойлау қабілеті ғана ерекшелендіреді.

Логикалық зерттеудің негізі болып булеандық алгебра есептелінеді. Əр программист олармен if операторын біле бастағанымен таныс. Өзінің келесі дамуын булеандық алгебра предикаттар есептеуінің негізінде жалғастырды, онда ол символдарды, олардың арасындағы қатынастарды қолдану арқылы кеңейтілді. Кез-келген ЖИ жүйесі логикалық принципке негізделген деуге болады, жəне теоремаларды дəлелдейтін машина ретінде қарастырылады. Сонымен қатар мəліметтер деректер қорында аксиомалар, логикалық нəтижелер ережелері түрінде сақталады. Бұған қоса, əр осындай машина мақсатты генерациялау блогына ие, ал жүйе берілген мақсатты теорема ретінде дəлелдеуге тырысады. Егер мақсат дəлелденген болса,онда қолданылған ережелер трассировкасы қойылған мақсатқа жеткізетін əрекеттер тізбегін алуға көмектеседі. Мұндай жүйенің қуаты мақсат генераторының жəне теоремаларды дəлелдеу машинасының мүмкіндіктерімен анықталады.

ЖИ толық көрсету үшін алгебраның мүмкіндіктері жеткіліксіз, осында ЭЕМ-лардың негізі бит-0 жəне1 мəндерін қабылдайтын жады ұяшығы екенін еске түсірейік. Осылай, компьютерде жасауға болатынның бəрін предикаттар логгикасында жүзеге асыруға болады деген болжам жасауға болады.

Логикалық зерттеу нақтырақ болуы үшін нақты емес логика көмектеседі. Оның негізгі ерекшелігі «иə», «жоқтан» (1/0) басқа «білмеймін» (0.5) сияқты аралық мəндерді қабылдауға болады. Бұл зерттеу адам ойлауына көбірек ұқсайды, себебі иə, жоққа қарағанда білмеймін деген жауап жиі қолданылады. Көптеген логикалық əдістер үшін зор еңбек керек, дəлелдеуді іздестіру кезінде нұсқалар бəрі толық қарастырылады. Сондықтан бұл зерттеу есептеу процесінің эффективті жүзеге асырылуын қажет ететді, жəне жұмыс спасының жоғары болуына деректер қорының көлемі үлкен болмаса кепіл беріледі.

Эволюциялық жағынан зерттеу үлкен қарқын алды. Бұл зерттеу бойынша ЖИ жүйелерін құрғанда, бастапқы моделді құруға жəне қандай ережелер бойынша өзгеретініне аса назар аударылады. Модель əр түрлі əдістер арқылы құрылуы мүмкін.

Эволюциалық модельдер жоқ деп те айтуға болады, тек эволюциалық алгориттмдер ғана бар, бірақ эволюциалық зерттеулер кезінде алынған модельдер өзіне ғана тəн ерекшеліктерге ие, бұл оларды басқа класқа бөлуге мүмкіндік береді.

Барлық аталған зерттеулер бір-бірінен тəуелсіз дамыған, тек ақырғы кезде ған олардың жақындасуына дол ашылғандай. Өте жиі аралас жүйелер кездеседі, мұнда жұмыстың бір бөлігі бір тип бойынша, екіншісі басқа тип бойынша орындалады.

### **1.2.** Жасанды интеллектті зерттеулердің негізгі бағыттары

Эксперттік жүйелердің жасауы ( ЭЖ ) жасанды интеллект мамандарына классикалық дəстүрлі жұмыс болып есептеледі. ЭС тұйық бағытпен қайта-қайта көмілді, мойындалды, əйткенмен, компьютерлер нақты адамдық қызмет облыстарында кеңес беруге үйренді жақсы эксперттердің деңгейінде кеңес беруге үйренді. Ең басты акцент ЭЖ-мен замандастарды уақыттардың нақты масштабында шапшаң шешімдердің қабыл алуында істеледі. Ол замандас кəсіпкерлік мұқтаждықтарымен түсініседі. ЭЖ мен саудалар ірі өнеркəсіпті процестерді бақылайды, шеттегі құрылғылардың жүздерінің көрсетулерінің нəтижелерімен шешімдерді қабылдайды, үлкен аулармен басқарады, қалай күрделі жағдайда түсу, ал сындарды жағдайларда, талап ететіндердің - шешімнің, басқаруды өзіне алады.

*C-PRS* интелекттік шешкіш *(Procedural Reasoning System in* С*)*, ANSI С стандартында жазылған, NASA қолданыады, авиаөнеркəсіпте, асқарудың тасулармен жəне мобиль роботтармен.

#### Робототехника

Автономды үй құрылғыларды құру кезінде кем емес кедергілер əскери жəне ғарыш роботтарын жасаудан кем емес кедергілер болады. Максималды түрде қауіпсіздіктің сұранысына байланысты, өңдеушілерге бұл жай қатты кедергі болады. Шаңсорғыш автономды үй машиналар рыногы даму үстінде. Құрылғылар неше түрлі навигациялық жүйемен жəне барынша түрлі перефириялық датчиктармен қамтылған. Робот- шаңсорғыштар үй ішінде кез-келген траекториямен қозғалып, қоқысықтарды жинай отыра, статикалық заттарға немесе жанды заттарға жақындағана олар қашады. Ақылды шаңсорғыштар өздерінін тұратын орнына қайтып бара алады.

Басқа перспективалы рынок- автономиялық гүлзар шабу (газонокосилки). Мысалыға, Electrolux фирмасы шабу машинасының күн батареясына зарядталып, тəулік бойы жұмыс істей алатын машиналарын шығарады. Бұданда интеллектуалды машиналар иелеріне сусындар мен аяқкиімдерін апарумен қоса ,түрлі басқа функцияларды орындайды. Probotics фирмасының Суе деген роботы əрқашан компьютерге қосылып, компьютерге орнатылған арнайы программа арқылы дистанционды түрде басқарылады. Ыңғайлы виртуалды инструмент арқылы қолданушы үй планы бойынша Суеға пəтер территоиясындағы керекті траектория маршрутын белгілеп қоя алады. Роботпен контакт протокол бойынша жүзеге ашады. Ол протоколда

35 команда және роботтың 20 жауап қайтаруы енгізілген. Болашақта  $Cye$ роботы тек пəтер территориясында ғана емес, аулада да жүре алады.

*Cog* роботының басқару жүйесі бір жүйе. Көптеген *Cog* түйіндерінде *Motorola* 68 332 16 МГц процессорлары орнатылған. Ол процессорларда *L*  (версия *Common Lisp)* интерпритаторы орындалады. Каролина университеті адамдарды түрлі катастрофадан болған түрлі қоқысықтардың астынан шығарып алатын роботтарды жасау үстінде.

NASA кішкене доп көлеміндегі робот жасап шығарды. Ол робот дауыс командаларын түсіне отыра, камерамен, температура датчигімен қамтылған.

Огайо штатындағы мемлекеттік университетінің медициналық орталығы хирург-роботын жасап шығарды. Ол робот камера жəне екі қолмен қамтылған. Ол роботты адам компьютер арқылы басқарады.

### Автономды агенттер

Автономды агент техналогиясының басты бір ыңғайлылығы дұрыс шешімін нақты білмейтін өндірушіге агент прототипін құрып қана мəселені оңай шешуге болады. Ол кейіннен компьютер ортасына жүктеледі. *Microsoft Agent* технологиясы бойынша жұмыс жүріп жатыр. Ол Windows интерактивты персонаждарына кіреді. Онымен араласуға жəне ақыл сұрауға болады.

Кейбірелердің ойы бойынша агент Internet қолданушысының орнына барін жасау керек. Тек қолданушы оған керекті файл немесе ақпаратқа жіберу керек. Ол сол ақпаратты өзі дайын əкелу керек.

#### Миұқсас**-** сандық құрылғы

Нероинформатика институты мен Мачестер технологиялық институтының швеция жəне америка ғалымдары кəгімгі адамның миының функцияларын орындайтын техналогия құрды. Ол бір уақытта сандық жəне аналогтық информацияны қабылдайды. Бұл жаңа техналогия мықты компьютерлердің шығуына əкеледі.

#### Жасанды өмір

Кибернетикалық құрылғыларды жасау мəселесі- мүмкіндігінше электорндалған немесе тірі ағзаға қарап, оның функцияларын орындайтын техналогияны жасап шығару көптеген өндірушілердің назарын алады.

DARPA финанстайтын проектілердің бірі – Лего кубиктарын жинайтын ситема. Ол видеокамера, манипулятор жəне компьютерден тұрады.

Microsoft-тың басқа бір проектісі - *Microsoft Ball* тұлғаның эмоциялық жағдайын моделдеуіне арналған.Қолданушымен араласа отырып, оның эмоционалды жағдайын байқау керек. Көптеген эксперементтерге қарап, қолданушылардың бұл программадан алған əсерлеріне қарап, қолданушы разылығы көрінеді.

#### Чат**-** роботы

Барлық қолданушылар Generic Artificial Consciousness (GAC) жасанды еспен араласып, оған иə немесе жоқ жауабын беретін сұрақтарды қоюға болады. GAC-тың құрушысы, компьютерлік фанат Крис Мак-Кинли 12 жасында микрокомпьютерге шахмат TRS-80 программасын жасап шығарды.

Алдағы 10 жыл ішінде GAC-қа миллион факт жинап, кəдімгі орташа қабілетті адамнан еш айырмасы жоқ болатындай дамыту үстінде.

Жасанды интеллект жүйелерінің бағдарламалық қамтамасыз етуі**.**  Интелектті мəселелерді шешу үшін арнайы тілдер жасалып жатыр. ОЛ тілдергеLISP, PROLOG, SMAL TALK жəне басқалар жатады.

## **1.2.1.** Дəстүрлі бағыттар

- Нечеткая логика;
- Бейнелеулерді өңдеуі ;
- Эксперттік жүйе ;

• Оптималды комбинаторды проблемманың шешім табатын интелектуалды қосымша;

- Қазіргі кездегі ОЖ;
- Əскери технологиялар;

бұл «неформалдар»- зевандаған немесе əлсіз формалданған. Жəне айтып өткен жөн эксперттердің білімі белгілі бір адамға тəн мінезге ие.

Шығарылатын есептердің формалды еместігін жəне эверистикалық, қолданылатын білімнің өзіндік мінезін ескере отырып, қолданушы яғни эксперт эксперттік жүйемен қолма-қол диалогтық түрде байланысуы керек.

ЭЖ –нің қорының негізгі күші білім болғандықтан,ЭЖ білімді қабылдап алу қасиетіне ие болуы керек. Білімді алу процесін келесі түрде бөлуге болады:

1) білімді эксперттен алу;

2) жүйенің нəтижелі жұмыс істеун қамтамасыз ететіндей, білімді ұйымдастыру;

3) білімді түсінікті жүйеге түрде көрсету.

Білімді алу процессі былайша айтқанда "білім инженерінің"(knowledge engineer), яғни күрделі есеп шығаратын, экспертің жұмысының анализінің негізінде жүзеге асады. Білімнің эвристическалық мінезі характер оның алуын қыинрақ процесс етеді. Бұл процесстің қиындығы жəне формалды еместігі ЭЖнің жəне жалпы флғанда жасанды интеллект құрғандағы ең жіңішке жер болып келеді.

ЖИ жүйесінде жəне эксперттік жүйелерде көп жағдайда формалды емес есептер шығарылады , яғни ЭЖ жəне ЖИ формалды есеп шешуге арналған програмалардың құрылуын өзггертпейді жəне шек қоймайды. Ньюэллге [1969] жəне Саймонға қарап [1973], формалды еместерге (ill-structured) келесі мінездемелердін біреуіне немесе бірнешеуіне ие болатындай біз келесі есептерді қарастырамыз:

1) есептер сандық түрде берілмеуі керек;

2) мақсаттық функцияда анықталғандай мақсаттар терминмен берілмеуі тиіс;

3) алгоритімдік емеп шешімі жоқ;

4) алгоритімдік емеп шешімі бар, бірақ оны ресурстардың шектелуіне байланысты қолдануға болмайды (уақыт,жады).

Формалды емес есептер келесі ерекшеліктерге ие:

1) қателік, бірмəнділік емеса, толық емес жəне нəтиженің қарама қайшылығында;

2) қателік, бірмəнділік емеса, проблемалық аймақ пен шығарылып жатқан есеп туралы толық емес жəне қарама қайшы білім;

3) нəтиже іздеу кезінде іздеу аймағының асып кетуі;

4) динамикалық түрде өзгеретін мəліметтер мен білім. Айтып өткен жөн формалды емес есептер өте үлкен жəне керекті класс болып табылады [Дородницын, 1985].

Эксперттік жүйелер мен жасанды интеллект мəліметтерді өңдеу жүйесінен айырмашылығы, оларда символдықтүрде ұсыну, символдық шығару жəне эверистикалық нəтиже іздеу қолданылады.

ЭЖ-дің қосымшалар спецификасы басқа жасанды интеллект жүйелерге қарағанда айырмашылығында, біріншіден, экспертік жүйелер тек қана қиын есептер шығаруға қолданылады; екіншіден, экспертік жүйелер нəтижеснің сапасы жəне эффектілігі жағынан эксперт –адамнан кем емес; үшіншіден, экспертік жүйелердің шешімі "мөлдір"яғни қолданушыға түсінікті түрдежəне деңгейде түсіндіріледі. Эксперттік жүйелердің бұл қабілетті өзінің білімі мен шешідері туралы ой пайымдайтын мүмкіндік береді.Төртінішіден, эксперттік жүйелер өзінің білім қорын экспертпен диалог кезінде толықтыра алады. Бесіншіден, эксперттік жүйелер шешу үшін қолданылатын есептер ортасы шектелген: символдар немесе сигналдардың интерпретациясы, диагностика, істерлі жобалау, берілген шектер бойынша обьектілердің конфигурациясын құрастыру, жөндеу, инструктаж, жүйелердің іс-əрекетін басқару (интерпретация,алдын ала жобалау, түзету, басқару). Экспертік жүйелер əр түрлі проблемалық аймақтарда қолданылады, мысалға медицина, есептеу техникасы, программалау, генетика, акустика, спектралды анализ, геология, юриспруденция жəне т.б.

Эксперттік жүйенің практикалық жеңістері, зерттеу аймағының үлкен жетістіктерге жеткеннін көрсетеді. Бірақ атап айтқан жөн бұл аймақтын ғылыми қоры толығымен толлығымен жетілмеген жəне дамудың бастапқы деңгейде тұр. Əлі күнге дейін ,базалық принциптердің бар болуы,жаңа қолданбаның құрылуы үлкен еңбек керек етеді(бір неше жыл) ,жəне де əр кезде жақсы жеміс бермейді.Олай болса да,бір қолданбадан екінші қолданбаға берілетін əдістер мен құралдар бар.

Қандай программа Эксперттік жүйе деп аталады

• Білімге ие программа .Бұл кей алгоритмдерді орындай алатын икемдігі, мысалға қасиет табу барысында элементтер тізімін анализдеу.Бұл кез келген келе жатқан адамға сұрақатар тізімін беріп,одан жақсы нəтиже күтумен сай.бірақ ерте ме кеш пе ол осы тізімде қарастырылмаған бір қиыншылықы ұшырайды.

• Білімге,ие программа беогілі анықталған бір аймақа шоғырлануы тиіс. Кездейсоқ терілген аттар,күндур мен оқиға болған жерлер-бұл экспертік анализ жасауға керекті, эксперттік жүйеге негіз болатын білім болмайды. Білімдер белгілі бір ұйымдасу мен итерацияны ұсынады Знания — яғни бірбірінің артынан жүретін,шынжыр түрінде байланысқан бөлек бөлек

мəліметтер жиыны.

• Соңында бұл білімдерден проблеманың шешімі шығуы.

Енді бұл ойларды эксперттік жүйенің келесі формалды анықтамасына сəйкес қортамыз.Эксперттік жүйе — бұл компьютерлерге арналған программа ,ол шешім немесе кеңес беру мақсатында белгілі бір аймақты шаншыйды.Эксперттік жүйе шешім қабылдайтын адамның ассистенті жəне толығымен адам қатысуын сұрайтын функцияларды орындай алады .Кім шешім қабылдайды сол өзінің құқығы бар эксперт бола алады,жəне сол кезде ғана программа өзінің бар болуын ақтайды . Альтернативті вариант осындай программмамен істейтін адам оның көмегімен жоғары сапалы үлкен жетістіктерге жете алады. Адам мен машина арасындағы функциялардың дұрыс бөлінуі эксперттік жүйенің еңгізілуінің жақсы нəтижелігінің біріде бір кілттік .

#### Резолюция əдісі

Бұл G формуласының логикалық нәтижесі  $F_1, F_2,...,F_k$  формуласы болатынын дəлелдеу əдісіне берілген. Бұл əдіс Резолюция əдісі деп аталады. Логикалық құралдар туралы есеп есептің орындалуына əкеледі. Расындада, G формуласының логикалық құралы  $F_1, F_2, ..., F_k$  формуласы болады және  ${F_1, F_2,...,F_k, -G}$ жиын формуласы орындалмайды. Резолюция әдісі нақты айтқанда орындалмауын көрсетеді. Бұл əдістің бірінші ерекшелігі. Екінші ерекшелігіол туынды формуланы көрсетпей, дизъюнктарды (немесе элементар дизъюнкцияны) көрсетеді.

Логикалық құралдар.Литерал деп атомарлы формуланы немесе оның терісін, дизъюнкт – литералдар дизъюнкциясы айтылады. Дизъюнкт бір литералдан тұруы мүмкін. Дизъюнктті біз литералдар жиыны деп алсақ болады немесе дизъюнктті айырмасақ та болады, себебі, коммутативті жəне ассоциативті дизъюнкциядан бір-бірінің көмегімен шығады, жəне де идемпотенттілік шығады. Мысалы X∨ ¬Y∨ X и X∨ ¬Y дизъюнкттері тең. Бізге ерекше бос (ішінде литералы жоқ) дизъюнкт керек. Оны "квадратпен" белгілейміз □. Бос дизъюнкт кез келген интерпретацияда жалған деп есептейміз. Бұдан F&□ формуласы □ тең , ал F∨ □ формуласы F-ке тең. Бос дизъюнкт те тура солай, себебі атомарлы формула 0, контекстті резолюция əдісінде □-ті қолдану керек. .

Анықтама**.** L жəне ¬L литералы қарама-қарсы деп аталады.

Логикалық құралдарда резолюция əдісі резолюция ережесіне негізделген.

Анықтама. Резолюция ережесі логикалық құралдардан келесі ереже шығады: резолюция ережесінен Х∨ F и ¬X∨ G дизъюнктінен F∨ G дизъюнкті шығады.

Мысалы,¬X∨ Y∨ Z и X∨ ¬Y дизъюнкттерден Y∨ Z∨ ¬Y дизъюнкттері шығады. Назар аударар болсақ, бірінші екі дизъюнкттерде тағы бір жұп қарама-қарсы литералдар шығады. Резолюция ережесі тек сол литералдарда қолданады деген тұжырым алсақ. Онда Y жəне ¬Y-ке қолданылған резолюция ережесінен¬X∨ Z∨ X шығады. Условимся еще о следующем: в дизъюнктке қайталанатын литералдарды жəне □ жазбасақ, онда басқа литералдар бар болады.

Анықтама. S – дизъюнкттар жиыны болсын. S-ң нəтижесі деп, дизъюнкттар тізімін айтады.

 $D_1, D_2, \ldots, D_n$  дегеніміз S-ға қатысты әрбір дизъюнкт тізімі немесе бұдан резолюцияның соңғы ережесі шығады. D дизъюнкті S-ң нəтижесі, егер S-ң соңғы дизъюнкті D болса.

Мысалы, егер S={ $\neg X \lor Y \lor Z$ ,  $\neg Y \lor U$ , X}, онда D<sub>1</sub>= $\neg X \lor Y \lor Z$ , D<sub>2</sub>= $\neg Y \lor U$ ,  $D_3 = -X \vee Z \vee U$ ,  $D_4 = X$ ,  $D_5 = Z \vee U - S$ -лан шыққан нәтижесі.  $Z \vee U$  дизъюнкті Sдан шығады.

Резолюция əдісін қолдану келесі тұжырымнан шығады жəне ол толық резолюция əдісінің теоремасы деп аталады.

Теорема **1.** Логикалық құралдар дизъюнкттар S жиыны орындалмайды сонда тек сонда ғана S – дан бос дизъюнкт шықса.

Дәлелдеу үшін, G формуласы логикалық жиыны  $F_1, ..., F_k$  формуласына резолюция әдісі келесі түрде қолданылады. Алдымен  $T = \{F_1, \ldots, F_k, \neg G\}$ формулалар жиыны құрылады. Одан кейін бұл формулалардың əр қайсысы КНФ-ке келтіріледі жəне шыққан формулалардан конъюнкция сызылады. S дизъюнкттар жиыны шығады. Жəне , нəтижесінде S-дан бос дизъюнктті іздейді. Егер S-дан бос дизъюнкт алсақ, онда G формуласы үшін  $F_1, ..., F_k$ логикалық формула болады. Егер S-дан алынбаса, онда G формуласы  $F_1, \ldots, F_k$  логикалық формуласы шықпайды.

Бұл мысалды кері алсақ, G=Z формула. G=Z формуласы логикалық болады, нәтижесінде  $F_1 = \neg X \lor Y \rightarrow X \& Z$ ,  $F_2 = \neg Y \rightarrow Z$ .  $T = \{F_1, F_2, \neg G\}$ жиындар формуласы.  $F_1$  және  $F_2$  формуласын КНФ-қа келтіреміз ( $-G$  формуласында осы форма болады). Нəтижесінде

 $F_1$  эквивалентті X&( $\neg$ Y ∨Z),

 $F_2$  эквивалентті  $(Y \vee Z)$ .

Онда S дизъюнкттар жиыны тең:

 ${X, \neg Y \lor Z, Y \lor Z, \neg Z}.$ 

S жиынынан бос дизъюнкт оңай алынады:

 $\neg Y \vee Z$ ,  $\neg Z$ ,  $\neg Y$ ,  $Y \vee Z$ ,  $Y$ ,  $\Box$ .

#### Бұдан **G** формуласы **F1,** жəне **F<sup>2</sup>** логикалық формуласын шығады**.**

Бірінші қатарлы логикаға көшейік. Айнымалыға байланысты дизъюнктке тапсырыс берейік, ол жалпы кванторлармен байланыста болады, бірақ кванторларды өіміз жазбаймыз. Бұдан шығады, екі бірдей айнымалы əртүрлі дизъюнкттарда əртүрлі болады.

Байқайтын болсақ, бірінші қатарлы логикада резолюция ережесінің бұл түрі орындалмайды. Расында да  $S = {P(x), \mathcal{O}P(a)}$  дизъюнкттар жиыны орындалмайды, (себебі х айнымалысы жалпы квантормен байланысты). Осы уақытта егер логикалық құралдар үшін резолюция ережесін қолдансақ, онда S бос дизъюнктін ала алмаймыз. Бұл жағдайда не істеу керек. P(x) дизъюнктін кез келген х үшін P(x) ақиқат, бірақ P(x) ақиқат болады жəне x=a үшін де. х=а деп алсақ ,  $S' = {P(a), \mathcal{O}P(a)}$  дизъюнкттар жиынын аламыз. S жиыны және  $S'$  бір мезетте орындалады (немесе орындалмайды).  $S'$  ішінен бастапқы резолюция ережесінің көмегімен тривиалды түрі шығады. Бұл

мысалда бірінші қатарлы логикадағы резолюция ережесіне қосымша мүмкіндіктер қосу қажет екендігін көрсетеді. Қажетті тұжырымдар берейік.

**Анықтама.** Ауыстыру деп теңсіздіктер жиыны аталады  $s = \{x_1 = t_1,$  $x_2=t_2,..., x_n=t_n$ ,

 $x_1, x_2, \ldots, x_n$  – әртүрлі айнымалы,  $t_1, t_2, \ldots, t_n$  – терм,  $t_i$  термінде  $x_i$  (1£ i £ n) айнымалысы жоқ.

Егер s =  $(x_1=t_1,...,x_n=t_n)$ , ал F – дизъюнкт, s(F) арқылы дизъюнкті белгілейміз, F бірқалыпты айнымалыдан шыққан  $x_1$  –ден t1; және т.б.  $x_n$ -нен  $t_n$ . Мысал, егер s={x<sub>1</sub>=f(x<sub>2</sub>), x<sub>2</sub>=c, x<sub>3</sub>=g(x<sub>4</sub>)), F=R(x<sub>1</sub>,x<sub>2</sub>,x<sub>3</sub>)ÚØP(f(x<sub>2</sub>)), онда s(F)=R(f(x<sub>2</sub>), c,  $g(x_4)$ ) $\dot{U}\dot{Q}P(f(c)$ . Термдер осы сиякты орындалады.

Ыңғайлы болуы үшін бос ауыстыру енгізейік, теңсіздігі жоқ. Бос ауыстыруды е арқылы белгілейік.

Анықтама**.** {E1,…,Ek} – литералдар жиыны немесе термдер жиыны болсын. Подстановка s ауыстыруы осы жиын үшін унификатор деп аталады, егер  $s(E_1)=s(E_2)=...=s(E_k)$ . *унификацияланған жиын*, егер осы жиын үшін унификатор болса.

Мысал, атомар формулалар жиыны

 ${Q(a,x,f(x)), Q(u,y,z)}$ 

унификациялайды {u=a, x=у,z=f(у)}, ал жиын

 ${R(x,f(x)), R(u,u)}$ 

унификацияланбайды. Расында да, егер х-ті u-ға ауыстырсақ {R(u,f(u),  $R(u,u)$ } жиыны шығады.

 $u = f(u)$  ауыстыру жасау мүмкін емес, және ол пайдасыз,  $R(f(u), f(f(u)))$  және R(f(u), f(u)), формуласына келеді.

Егер жиын унификацияланған болса, онда ереже бойынша осы жиынның бір ғана емес бірнеше унификаторы болады. Берілген барлық унификаторлардың ішінен жалпы унификатор бөліп алуға болады.

**Анықтама.** Егер  $x = \{x_1 = t_1, x_2 = t_2, \ldots, x_k = t_k\}$  және  $h = \{y_1 = s_1, y_2 = s_2, \ldots, s_k = t_k\}$  $y_i = s_i$  – екі тендеу. x және h ауыстыруы қойылады, тізбектелген болса  ${x_1=h(t_1), x_2=h(t_2),...,x_k=h(t_k), y_1=s_1, y_2=s_2,..., y_l=s_l}$  (4)  $x_i=x_i$  үшін 1£ i£ k, y<sub>i</sub>=s<sub>i</sub>, eгер y<sub>i</sub>Î{x<sub>1</sub>,..., x<sub>k</sub>}, 1 £ j £ l үшін осы теңдеулерді сызамыз..

Нəтижесі үшін дизъюнкттің орнына префиксті функционалді жазуды қоямыз, сондықтан x жəне h орнына h◦x аламыз, x- ті сосын h-ті сызамыз. Мысал қарастырайық.  $x = \{x = f(y), z = y, u = g(d)\}\$ ,  $h = \{x = c, y = z\}$  болсын. Онда

теңдіктер тізімі (4) келесі түрде болады

 ${x=f(y), z=z, u=g(d), x=c, y=z}.$ 

Осы тізбектерден h◦x = {x=f(y), u=g(d), y=z} шығады.

Осы тізбектен ассоциативті екенін дəлелдеу қиын емес, сондықтан кезкелген x,h,x үшін x◦(h◦z)=(x◦h)◦z орындалады, жəне бос ауыстыру көбейтуге қарағанда нейтралды элемент болады. Соңында s◦e=e◦s=s кезкелген ауыстыру үшін шығады.

 $s = {x_1=t_1} \circ {x_2=t_2} \circ ... \circ {x_n=t_n}$  үшін тізбектер тізімі:  $s = (x_1=t_1, x_2=t_2,...,$  $x_n=t_n$ ). &s орына дизъюнкт (және терм) қойсақ, тізбек  $x_1$  t<sub>1</sub>-ге ауысады,  $x_2$  t<sub>2</sub> ге ауысады және т.с.с.,  $x_n$   $t_n$ -ге ауысады

Анықтама**.** Унификатор s жиындар литералы немесе термдер деп осы жиынның жалпы *унификаторы*, егер кез келген t унификаторы үшін литералдар жиыны бар, x ауыстыруы былай болады t=x○s.

Мысал, {P(x,f(а), g(z)), P(f(b),y,v)} жиыны үшін жалпы унификатор болып s={x=f(b), y=f(a),  $v=g(z)$ } ауыстыруы болады. Егер t орына {x=f(b), y=f(a), z=c, v=g(c) } унификаторын алсақ, онда  $x = \{z=c\}$ .

Егер литералдар жиын унификацияған болса, жалпы унификатор бар болады. Бұл тұжырымды параграф соңында дəлелдейміз. Ал қазір жалпы унификаторды табу алгоритмі көрсетейік. Алгоритм унификация алгоритмі деп аталады. Алгоритмді көрсету үшін жиыдар теңдігі қажет.

Анықтама**.** М – литералдар немесе термдер жиыны. Бірінші сол жақ позициясын бөліп аламыз, ол жерде барлық литералдар бір символдан тұрмайды. Символдан басталатын, сол позицияны алатын əрбір литералдан теңдеу жазып аламыз. (Бұл теңдеу литералдың өзі, атомарлы формула жəне терм). Теңдеулерден шыққан жиын М –дағы ақылдасқан жиын деп аталады.

Мысал, егер M={P(x, f(y), a), P(x,u, g(y)), P(x, c, v)}, бірінші сол жақ позициясында барлық литералдар бір символдан тұрмайды – бесінші позиция. Ақылдасқан жиын f(y), u, c термдерінен тұрады. Ақылдасқан жиын  ${P(x, y), \emptyset P(a, g(z))}$  ол жиын. Егер M={ $\emptyset P(x, y), \emptyset Q(a, v)$ }, онда ақылдасқаны мынаған тең:  $\{P(x, y), Q(a, v)\}.$ 

Унификация алгоритмі

**1 Қадам.** k=0, M<sub>k</sub>=M, s<sub>k</sub>=е аламыз.

**2 Қадам.** Егер М<sub>к</sub> жиыны бір литералдан тұрса, онда  $s_k$  –ны жалпы унификатор деп алып, жұмысты аяқтау. Басқа жағдайда  $N_k$  жиынын  $M_k$ -ға байланысты табу.

**3 Қадам.** Егер  $N_k$  жиынында  $v_k$  айнымалысы және терм  $t_k$ ,  $v_k$  – ға кірмейтін бар болса, онда 4-ке көшеміз, əйтпесе, М жиыны неунификатор жəне жұмысты аяқтау деген хаттама беру.

**4 Қадам.**  $s_{k+1}$ ={ $v_k$ ,  $t_k$ }○ $s_k$ –ға  $s_{k+1}$ —ді қойса,  $s_k$ -дан  $v_k$   $t_k$  –ға алмасады, және  $v_k$ = $t_k$ теңсіздігі жазылуы мүмкін.  $M_k$  жиыны  $v_k=t_k$  алмасуы орындалуы шыққан литералдар жиынын  $M_{k+1}$  деп қарастырады.

**5** Қадам**.** k=k+1 деп жəне 2 қадамға өтеді.

М={P(x,f(y)), P(a,u)} болсын. Проиллюстрируем работу алгоритиа унификации на множестве М. алгоритмнің басында  $s_1 = \{x = a\}$  табылады,  $N_0 = \{x, a\}$  болғандықтан.  $M_1$  жиыны  $\{P(a,f(y)), P(a,u)\}$ -ге тең. Сосын s<sub>2</sub>= $\{x=a,$  $u=f(y)$  және  $M_2=fP(a,f(u))$ -ге ашылады. Себебі  $M_2$  1 литералдан тұрады жұмысты аяқтайды және s<sub>2</sub> береді.

Екінші мысалды қарастырайық. M={P(x,f(y)), P(a,b)} болсын. Алгоритмнің бірінші қадамыннан  $s_1 = (x=a)$  и  $M_1 = {P(a,f(y))}, P(a,b)$ . 3-ші қадамның 2-шісінде М жиыны унификацияланбағаны туралы хаттама жібереді, себебі  $N_1 = \{f(y), a\}$  – де айнымалы жоқ.

4 қадам орындалғанда,  $M_k$  жиынында айнымалылардың бірі өшіріледі  $(v_k$  айнымалысы), және жаңа айнымалы пайда болмайды. Бұл дегеніміз унификация алгоритмі əрқашан жұмысты аяқтайды, себебі 4 қадам шексіз орындала бермейді. Алгоритм 3 қадамда жұмысын аяқтаса, М жиыны унификацияланбаған. Алгоритм 2 қадамда жұмысын аяқтаса,  $s_k - M$ жиынының унификаторы. Егер  $s_k$  – жалпы унификатор болса, дәлелдеу қиын, бірақ біз дəлелдеп көрейік.

Теорема **2.** Егер М – ақарлы бос емес литералдар. Егер М унификатор, онда алгоритм унификациясы 2 қадамда жұмысын аяқтайды және  $s_k - M$ жиынының жалпы унификаторы.

Дəлелдеу**.** Егер t – М жиынының унификаторы. Индукцией по k индукциясы бойынша дәлелдейміз  $a_k$  бар егер t= $a_k \circ s_k$ .

**Индукция базасы:** k=0. онда s<sub>k</sub>=е және а<sub>к</sub> орнына t алуға болады.

Қадаминдукциясы*:* k мағынасы 0£k£ l теңсіздігінде орындалады десек,  $a_k$  дегеніміз t= $a_k \circ s_k$ .

Егер s<sub>l</sub>(M) бір литерал құраса, онда алгоритм келесі 2 қадамда тоқтайды. Сонда s<sub>l</sub> жалпы унификатор болады, себебі t=a<sub>l</sub>○s<sub>l</sub>.

Егер s<sub>l</sub>(M) 1 литералдан артық болса. Онда алгоритм унификациясында жиын  $N_1$  – теңеседі.  $a_1 N_1$  жиынын унифицировать етуі керек, себебі t=a<sub>l</sub>os<sub>l</sub> –  $M$  жиынының унификаторы.  $N_1$  – унификатор ең болмағанда бір v айнымалысы болады.

Егер  $t$  – терм  $N_l$ -ң ішінен v-ден өте жақсы болса, Множество  $N_l$  жиыны  $a_1$  унификатор, сондықтан  $a_1(v)=a_1(t)$ . Бұдан  $t$ -ң ішінде v жоқ. 4 қадам алгоритмінде  $s_{l+1}$  –ді алу үшін v=t, т.е.  $s_{l+1} = \{v=t\} \circ s_l$  теңдігін қолданған.  $a_1(v) = a_1(t)$  бұдан  $a_1 - H$  ішінде v=a<sub>1</sub>(t) теңдеуі шығады..

Егер  $a_{l+1}=a_l$ {v=a<sub>l</sub>(t)}. Онда  $a_{l+1}(t)=a_l(t)$ , t-ң ішінде v жоқ. Ары қарай  $a_{l+1} \circ \{v=t\} = a_{l+1} \hat{E} \{v=a_{l+1}(t)\} = a_{l+1} \hat{E} \{v=a_l(t)\} = a_l.$ 

 $a_1 = a_{1+1} \circ \{v=t\}$ . Бұдан,

 $t=a_1\circ s_1=a_{1+1}\circ \{v=t\}\circ s_1=a_{1+1}\circ s_{1+1}.$ 

Кез келген k үшін  $a_k$  бар,  $t=a_k \circ s_k$ . М жиыны унифицияланған, онда алгоритм 2 қадамда жұмысты аяқтау қажет. Сонда соңғы теңдеу  $s_k$  М жиынының унификаторы,  $s_k(M)$  жиыны жалпы унификатор, себебі туынды унификатор үшін  $s_k$  – ға қойылған t бар, ол t= $a_k \circ s_k$ .

Теорема дəлелденді**.** 

### **1.3. Visual Prolog** декларативті программалау тілін жоғарғы оқу орындарында оқыту

Прологты үйренудің маңыздылығы келесідей сипатта дəлелденді [Каймин, 1990, 31 б.]: «Жоғарғы оқу орын информатикасында логиканың болмауы – замануи есептеу техникасын да, заманауи математиканы да үйренуді тежейді. <... > Қалыптасқан жағдайдан шығудың жолын біз орта оқу орынтерге балалар ЭЕМ-де жаттығумен бірге тиімді дидактикалық формада мазмұнды, математикалық жəне компьютерлік логика элементтерін тығыз байланыста үйрене алатын информатиканың курсын енгізуден көреміз. ЭЕМ-де жаттығу үшін сəйкесті, сонымен қатар сəтті құрал мазмұнды, математикалық жəне ақпараттық-логикалық тапсырмаларды көп мөлшерде шешуге мүмкіндік беретін Пролог тілі болып табылады».

Логика элементтерін информатика курсына енгізу тиісті жəне маңызды іс болып табылады жəне ол аталған оқу құралының басты жетістігі болып есептеледі. Өйткені заманауи білім берудің негізгі міндеттерінің бірі ретінде жоғарғы оқу орын оқушыларының логикалық дұрыс ойлауын дамыту айтылады. Бүгінде адам санасының мүмкіндіктерін кеңейтетін танымның көптеген əр түрлі əдістері бар: үлгілеу жəне математикалық əдістер, соның ішінде мүмкін боларлық теориясының əдістері, физикалық жəне биологиялық эксперименттер, ЭЕМ-да ақпарат өңдеу, т.б. Бірақ барлық осы əдістерді тиімді пайдалану үшін адамның ойлауы логикалық дұрыс болуы керек, сондықтан да ғылым ғана логикаға дұрыс ойлау заңдарын тануға үйретеді. Əрине, адам логиканың дəл ережелері мен заңдарын білмей-ақ, тек оларды түйсікті деңгейде қолдана отырып та дұрыс ойлай алады. Алайда логикаға ие адам анағұрлым дəл ойлайды, оның аргументациясы сенімдірек екенін де ұмытпау керек. Танымал американдық психолог Дейл Карнеги «Қалай мазасыздықтан арылып, өмір сүруді бастау қажет» [1989, 153 б.] кітабында былай жазады: «Дұрыс жəне бұрыс ойлау салты арасындағы айырмашылық келесіден тұрады: дұрыс ойлау салты себеп-салдарды талдауға негізделген, ол логикалық конструктивті жоспарлауға жетелейді; бұрыс ойлау салты қиындықтар мен жүйкенің тозуына жиі соқтырады».

Логикалық ойлау туа бітетін қасиет емес, сондықтан түрлі əдістермен дамытуға болады жəне тиіс. Логиканы жүйелі меңгеру – осы бағыттың анағұрлым тиімді жолдарының бірі..

Педагогикалық құралдарды таңдаудың теориясын əзірлеу үшін əдіснамалық негізі жүйелік амал болып табылады. Жүйелік амал педагогикалық үрдістің біртұтас артуын қамтамасыз етеді, оны оңтайландырудың шарты болады.

Әдістемелік оқыту жүйесі аясында, жұмыстарда қалыптастырылған [Пышкало,1975; Монахов, 1985; Бабанек, 1988] анықтамаларды салыстыру жəне қорыту негізінде бес өзара байланысқан құрауыштардың жиынтығы:

- мақсатты;
- мазмұнды;
- операциялық-іс қызметті (əдістер, формалар жəне оқыту құралдары);
- бақылау-реттеу (оқытудың қойылған міндеттерін шешу барысын оқытушының бір уақытты бақылауы жəне оқу операцияларын орындалу дұрыстығын оқушылардың өздері бақылауы);
- бағалау-нəтижелі (оқыту үрдісінде қол жеткен нəтижелерді педагогтардың бағалауы жəне оқушының өзін-өзі бағалауы, олар қойған оқыту міндеттердің сəйкестігін орнату, анықталатын ауытқушылықтардың себептерін айқындау, жаңа оқыту міндеттерін қою).

Əдістемелік оқыту жүйесін жүйелік амалды қолдана отырып құрастыру үрдісі реттелетін жүйені құруды қалайды, бұл зерттеушіден құрамдық құрауыштар туралы тұтас ойды жəне оларды дұрыс өзара əрекеттесуде қарастыруды талап етеді. Əдістемелік оқыту жүйесінің құрауыштарының өзара əрекеті оның функционалды сызбасында көрнекі орын алады.

Əдістемелік жүйе күрделі динамикалық қалыптан тұрады. Оқытудың мақсаты мен міндеті оның мазмұнын анықтайды. Оқыту мазмұны оқытуды ұйымдастырудың нақты əдістері мен формаларын талап етеді. Оқыту барысы бойынша ауызша, жазбаша, зертханалық-практикалық жұмыстар, сынақтар мен емтихандар көмегімен жүзеге асатын ағымдық жəне қорытынды бақылау қажет. Бақылау оқу үрдісінде кері байланыстың жұмыс істеуін – оқытушының қиындықтар дəрежесі туралы, оқыту тапсырмаларын кезеңмен шешу сапасы туралы ақпаратты алуын қамтамасыз етеді. Кері байланыс оқу үрдісін ұйымдастыруды, корригирлеуді реттеу, оқыту əдісі мен формасына өзгерістер енгізу, оларды сол жағдай үшін оңтайлысына келтіру қажеттігін тудырады. Қол жеткізілген нəтижелерді бағалау қойылған оқу-тəрбие міндеттеріне сəйкестіктен нақты ауытқушылықтарды анықтап, білім мен ептіліктен анықталған кемшіліктерді ескеретін жаңа міндеттерді жобалауды талап ете алады. Ақыр соңында, əдістемелік жүйенің барлық құрауыштары өзінің жиынтығымен нақты нəтижелерді алуды қамтамасыз етеді, оның талдамасы білім мен ептіліктегі анықталған кемшіліктердің орнын толтыру қажеттілігін ескеретін оқытудың қосымша міндеттерін қою жолымен анықталатын ауытқушылықтардың себептерін анықтауға жəне жоюға мүмкіндік береді.

Оқытудың əдістемелік жүйесінің ішкі өзара байланыстары оның түрлі жұмыс істеу тəсілдерін таңдаудың барынша кең мүмкіндіктеріне жол береді. Сондықтан əдістемелік жүйені жетілдірудің бағыттарын анықтайтын қағидалар қажет. Бұндай қағидаларды А.М.Пышкало [1975] оқытудың əдістемелік жүйесін жетілдіру ұстанымдары деп атады.

Әдістемелік жүйені жетілдірудің орталық ұстанымы мақсаттылық ұстанымы болып табылады: əдістемелік жүйені жетілдірудің бағыттары мен нəтижелері жəне оның құрауыштары көбінесе студенттерді оқыту мақсаттарына сай болуы керек.

Əдістемелік жүйені жетілдіру бағыты жүйелік амалдың мəнінен туындайтын нақты талаптарды ескермеуге тиім емес. Жүйенің құрауыштарының бірінің кез-келген өзгерісі міндетті түрде өзгелеріне əсер етеді. Осы ойдан келіп келесі жайт туындайды: А.М.Пышкало өзара байланыс ұстанымы деп атаған әдістемелік жүйені жетілдіру ұстанымы: əдістемелік жүйенің құрауыштары өзгерген кезде осыдан туындайтын салдарын қалған басқа да құрауыштары үшін анықтау қажет.

Көрсетілген ұстанымды толықтық ұстанымы деп аталатын жүйедегі барлық өзара байланыстарды қарау талабымен толықтыру қажет: əдістемелік жүйені жетілдіру кезінде оның құрылымының əрбір элементіне көңіл бөлген жөн.

Жаңа оқу пəнінің даму сатысында əзірлеуге амалды анықтайтын жəне оқу-əдістемелік құжатнаманы жəне оқу-əдістемелік құралды түзетуге ілесетін дұрыс теоретикалық-əдіснамалық бағдарды бірден анықтап алған дұрыс.

Оқытудың əдістемелік жүйесін құруды оқыту, тəрбиелеу жəне дамыту тапсырмаларын кешенді шешудəі қажетті тиімділігін қамтамасыз ететін оқытуға қойылатын негізгі талаптар жүйесі аясында түсіндірілетін оқытудың кəсіби-педагогикалық бағытының дидактикалық ұстанымдарына сəйкес өткізу керек.

Оқытудың əдістемелік жүйесіне ықпал жасаған белгілі дидактикалық ұстанымдарды:

1. Оқытудың әдістемелік жүйесінің мақсаттылық ұстанымы. Ойластырылған мақсат оқытудың əдістемелік жүйесіне идеялық бағыттылық, саналық жəне шығармашылық сипат береді, оқытушылар мен студенттер əрекеттеріндегі стихиялықты ескертеді.

2. Оқыту мазмұнының ғылымилық ұстанымы, талап етеді [Краевский, Лернер,1983]:

а) білім мазмұнының заманауи ғылым деңгейіне сəйкестігін;

ə) студенттердің танымның жеке жəне жалпы ғылыми əдістері туралы түсінігін қалыптастыру;

б) таным үрдісінің маңызды заңдылықтарын үйрену.

3. Кол жетімділік ұстанымы, осыған сәйкес интеллектуалдық, физикалық жəне моралды салмақсыз оқушылардың мүмкіндік деңгейінде құрылуы тиіс.

4. Жоспарлаудың түрлі формаларында оқыту үрдісінде іске асырылатын жүйелік және кезектілік ұстанымы. Жоспарлау кезінде оқу материалының тараулары арасында логикалық байланыстар орнатылады, тақырыптар мен олардың жеке сұрақтарын игерудің реті, теоретикалық жəне зертханалық жұмыстардың кезектілігі, оқу материалын қайталау жəне меңгеру дəрежесін бақылау белгіленеді. Заңдылық орнатылған – логикалық байланыстарды сақтаған жағдайда оқу жəне дүниетаным материалдары үлкен көлемде жəне анағұрлым берік игеріледі. Жүйелік пен кезектілік аз уақытта үлкен нəтижелерге жетуге мүмкіндік береді.

5. Көрнекілік ұстанымы Я.А.Коменскийдəі «дидактиканың алтын ережесіне» негізделеді, оқытуға сезімнің барлық мүшелерін тартуды талап етеді. Оқыту көрнекілігі оқу үрдісінде əр түрлі демонстрацияларды, зертханалықпрактикалық жұмыстарды, оқу плакаттарын, сызбаларды, т.б. қолданумен қамтамасыз етіледі.

6. Оқытудың оңтайлы əдістерін*,* формаларын жəне құралдарын таңдау ұстанымы педагогтарға ғылыми негізде нақты пəн үшін сəйкес келетін жұмыс тəсілдерін таңдау құқығын береді. Бұл ұстаным оқытушыларды əдістемелік шығармашылыққа шақырады, озық тəжірибенің жетістіктерін, сондай-ақ оқыту саласындағы өзінің зерттеу іс-қызметін қолдану үшін кең мүмкіндік береді.

7. Оқыту нəтижелерінің беріктік*,* ұғынушылық жəне əрекеттік ұстанымы, осыған сəйкес оқытудың əдістемелік жүйесін құруда оқу-танымдық ісқызмет дағдыларының беріктігін, алынған білімнің ұғынушылығын жəне əрекеттік білім, ептілік, дағдыларды жəне тəртіп тəсілдерін қалыптастыруды қамтамасыз ету қажет..

 «Логикалық бағдарламалау негіздері» пəні бойынша оқу материалын іріктеуге жəне оқу-əдістемелік құралдарды құруға бағытталған;

 *1.*Бірінші кезең оқытудың мақсаттары мен міндеттерін негіздеумен байланысты, ол қарастырылатын оқу пəнінің нақты бір материалында білім беру мазмұнының жалпы құрылымы – білімді , ептілік пен дағдыларды, оқыту үрдісінде қалыптасатын жеке тұлғаның шығармашылық, дүниетанымдық жəне тəртіптік қасиеттерін көрсетеді.

*2.*Екінші кезең оқыту мазмұнын іріктеумен байланысты.

«Оқыту мазмұнын ғылыми негіздеп іріктеу жəне мерзімді түзету – дидактиканың анағұрлым маңызды, бітпейтін мəселелерінің бірі. Ғылыми білімді үздіксіз жаңартумен, оларды саралап жіктеумен жəне ықпалдастырумен, жаңа еңбек объектілері мен құралдарының, технологиялардың, материалдардың, т.б. пайда болуымен қолдау табатын ғылыми-техникалық прогресті жылдамдату жағдайында бұл мəселе, əсересе құрамына информатика мен есептеу техникасы кіретін ғылымның, техниканың, өндірістің динамикалық, тез дамушы салалары туралы сөз қозғалғанда елеулі күрделене түседі. Осыған орай теоретикалық негіздеуге жəне ғылыми ізденістің бағытын белгілеуге мүмкіндік беретін айқын əдіснамалық бағдарларды басшылыққа алу, оқытудың мазмұнын іріктеуде əлі да көп кездесетін өте эмпирикалық амалды жеңу маңызды», - бұл Б.С.Гершунскийдің [1987] əлі де маңыздылығын жоймаған тезисі.

Осы мəселені шешу үшін өзара байланысқан, бірақ бір-біріне тəн емес түсініктер: *«*оқыту мазмұны*», «*оқу материалы*»* жəне *«*оқу пəні*»* түсініктерін мағынасын дəлдеу қалды.

Қазіргі заманғы дидактикада көрсетілген түсініктер айқын анықтамаға ие болған жоқ. Дидактиканың «Нені оқыту керек?» орталық сұрағына жауап бере отырып, дидактикалық жұмыстардың авторлары В.С. Леднев [1980], В.А.Краевский и И.Я.Лернер [1983], Л.М.Сохор [1974] оқыту мазмұнын көрсетілген түсініктермен теңдестіре отырып деталдандырылған жəне логикалық қарапайымдандырылған оқу материалын зерттейді. Біз Б.С.Гершунскийдің көзқарасын анағұрлым негізді деп есептейміз: «... оқыту мазмұны деп оқу бағдарламасында педагогикалық негізделген, логикалық қарапайымдандырылған жəне мəтіндік бекітілген оқыту мақсаттарына жету үшін кең көлемде берілген жəне оқытушылардың оқыту іс-қызметінің жəне оқушылардың оқу-танымдық іс-қызметінің мазмұнын анықтайтын материалды тиісті меңгеру туралы ғылыми ақпаратын түсіну қажет». Осы анықтамада айтылғандай, оқыту мазмұны оқу бағдарламасында деректі түрде тіркеледі жəне оқыту мазмұнының кезекті детализациясы, оның оқу материалына өзгеруі қажет.

3. Үшінші кезең оқу материалын іріктеумен, жүйелендірумен жəне жіктеумен жəне оқу пəнін құрастырумен байланысты. «Оқу пəні» түсінігі В.В.Давыдов [1972], Л.Клинберг [1984], И.Я.Лернер [1980], М.Н.Скаткин [1984], В.С.Ледкев [1980] жұмыстарында талқыланады. Оқу пəнінің заты ғылыми білімдердің дидактикалық өтелген жүйесінен тұраты.

Білімнің ғылыми жүйесінің ғылыми емесінен айрықша өзгешелігі оның құрамында ерекше құрауыштардың бар екендігі болып табылады [Бабанский,1988]:

- ғылымдардың негіздері (оның негізінде жатқан іргетастық қағидалар);
- оның сүйенетін санаттары мен ұғымдары;
- қандай да бір құбылыстарды суреттейтін, түсіндіретін жəне болжайтын теориялары;
- сол ғылымды дамыту үрдісінде орнатылған заңдары мен заңдылықтары;
- ғылыми білімдердің сəйкес саласындағы іс-қызметтің мазмұны мен түрлерін анықтайтын ұстанымдары мен ережелері;
- өзінің объектісін зерттеу үрдісінде осы ғылым қолданатын əдістер;
- ғылыми білімдердің сол саласының дамуын алдан ала болжауға мүмкіндік беретін идеялар;
- қандай да бір теориялардың, заңдардың, заңдылықтардың негізінде жатқан фактілер.

Меңгерілетін ғылымның логикалық құрылымының құрауыштарын талдау маңызды болып табылады, өйткені соның негізінде сəйкес оқу пəнінің құрылымдық құрауыштарын анықтауға жəне ғылыми негіздеуге болады.

 4. Төртінші кезеңде ұсынылған оқу-бағдарламалық құжатнама мен оқуəдістемелік құралдарды тəжірибелік*-*эксперименталды мақұлдау жүргізілген жəне олардың мазмұнына қажетті түзетулер енгізілген.

### **«**Логикалық бағдарламалау негіздері**»** оқу пəнінің мақсаттары мен міндеттері

Бұл параграфта «Логикалық бағдарламалау негіздері» пəні бойынша оқыту мазмұнын іріктеу үшін бағдар жүйесі ретінде қаралатын белгілі бір кезектілікке алынған оқыту мақсаттары мен міндеттерінің жиынтығы суреттеледі.

ЛБН пəнінің бағдарламасымен қарастырылатын мақсаттар келесі қағидаларда жасалады:

- 1) түрлі пəндердің тапсырмаларын шешу кезінде оқу сабақтарының уақытында мұғалімдер мен оқушылар үшін пайдалы бола алатын компьютерлерді пайдалану ауқымын кеңейтуге студенттерді барынша ынталандыру;
- 2) студенттердің компьютерлер мүмкіндіктерін игеуде жəне осы мақсатпен оларды қолданудың жаңа құралдары мен тəсілдерін меңгеруде сенімділік сезімін дамытуға ықпал ету;
- 3) түрлі тапсырмалардың типтерін логика ұстанымдарына сүйенетін амалды кезінде адам ойлауының ақпараттық-логикалық үлгілерін құруға декларативті амал қалыптастыру арқылы студенттердің логикалық жəне ақпараттар мəдениетін арттыруға ықпал ету;
- 4) студенттердің тапсырмаларды шешу кезінде логикалық бағдарламалау тілінің құралдарымен шектелген адам ойлауының ақпараттық-

логикалық үлгілерін құру үшін қажетті дағдылар туралы түсінігін қалыптастыру;

- 5) студенттерді компьютерлік жəне ақпараттық жүйелерге адамгершілікжауапкершілік қатынастарына тəрбиелеу;
- 6) студенттерді тапсырмаларды шешу кезінде компьютерді қолданудың қандай да бір нақты жағдайының артықшылығын, кемшілігін жəне шектеулерін бағалауға үйрету;
- 7) студенттердің пəн туралы жалпы түсінікті барынша кеңінен алуын жəне осы пəннің оқыту əдістемесін ақпараттық технологияларды оқу курсының тарауы ретінде игеруін қамтамасыз ету.

ЛБН пəнінің аясында оқыту міндеттерін анықтау кезінде,олардың ішінен келесілерін қарастырылған:

1. Есептеуіш жүйелердің көмегімен ақпаратты ұсынумен, берумен, сақтаумен жəне өңдеумен байланысты теоретикалық мəселелерді білу.

2. Бағдарламалаудың негізгі ұстанымдарын білу жəне қиындықтың орташа деңгейінің міндеттеріне қолданумен бағдарламалаудың практикалық ептілігілі. Аз уақыт ішінде дұрыс жұмыс істейтін жəне жақсы құжатталған бағдарламалар құра білу. Бағдарламаның тиімді жазылғанын жəне жақсы ұйымдастырылғанын анықтай білу.

3. Мəліметтер мен білімдер құрумен жəне қолданумен байланысты теоретикалық мəселелерді , эксперттік жүйелерді білу жəне сəйкес бағдарламалық қамтамасыз етуді қолдануға практикалық ептілік.

4. ЭЕМ-де қолданбалы міндеттерді шешу үшін бағдарламалық құралдарды пайдалана білу. ЭЕМ көмегімен мəселелердің қандай типтері шешіле алатындығын, жəне осындай мəселелерді шешу үшін қандай саймандық құралдар қажет екендігін білу.

5. Ғылыми теорияның қандай да бір бөлігін түсіну жəне оның оқу пəнінің бөлігіне дидактикалық айналдыра білу.

6. Жоғарғы оқу орын ақпараттық технологиялардың тарауын түрлі деңгейлерде оқытудың мазмұнды жəне əдістемелік аспектілерін білу: базалық курс, төменгі сыныптар, тереңдетіп оқыту, факультативтер, сыныптан тыс жұмыс.

7. Жоғарғы оқу орын ақпараттық технологиялардың негізгі бағдарламалық-əдістемелік кешенін қолдану мазмұны мен əдістемесін білу.

8. Информатика мен кибернетика тарихын, олардың даму келешегін білу. Оқу орынтің информатика курстарын білім берудің өзгеретін сұраныстарына бейімдете білу.

9. Өзінің білімін ақпараттық технологиялар мен оны оқыту əдістемесі саласында əрі қарай жетілдіруге дайындық.

Жоғарыда келтірілген белгілі мамандар айтқан ойларды салыстыру жəне қорыту, өзге де жарияланған материалдарды талдау [Ин, Соломон, 1993; Братко, 1990; Стерлинг, Шапиро, 1990], сондай-ақ осы пəнді оқыту тəжірибесі «Логикалық бағдарламалау негіздері» оқу пəніннің келесі міндеттер құрылымын тағайындауға мүмкіндік береді:

**1.** Білім

«Логикалық бағдарламалау негіздері» пəнін үйрену нəтижесінде студенттер білуі керек: ЭЕМ-ді заманауи жəне болашақ бағдарламалық қамтамасыз етудегі логикалық бағдарламалауды рөлі мен орны: логикалық бағдарламалаудың негізгі конструкциялары мен ұстанымдары; Пролог тілінің негізгі түсініктері; прологтық конструкциялардың синтаксисі мен семантикасы; мəліметтердің рұқсат етілетін типтері; Visual Prolog бағдарламасының құрылымы; Пролог құралдарымен білімді ұсыну ұстанымдары; ақпараттық-логикалық үлгілер құру кезеңдері; Прологтың декларативті жəне есептеуіш үлгілері; Прологты бағдарламалаудың негізгі əдістері; ұстанымдары; мəліметтердің күрделі құрылымдарын өңдеу; терезелерді, графиктерді жəне дыбысты қолдану тəсілдері; логикалық тапсырмаларды шешудегі Прологтың мүмкіндіктері, мəліметтер базаларын жəне білім базаларын басқару жүйесін құру, эксперттік жүйелер құру, өңдеу: табиғи-тілдік конструкциялар; орта оқу орынтегі информатиканың базалық жəне факультативті курстарында логикалық бағдарламалаудың əдістемелік ұстанымдарын білу.

### 2. *Арнайы қабілеттер мен дағдылар*.

Пəнді игерген соң студенттердің қолынан келуі тиіс: Visual Prolog бағдарламалау жүйесімен жұмысты бастай жəне аяқтай білу; қолданушының талабы бойынша турбо-қабықша конфигурациясының баптауын орындау; мəтіндік редактордың құралдарын қолдана отырып бағдарламаны теру жəне редакциялау; ішкі жəне сыртқы мақсаттық пайымдауларды қолдана отырып диалог режимінде бағдарламаны орындау; трассировка режимінде бағдарламаны реттеу (бағдарламаны сатылап орындау); бағдарламаны дискіде мəтіндік файл түрінде сақтау жəне оны дискіден компьютердің жедел жадына «жүктеу»; бағдарламаны жəне орындалатын файл ды ехе типіне құрастыру; тапсырманы дұрыс қоюды сауатты орындау; Visual Prolog-тың синтаксис және семантика ережелеріне сәйкес бағдарламаларды құру; бағдарламаны орындау нəтижесін экранға жəне басып шығару құрылғысына берілуін ұйымдастыру; мəліметтердің рұқсат етілетін типтері бойынша негізгі операцияларды орындау; қарапайым мəліметтер базалары мен білім базаларын құру, оларға сұранымдармен байланысу; тапсырмаларды шешудің ақпараттық-логикалық үлгілерін құру; құрылған үлгіні жүзеге асыратын бағдарламаны әзірлеу және орындау, алынған нəтижелерге талдау жасау; ақпаратты автоматтандырылған іздеу тапсырмаларын шешу; əр түрлі пəн салаларының білім базаларын өңдеу бойынша қарапайымэксперттікжүйе құру.

### 3. Жалпы кәсіби қабілеттер мен дағдылар.

Логикалық бағдарламалауды үйрену студенттердің болашақ мамандар ретінде қажет болатын жалпы кəсіби қабілеттері мен дағдыларының дамуына септігін тигізеді; оқулықтарда жүргізілетін жəне əдебиеттерде жарияланатын бағдарламаларды оқу; кəсіби қарым-қатынастың (ауызша жəне жазбаша сөз сөйлеу) түрлі тəжірибесін оқу кезеңінде алу; түрлі типтер мен деңгейдегі білім беру ұйымдарының жұмыстарына қатысу. В.А.Каймин мен Ю.С.Завальский [1991, 23 б.] жалпы орта білім беретін жəне математикалық оқу орынтердің оқушыларына арналған «Информатика мен есептеуіш техника негіздері» курсы бойынша эксперименттік программа шығарды. Формальді логиканың жеке элементтерін үйренуді Прологтың негізгі ұғымдарын параллельді

үйренумен қоса қарастыра отырып бағдарлама Прологты практикалық қолдануға арналған программалау тілі ретінде үйренуге бағытталған.

**3.** Пəн пререквизиттері**:** Жасанды интеллект, сараптаушы жүйелер, логикалық бағдарламалау

**4.** Пəн постреквизиттері**:** Математикалық логика, информатика, мəліметтер қоры, жүйелік бағдарламалау.

| $N_2$          | Пән                                         |                         | Аудиториялық      |                                                  | Тапсырма түрі   |                  |              |
|----------------|---------------------------------------------|-------------------------|-------------------|--------------------------------------------------|-----------------|------------------|--------------|
|                | тақырыптарының                              |                         | сабақтар          |                                                  | (сипаттамасы)   |                  | Барл         |
|                | аталуы                                      | апта                    | Дәріс  <br>(caf.) | Пр/сем./зе<br>$\mathbf{p}$<br>студ саб<br>(caf.) | CO <sub>0</sub> | $C\Theta$<br>Ж   | ЫҒЫ<br>(caf) |
| $\mathbf{1}$   | Кіріспе. Компьютерлік<br>интеллект және     | $\mathbf{1}$            | $\mathbf{1}$      | 2                                                | 1               | $\boldsymbol{2}$ | 6            |
|                | роботтық техника                            |                         |                   |                                                  |                 |                  |              |
| $\overline{2}$ | Мақсат. Берілгендер.                        | $\overline{2}$          | $\mathbf{1}$      | $\overline{2}$                                   | $\mathbf{1}$    | $\overline{2}$   | 6            |
|                | Білім қоры. Факті және                      |                         |                   |                                                  |                 |                  |              |
|                | ереже ұғымдары.                             |                         |                   |                                                  |                 |                  |              |
| 3              | Жеңілдету және шығару                       | $\overline{3}$          | $\mathbf{1}$      | $\boldsymbol{2}$                                 | $\mathbf{1}$    | $\overline{2}$   | 6            |
|                | механизмдері.                               |                         |                   |                                                  |                 |                  |              |
|                | Талқылаудың тікелей<br>және кері тізбектері |                         |                   |                                                  |                 |                  |              |
| $\overline{4}$ | Білімді<br>көрсету                          | $\overline{\mathbf{4}}$ | $\mathbf{1}$      | $\overline{2}$                                   | $\mathbf{1}$    | $\overline{2}$   | 6            |
|                | Фрейм.<br>моделдері.                        |                         |                   |                                                  |                 |                  |              |
|                | Логикалық<br>модель.                        |                         |                   |                                                  |                 |                  |              |
|                | Семантикалық<br>тор.                        |                         |                   |                                                  |                 |                  |              |
|                | Өнімдік модель.                             |                         |                   |                                                  |                 |                  |              |
| 5              | 2-Бөлім. Сараптаушы<br>жүйе. Жүйе құрылымы  | 5                       | $\mathbf{1}$      | $\overline{2}$                                   | $\mathbf{1}$    | $\overline{2}$   | 6            |
| 6              | Сараптаушы жүйелерді                        | 6                       | $\mathbf{1}$      | $\boldsymbol{2}$                                 | $\mathbf{1}$    | $\overline{2}$   | 6            |
|                | классификациялау.                           |                         |                   |                                                  |                 |                  |              |
|                | Сараптаушы<br>жүйені                        |                         |                   |                                                  |                 |                  |              |
|                | дайындау                                    |                         |                   |                                                  |                 |                  |              |
| 7              | Есепті тұйық формада                        | $\overline{7}$          | $\mathbf{1}$      | $\boldsymbol{2}$                                 | $\mathbf{1}$    | $\overline{2}$   | 6            |
|                | көрсету. Есепті шешіу                       |                         |                   |                                                  |                 |                  |              |
|                | кезеңдері. Бағалау.                         |                         |                   |                                                  |                 |                  |              |
|                | Түйістіру<br>3 Бөлім.                       | 8                       | $\mathbf{1}$      | $\overline{2}$                                   | $\mathbf{1}$    | $\overline{2}$   | 6            |
|                | Логикалық                                   |                         |                   |                                                  |                 |                  |              |
| 8              | бағдарламаның өзіндік                       |                         |                   |                                                  |                 |                  |              |
|                | касиеттері және негізгі                     |                         |                   |                                                  |                 |                  |              |
|                | ұғымдары                                    |                         |                   |                                                  |                 |                  |              |
| 9              | Визуал Пролог ортасы                        | $\boldsymbol{9}$        | $\mathbf{1}$      | $\overline{2}$                                   | $\mathbf{1}$    | $\overline{2}$   | 6            |

**5.** Күнтізбелік**-**тақырыптық жоспар**.** 

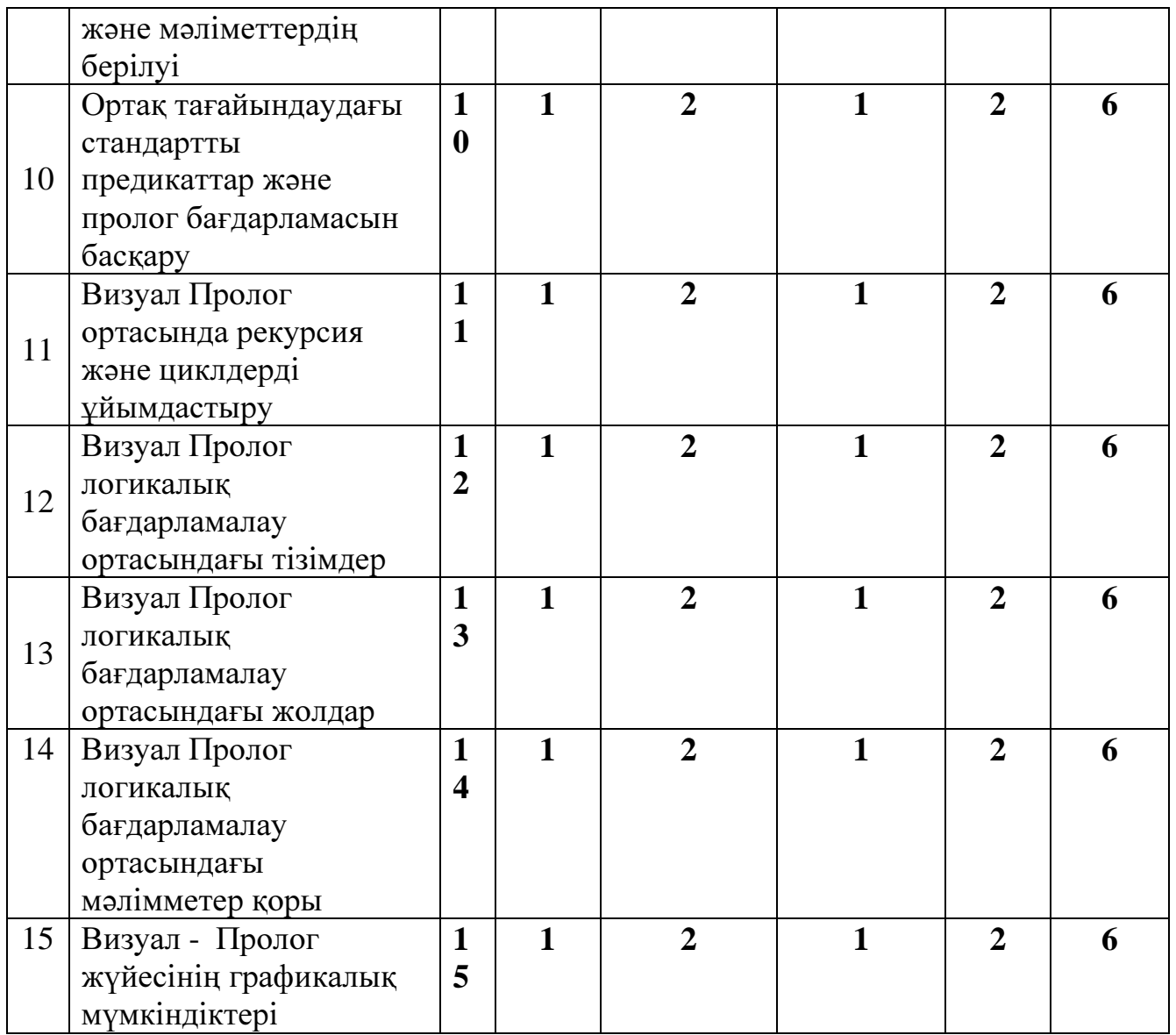

### **2.Visual Prolog** декларативті программалау тілінің зертханалық жұмыстары**.**

Қарастырылып отырған зертханалық жұмыстар «Жасанды интеллект негіздері» пəнінде қолданылады. Зертханалық жұмыстар жұмыс бағдарламасы негізінде дайындалды. 10- зертханалық жұмыс 15сағатқа арналған.

### **2.1.**Зертханалық жұмыс №**1.Visual Prolog** логикалық программалау тілінің орнату жəне танысу**.**

Мақсаты*:* Программа ортасымен танысу*.*

#### **Visual Prolog** логикалық программалау тілінің ортасы**.**

Жұмысты бастау үшін міндетті түрде Test Goal деп аталатын визуальды утилитін ашу керек. Бұл жұмыс Project-Test Goal командасының көмегімен немесе <Ctrl>+<G> пернелерімен жүзеге асырылады. Test Goal жақсы жұмыс жасауы үшін арнайы енгізілген жобалар қолданылады. Əрдайым келесі TestGoal -жобасын құрып соны пайдаланған жөн.

#### Үлгілерді орындауға арналған **TestGoal-**жобасы**.**

Кейбір анықталмаған компилятор Visual Prolog Test Goal жобасын қолдануды талап етеді.

Ол үшін келесі əрекеттерді орындаңыз:

1. Визуалды Visual Prolog өнім орталығын енгізіңіз.

VDE алғаш енгізгеніңізде жоба бірден енбейді, жəне 1-суреттегі құбылысты көресіз.

2. Жаңа жоба құрыңыз.

Project-New Project командасын таңдаңыз, Application Expert сұхбат терезе пайда болады.

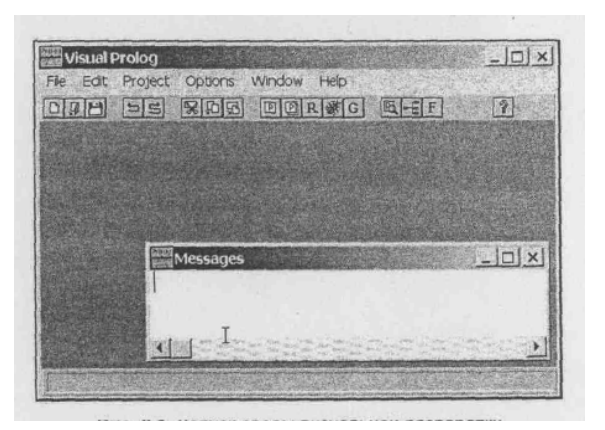

1-сурет. Визуальды орта.

3. Жобаның аты мен негізгі каталогын анықтаңыз. Base Directory келесі түрде ат беріңіз:

C:\Program files\VIP52\DOC\Examples\TestGoal

Бұл анықтама болашақта енгізілетін мəтін үлгілеріне өте ыңғайлы. Project Name алаңында"TestGoal" деп алған жөн. Сондай-ақ Multiprogrammer Mode жалаушасын құрыңыз жəне Name of.PRJ File алаңында тышқанды басыңыз. Алаңда TestGoal.prj жобасы пайда болады.

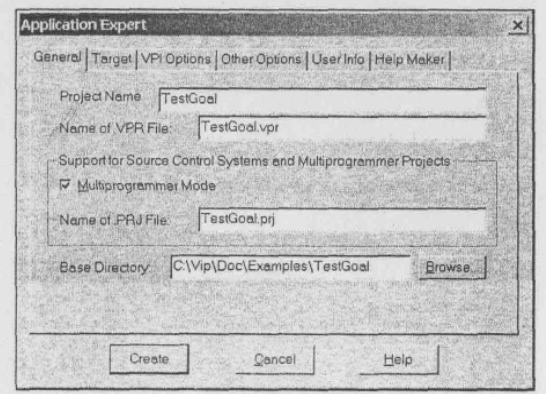

2-сурет. Application Expert диалог терезесінің жалпы құрылымы.

Жобаның мақсатын анықтаңыз.

3-суретте көрсетілген Target параметрларын қойған жөн. Енді жоба файлын құру үшін Create тетігін басыңыз.

4. TestGoal-жобасын құруда қажетті компилятор опцияларын енгізіңіз. Диалогтық терезе Compiler Options командасын белсендендіру үшін Options-Project-Compiler Options командасын таңдаңыз.

Warnings ашыңыз. Келесі əрекеттерді орындаңыз.

• Nondeterm қосқышын енгізіңіз. Бұл Visual Prolog компиляторы үшін қажет.

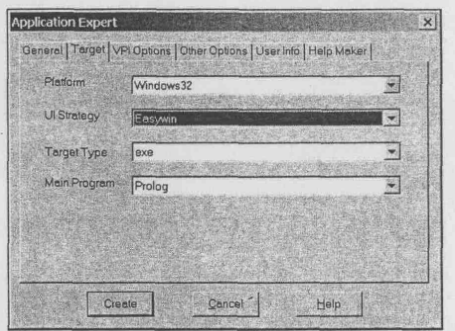

3-сурет.Диалогты терезе Application Expert Target құрылымында.

• Non Quoted Symbols Strong Type Conversion Check *и* Check Type of Predicates. жалаушаларын алып тастаңыз. Бұл басшылық берген үлгілерді орындауда маңызды емес ескерту компиляторларға əсер етеді.

*•* Компилятор опциясын сақтау үшінОК тетігін басыңыз.

Бұл əрекеттердің нəтижесінде диалогтық терезе Compiler Options 4 суреттегідей көрінеді.

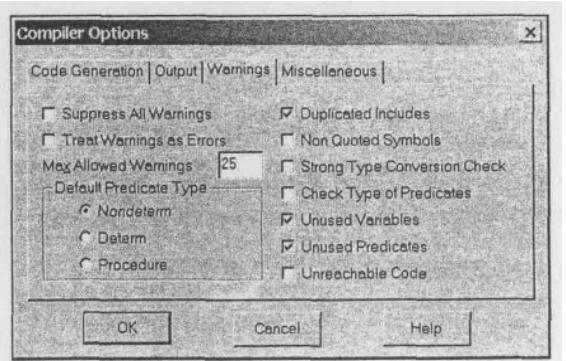

4-сурет. Компилятор опциясын енгізу.

### Редактор терезесінің ашылуы**.**

Жаңа редакторлық терезе құру үшін менюдегі File-New командасын қолданамыз. Нəтижесінде жаңа Noname деп аталатын терезе пайда болады.

Визуальды орталығындағы – стандартты мəтін редакторы. Басқа редакторлардағыдай, курсор мен тышқанды пайдалануға болады. Ол Edit менюдағы Cut, Copy и Paste, Undo и Redo командаларын қолдайды. Сондайақ, Edit менюында осы əрекеттер үшін «ыстық» комбинация көрсетілген. Айтылған редактор көмекші VDE (редактор терезесіндегі <F1> клавишасы) жүйесінде орналасқан.

Бағдарламаны енгізу жəне мəтіндеу.

Сіздің жүйеңіз дұрыс жұмыс жасауын тексеру үшін келесі мəтінді терезеге енгізу қажет:

#### GOAL

write("Hello world"), nl.

Пролог терминінде бұл *GOAL* деп аталады жəне ол бағдарламаның орындалуы үшін осы жеткілікті. GOAL орындау үшін Project|Test Goal командасын енгізуіңіз керек немесе<Ctrl>+<G> комбинациясын басыңыз. Егер сіздің енгізген жүйеңіз дұрыс болса, онда монитор экранында 5 суреттегідей көрініс пайда болады.

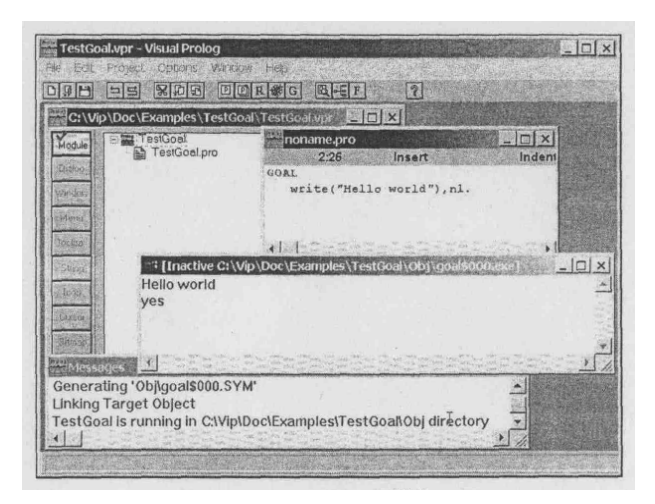

5 сурет. "Hello world" Тестік бағдарлама.

Бағдарламаның орындалу қорытындысы жоғарғы жақта жеке терезелерде орналасады, (суретте ол Inactive C:\Vip\Doc\Examples\TestGoal\Obj\goal\$000.exe деп аталады), жəне оны басқа GOAL –ды тестілеу кезінде жабу қажет.

#### Мысалдарды тестілеу**.**

Мысалдарды C:\Program files\VIP52\DOC\EXAMPLES каталогынан табуға болады..

### **Test Goal** мысалында тестілеу**.**

Визуальді өнім орталығында кез-келген мысалды ашып, Test Goal утилитасын пайдалану арқылы тестілеу жүргізіңіз. Ол үшін келесі қадамдарды орындаңыз:

1. Visual Prolog визуальді өнім орталығын енгізіңіз.

2. Арнайы TestGoal-проектасын ашу үшін Project|Open Project меню командасын қолданыңыз*.*

3. chCCeNN.pro.-нің кез келген файлын ашу үшін File|Open меню командасын қолданыңыз.

4. Project|Test Goal менюінде енгізілген мысалдарды тестілеу үшін мынадай командаларды қолдан: (немесе мына клавиштерді басыңыз  $\langle \text{Ctrl}\rangle + \langle \text{ G}\rangle$ ).

Test Goal GOAL бағдарламасында барлық мүмкін болатын қорытындыларды тауып жəне GOAL бағдарламасында қолданылатын барлық өзгерістерді көрсетеді.

### **Test Goal** утилиті құрылымына комментарий

Визуальді өнім орталығының утилитасы GOAL-ды арнайы орындаушы файл бағдарламасы ретінде көрсетеді жəне Test Goal оны орындауға жібереді. Бұл утилита берілген GOAL кодын іштей кеңейтіп, енгізілген бағдарламалардың барлық жағдайдан шығуына мүмкіндік жасауына жəне қолданылған өзгерістердің мағыналарын көрсетеді. Test Goal утилитасы бұл кодты берілген жобаны компилятор опциясына қолданады.

### Қателерді өңдеу

Егер сіз бағдарлама барысында қателік жіберсеңізжəне оны жойғыңыз келсе**,** онда Errors (Warnings) терезесі пайда болып онда жіберілген қателердің тізімі беріледі. (6-сурет)

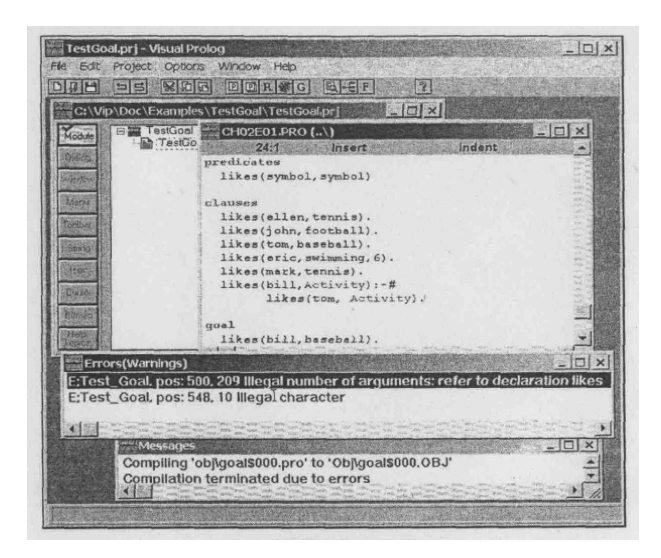

### 6-сурет. Қатені жөндеу.

Қатені екі рет бассаңыз, қатенің алғашқы мəтініне қайта келесіз. Visual Prolog интерактивті анықтамалық жүйесін шығару үшін <F1> клавишасын басасыз. Анықтамалық терезе ашылғаннан кейін, Search тетігін басыңыз. Сосын қате нөмірін теріңіз, сонда экранда ол туралы толық ақпарат ала аласыз.

### Пролог жəне құрылым бағдарламасының синтаксистік тілі**.**

```
Пролог бағдарламасы төмендегі кеңейтілген құрылымда болады. 
       domains 
/* ...
Домендерді хабарлау 
... */ 
predicates 
/\ast \dotsПредикаттарды хабарлау 
... */ 
goal 
/* ...
подцель_1, подцель_2, жəне т.б.. 
... */ 
clauses 
/* ...
Сөйлем (фактілер жəне ереже) 
...*/
```
Пролог бағдарламаның мақсатын шешетін *Clauses* бөлімінде фактілер мен ережелер бар,

*Predicates* секциясында предикаттармен осы предикаттардың аргумент типтері хабарланады.

Предикаттардың атауларымен алу, жұлдызша пробел символдарын пайдалануға болмайды.

Предикаттар хабарландыруы келесі форманы құрайды:

predicates

predicateName (argument\_type1, argument\_type2,...,argument\_tуреN)

Мұндағы: *argument\_type1, ..., argument\_typeN* – стандартты домен немесе *domains* секциясындағы хабарланған домендер. Хабарланған домендер аргументтері мен аргумент типінің бейнелері екеуі бір.

## Бақылау сұрақтары

- 1. Visual Prolog тілінің ортасы мен интерфесі.
- 2. Тілдің құрауыштары мен утилиттері.

Есеп беру мазмұны жəне формасы: Тапсырмалар нұсқасын құрастыру. Тапсырманы орындау реті. Орындау нəтижелері. Қортынды.

### **2.1.** Зертханалық жұмыс №**2.Visual Prolog** логикалық программалау тілінің негізі**.**

Мақсаты*:* Фактілер*,* ережелер жəне сұрауларды орналастыру əдістері*.*

### Ұсыныстар

Пролог тiлін құрайтын тек екі түрлі ұғым бар: ереже немесе факті. Бұл ұғымдар прологта ұсыныс (clause) терминiмен белгiлi. Прологтағы программалардың негізі ұсыныстардан тұрады.

Факті объекттердiң арасындағы қатынасты немесе қасиеті көрсетеді. Факті өзiне-өзі жеткiлiктi. Прологқа айғақтың расталуы үшiн қосымша дəлелдеулер керек болмайды жəне де факті логикалық қорытындының негізі ретінде қолданылды.

Ережелерді қарастырсақ. Проглогта бір фактінің сенімділігінен басқада бірнеше фактілер табуға болады. Ереже – бұл берілгендерді логикалық түрде суреттейтін прологтың құрылымы. Ереже - бұл нақтылы қасиет немесе қатынас, басқада қатынастар белгілі болғанда. Бұл қатынастар үтiрлермен бөлiнген.

Ережелерге бірнеше мысалдар келтірейік.

**1-**Мысал**.** Кейбір тағамдардың Диана мəзіріне сəйкес келетіндігіне қорытынды жасай алатын ережелер.

Диана-вегетарианшы ол тек қана өзінің дəрiгерiнің айтқанымен тамақтанады. (Diane is a vegetarian and eats only what her doctor tells her to eat )

Алдыңғы ереже мен мəзірді біле отырып, мəзірдегі тағамдарды Диана таңдауын алдын ала қорытынды жасай аласыз. Сіз бұл жұмысты іске асыру үшін тағамның берілген шектерге сəйкес келетіндігін тексеруіңіз керек:

• Food\_on\_menu көкөніс болып табылады ма?

• Food on menu дәрігердің тізіміне кіреді ме?

• шешiм: егер екi жауап оң болса, Диана Food on menu- тапсырыс бере алады.

Пролгогтағы ұқсас қатынас ережемен анықталуы керек, өйткенi қорытынды фактіге сай негiзделген. Ереженi жазудың бiр нұсқасы:

## diane\_can\_eat(Food\_on\_menu):-vegetable(Food\_on\_menu), *on\_doctor\_list(Food\_on\_menu).*

vegetable(Food\_on\_menu) -дан кейiн үтір тұратынына көңiл аударыңыз. Ол бiрнеше мақсаттардың конъюнкциясын айқындайды жəне "жəне" сияқты оқылады; екi ереже де - diane\_can\_eat(Food\_on\_menu) үшін vegetable(Food\_on\_menu) жəне on\_doctor\_list(Food\_on\_menu ) ақиқат болуы керек.

**2-**Мысал**.** Егер Personl Person2-нiң ата-анасы болып табылса, сiз ақиқат фактісін жазғыңыз келеді деп болжаймыз. Керек факті осылай көрiнедi: parent(paul, samantha).

Бұл айғақ бойынша Пол, Самантаның ата-анасы екендігін білдіреді. Бiрақ Visual Prolog мəліметтер қорында факілер бар деп болжайық. Ол айғақтар əкелік қатынасты қалыптастырады. Мысалы, "Пол Самантаның əкесі":

father(paul, samantha).

Енді сiзде аналық қатынас қалыптастырушы айғақ болсын дейік, "Джулия - Самантаның анасы":

mother(julie, samantha).

Егер де сіздерде бiрнеше фактілер бар болып, жəне олар аталық-аналық қарым-қатынастарды қалыптастыратын болса,онда мəліметтер қорындағы əрбір ағайынды қатынасқа уақытты өлтірудің қажеті жоқ.

Сіз білетіндей, Personl Personа-ның ата-анасы, егер Personl-Person2-нің əкесi немесе Personl Person2-нің анасы болса, онда неге бұл шектерді біріктіретін ережелерді жазбасқа? Бұл шарттарды табиғи тiлде қалыптастырғаннан кейін оларды пролог ережесі бойынша жазу жеткілікті.

parent(Personl, Person2):- father(Personl, Person2).

parent(Personl, Person2):- mother(Personl, Person2).

Бұл пролог ережелері

Personl Person2-нің ата-анасы болады, егер Person1 Person2-нің әкесі болса жəне

Personl Person2-нiң анасы болады, erep Personl Person2-нiң анасы болcа.

**3-**Мысал**.** Егер адамға машина (likes) ұнаса жəне машина сатылса (for sale), онда ол машинаны сатып ала алады.

Бұл ретте қатынас пролог тіліне келесі ереже бойынша ауыстырыла алады:

can\_buy(Name, Model):-person(Name),

car(Model), likes(Name, Model), for\_sale(Model).

Бұл ережелер келесi қатынастарды сипаттайды:

Name сатып ала алады (can\_buy ) Model, егер Name адам(person) жəне Model машина (car) болса, жəне Model сатылса (for\_sale) Name Model –ді ұнатады (likes). Егер бұл ереже 4 шартты қанағаттандырса, онда ол ақиқат болады.

Автомобилдi сату проблемасының шешудің жолын іздейтін ch02e02.pro-программасы көрсетілген. Тексеріп көріңіз:

*predicates can\_buy(symbol, symbol) person(symbol) car(symbol) likes(symbol, symbol) for\_sale(symbol) clauses can\_buy(X,Y):-person(X), car(Y), likes(X,Y), for\_sale(Y). person(kelly). person(]udy). person(ellen). person(mark). car(lemon). car(hot\_rod). likes(kelly, hot\_rod). ikes(judy, pizza). likes(ellen, tennis). likes(mark, tennis). for\_sale(pizza). for\_sale(lemon). for\_sale(hot\_rod).*

Джуди жəне Келли не сатып ала алады? Hot\_rod-ты кім сатып алуы мүмкін? Келесі мақсаттарды GOAL: -бөлiмiнде сынап көрiңiз. can\_buy(Who, What). can\_buy(judy, What). can\_buy(kelly, What). can\_buy(Who, hot\_rod).

Бұл программаға басқа фактілер мен жаңа ережелер қосайық. Өзіңіздің алдында құрған сұраныстарыңыз бойынша программаны тексеріп көріңіз. Қорытындының нəтижелері сіздің күткеніңізді ақтады ма, əлде жоқ па?

### Жаттығулар**:**

1. Visual Prolog-та келесі ережелеріне сəйкестендіріп жазыңыз:

eats(Who, What):- food(What ), likes(Who, What).

pass\_class(Who ):- did\_homework(Who ), good\_attendance(Who ).

owns(Who, What):- bought(Who, What).

2. Берілген сөйлемдерден Visual Prolog ережелерін құрыңыз:

- адамның асқазаны бос болса, онда ол аш;
- егер жақсы ақы төлеленетін жəне көңiлдi жұмыс болса,онда ол барлығына ұнайды;
- автокөлiкті кім сатып алса,онда сол басқарады.

### Предикаттар

Прологтағы қатынас предикат деп аталады. Аргументтер – бұл осы қатынастар мен байланыстырылатын объекттер; айғақта likes(bill, cindy) қатынас; likes- бұл предикат, ал bill жəне cindy –аргументтер.

Əртүрлі сандардық аргументтерімен берілген бірнеше предикат мысалдары:

pred (integer, symbol) person (last, first, gender) run() birthday (firstName, lastName, date)

Алдыңғы мысалда көрсетілгендей предикаттарда аргумент болмауы мүмкін, бірақ ондай предикаттардың қолданылуы шекеулі. Mr. Rosemont атын анықтау үшiн person(rosemont, male, male) сұрауларын қолдануы мүмкiн. Бiрақ сұрауларда run аргументінің дəлелдерiнсiз не iстейдi? Программада run ұсынысы барма анықтайық,жəне егер run ереженің басы болса, онда берілген ережені есептеуге болады.Кей жағдайларда бұл пайдалы болады. Мысалы, егер сiз əртүрлi соған сəйкес жұмыс iстейтiн программа құрғыңыз келсе,онда бұл run -ның ұсынысында болады.

#### Айнымалылар

Қарапайым сұрауда,кімнің теннисті жақсы көретіндігін табу үшін айнымалылар қолданамыз.

Мысалы:

likes. (X, tennis)

Бұл сұрауда Х əрiпін белгiсiз адамды табу үшiн айнымалы ретінде қолданамыз. Айнымалының аты Visual Prolog кейiн (бас немесе кiшi) əрiптердiң кез келген саны тұра алатын (немесе астын сызу символы) цифрлар немесе асты сызулы символдардан басталуы керек. Дұрыс айнымалының аты төменде келтiрiлген:

My\_first\_correct\_variable\_name Sales\_10\_ll\_86 келесi үш - терiсi:

1stattempt

second\_attempt

"Disaster "

Атауларын əртүрлi регистрдiң айнымалы əрiптерімен қолданған ыңғайлы:

IncoraeAndExpenditureAccount

Мағынасы түсiнiкті таңдау айнымалының атын оқу үшiн программаны өте ыңғайлы iстейдi.

Мысалы:

likes(Person, tennis)

жақсы,оған қарағанда

likes(Х,tennis).
өйткенi Person х қа қарағанда көбiрек мағына береді. Мақсатты ендi сынап көрiңiз:

GOAL likes (Person, tennis).

Visual Prolog жауап бередi:

Pers on=ellen Person=mark

2 Solutions

Өйткенi, мақсат екi шешiм ellen жəне markтiң мəндерiмен айнымалы Personдарды дəйектi түрде салыстыра ала алады, атап айтқанда.

#### Айнымалылардың белгілеу

Сiз прологтың меншіктеу операторы бола алмайтындығын байқай алдыңыз. Бұл прологтың басқа программалау тiлдерiнен маңызды айырмашылықтары. Прологта айнымалысы, айғақтар немесе ережелердегi тұрақтылармен салыстыруда аты-жөнiн көрсетедi.

Белгілеуге дейiн айнымалы еркiн; иемденулерден кейiн оның мəнiмен байланыста болады. Егер сұраулар бойынша айнымалысы шешiм қабылдаса, онда сабақтас болып қалады, содан соң ол прологты босатады жəне басқа шешімді iздейдi.

Мəлiметтi айнымалың мəнiн берiп сақтауға болмайды. Мəлiметтiң қоймасы емес, айнымалы үдерістің бiр бөлiгі ретінде шешiмді iздестiру үшін қолданылады.

Ch02e03.pro -нiң программасы қарап шыға алады, сонымен қатар айнымалы өз мəндерiн алады.

predicates likes(symbol, symbol) clauses likes(ellen, reading). likes(John, computers). likes(John, badminton). likes(leonard, badminton). likes(eric, swimming). likes(eric, reading).

Сұрауларды қарап шығамыз: жүзу мен оқуды жақсы көретiн адам бар ма?

likes(Person, reading), likes(Person, swimming).

Пролог программадағы айғақтарды басынан соңына дейін iздестiру арқылы сұраудың екі бөлiгiн де шеше бастады. Сұраудың бірінші бөлімі: likes(Person, reading)

Person еркiн айнымалы; пролог шешiмдi табар алдында оның мəнi белгiсiз. Басқа жағынан, екiншi аргумент, reading атымен белгілі. Пролог бiрiншi сұраулардың бiр бөлiгiне сəйкес келетiн айғақ iздейдi. Программадағы бiрiншi айғақ likes (ellen, reading)

Демек пролог еркін Person айнымалысын ellenның мəнiмен байланыстырады, (айғақтағы reading сұраулардағы readingге сəйкес келедi) бiрiншi сұраулардың бiр бөлiгiн қанағаттандырады айғақты тиiстi мəнге ұластырады. Дəл сол уақытта пролог көрсеткіші айғақтардың тізіміне бағытталады, ол іздеу процедурасының қаншалықты алға басқандығын көрсетеді.

Бұдан əрi, (жузу мен оқуды ұнататын адамға іздеу салу) сұрауларды толық шешу үшiн екiншi сұраудың бiр бөлiгi шешілуi керек. Person ellen мен байланысты болғандықтан,проглог айғақты іздеуі тиіс.

likes (ellen, swimming)

Пролог бұл айғақты программаның басынан іздейді,бірақ сəйкестік жоқ (өйткені программада мұндай айғақ жоқ). Егер Person ellen мəнi болса сұраудың екінші бөлімі жалған болады.

Ендi пролог айнымалы Personдарды босатады жəне бiрiншi сұраулардың бiр бөлiгiнiң басқа шешiмiн табуға талаптанады. Басқа айғақты іздестіру бірінші бөлімнің сұранысын қанағаттандырады, (белгіленген позицияға қайта оралу, қайта іздеу деп аталады) айғақтардың тiзiмiндегi нұсқ ағыштан басталады.

Пролог оқуды жақсы көретiн жəне likes(eric, reading) айғағын табатын адамды iздейдi. Person айнымалысы қазір eric мəнiмен байланысты, жəне пролог екінші бөлімнің сұранысы бойынша айғақтар программасында қайта iздеуді бастайды.

likes(eric, swimming)

Пролог сəйкестендірілген (программадағы соңғы ұсыныс) жəне сұраныс толығымен қанағаттандырылады.

Person=eric. 1 Solution.

#### Анонимді айнымалы

Анонимді айнымалылар бiздiң программаларымызды ретке келтіруге мүмкіндік береді. Егер сiзге нақтылы мəлiмет керек болса, анонимді айнымалыларды керек емес мəліметтерді жою үшін пайдалануға болады. Прологта анонимді айнымалыларастын сызу символы арқылы белгіленеді  $(\_)$ .

Келесі "отбасылық" мысал анонимді айнымалыларды пайдалану арқылы іске асады. TestGoalға ch02e04.pro программасының жобасын жүктеңiз.

*predicates male(symbol) female(symbol) parent(symbol, symbol) clauses male(bill). male(]oe). female(sue).* 

*female(tammy). parent(bill,joe). parent(sue,joe). parent(joe,tammy).* 

Аноним айнымалысы кез келген басқа өзгерiстердiң орынында қолданылады жəне оған ешқандай мағына берілмейді.

Мысалы, бiзге келесi сұрауда қандай адамдар ата-ана бола алатындығын бiлу керек бірақ, сiзге олардың балалары қызықты емес. Прологтағы əрбір сұраныста сізге сызылған символды падаланған кезде айнымалының мағынасы туралы ақпараттың қажеті жоқ. goal

parent(Parent, \_).

Мұндай сұранысты алғаннан кейін пролог былай деп жауап береді: (Test Goal)

Parent=bill Parent=sue Parent=joe 3 Solutions

Бұл жағдайда пролог үш ата-ананы тауып бередi, бiрақ ол parent -тың ұсынысында екiншi дəлелмен сабақтас мəндердi бермейдi.

Анонимді айнымалыларды айғақтар ретінде пайдалануға болады. Прологтiң келесi айғақтары:

 $owns(\_,}\$ shoes). eats  $(\_$ ).

Табиғи тiлде бекiтулердi өрнек үшiн қолдана алды:

Əрбір адамда аяқ киім бар. (Everyone owns shoes ) Əрбiр адам тамақтана алады. (Everyone eats )

Аноним айнымалысы кез келген мəлiметтерге қарама-қарсы келеді.

#### Құрама мақсаттар**:** конъюнкция жəне дизъюнкция

Көріп отырғаныңыздай, құралған мақсаттарды іздеудің нəтижесі үшін қолдануға болады, екі ішкі мақсат А жəне В ақиқат (конъюнкция ), ішкі мақсат үтір арқылы ажыратамыз. Егер іздеудің нəтижесінде ақиқат А жəне В ішкі мақсат (дизъюнкция) болса бұл ішкі мақсат нүктелі үтір арқылы ажыратамыз.

Төменде программаның мысалы көрсетілген:

*predicates car(symbol,long,integer,symbol,long) truck(symbol,long,integer,symbol,long) vehicle(symbol,long,integer,symbol,long) clauses car(Chrysler,130000,3,red,12000). car(ford,90000,4,gray,25000). car(datsun,8000,1,red,30000). truck(ford,80000, 6,blue,8000). truck(datsun,50000,5,orange, 20000) . truck(toyota,25000,2,black,25000).* 

*vehicle(Make,Odometer,Age,Color,Price):-*с*ar(Make,Odometer,Age,Color,Price); truck(Make,Odometer,Age,Color,Price).* 

TestGoal-дың жобасына осы программаны жүктеңiз, содан соң мақсат қойыңыз:

Goal

car(Make, Odometer, Years\_on\_road, Body, 25000).

Берілген мақсат айтылған ұсыныстардан бағасы \$25 000 тұратын машина (саr ) тұратын машина табуға тырысады. Пролог былай жауап береді: Make=ford, Odometer=90000,

Years on road=4,

Body=gray

1 Solution.

Дегенмен берілген мақсат біршама жасанды. Жасанды болғандықтан тез арада мынандай типті сұрақ қойылады:

Тізімде \$25000-дан кем тұратын машина бар ма?( Is there a car listed that costs less than \$25000)

Мұндай мақсатты шешу үшін сіз Visual Prolog-та келесi құралған мақсатты бере аласыз:

Сar (Make, Odometer, Years\_on\_road, Body, Cost) % ішкі мақсат А жəне Cost  $< 25000$ . % ішкі максат В.

Бұл конъюнкция болып табылады. Құралған мақсатты шешу үшін пролог ішкі мақсаттарды кезек бойынша рет-ретімен шешуге тырысады. Бастапқыда ол мынаны шешуге талаптанады:

Сar (Make, Odometer, Years\_on\_road, Body, Cost), содан соң

 $Cost < 25000$ .

Cost айнымалысы екі подцельдерде ұқсас мəндерге ие. Енді осының барлығын Test Goalмен істеп көріңіздер.

# Ескерту

Cost < 25 000 ішкі мақсаты Visual Prolog жүйесінде құралған «кем» қатынасына сəкес келеді. Кем қатынасы басқа да екі сандық объектілерге пайдаланылатын қатынастардан ешқандай айымашылығы жоқ, бірақ та, ол қатынастымына символмен (<) жəне де екі объектінің арасында қатыстыра отырып жазған дұрыс.

Қарастырсақ келесі өрнек ақиқат болып табыла ма? Табиғи тілде ол былай деп сипатталады: Тiзiмде \$25 000-дан кем тұратын автомобиль немесе \$20 000-дан кем тұратын жүк машинасы бар ма?

Мына тапсырмада келесі құралған мақсаттарда пролог тиісті нəтижені іздестіруді қайта орындайды:

Сar (Make, Odometer, Years\_on\_road, Body, Cost ), Cost<25000% ішкі мақсат А немесе

truck (Make, Odometer, Years\_pn\_road, Body, Cost), 20000<Cost. % ішкі мақсат В.

Құралған мақсаттағы бұл тип дизъюнкция болып табылады. Берілген мақсат екі альтернативті ішкі мақсаттарды, бір ережеге екі ұсыныстың біріктірілгеніне сəйкес келуі мүмкін келеді деп есептейді. Пролог екi ішкі мақсаттарды да қанағаттандыратын нəтижелердің барлығын іздейді.

Рұхсат етілген құралған мақсатта пролог келесі ішкі мақсаттардан құралған бірінші ішкі мақсаты іздеуге тырысады. ("автомобильді іздеу"): car(Make, Odometer, Years\_on\_road, Body, Cost) жəне

 $Cost < 25000$ .

Егер автомобиль табылса мақсат-ақиқат,егер табылмаса(жүк машинасын іздеу) – пролог келесі ішкі мақсатан тұратын екінші құрама мақсаттарды шешуге тырысады:

truck(Make, Odometer, Years\_on\_road, Body, Cost),

жəне

 $Cost < 20000$ .

#### **Visual Prolog** программасы

Visual Prolog синтаксисі қасиеттер жəне өзара байланыстарды анықтау үшін жасалған. Көбінесе (айғақтар жəне ереже) ұсыныс, предикаттар, айнымалы жəне мақсаттарды қарастардыңыз.

Прологтың басқа болжамдардан айырмашылықтары, Visual Prolog бақылаушы типтердің компиляторы: əрбiр предикат үшiн қолданылатын объекттердiң типін хабарлайды. Сонымен бiрге, Visual Prolog бағдарламаларына бұл типтерді орындайтын жылдамдығы машина кодтарына сəйкес келуге мүкіндік береді,ал басқа жағдайда - Pascalдың тiлдерiндегi ұқсас бағдарламалардың жылдамдығынан асады.

Енді Visual Prolog программасының негізгі төрт бөлімін талқылаймыз – жарияланатын жəне сипатталатын предикаттар,сонымен қатар аргумент типтері ,берілген жəне анықталған ережелер программаның мақсаты болып табылады. Бұдан əрi ережелердiң синтаксисiн жəне хабарламаларды толығырақ қарап шығамыз . Соңында ,программаның басқа да бөлiмдерiн қысқаша қорытындылап сипаттаймыз: деректер қоры, тұрақтылар, əр түрлi глобалдi бөлiмдер жəне компилятордың нұсқауы.

Visual Prolog – програмасының негізгі бөлімдері:

Prolog Visual тiлiндегi программа төрт негiзгiзгі программалық реттен тұрады. Оларға мыналар жатады:

- clauses (ұсыныстар) бөлiмі;
- predicates (предикаттар) бөлімі;
- domains (домендер) бөлiмi;
- goal (мақсаттар) бөлiмі.

Clauses бөлiмі- Visual Prolog программасының негізгі бөлігі; нақ осы бөлімде айғақтар жəне ережелер жазылады, Visual Prolog операциясы программаның мақсатын шешуге тырысады.

Predicates бөлiмі бұл (Visual Prologта кiрiстiрiлген предикаттарды жарияламауға да болады) предикаттарды жəне домендердің (түрлер) аргументтері жарияланады.

Domains бөлiмі сіздер қолданылатын барлық домендерді хабарлау үшiн қызмет көрсетедi, олар (стандарты домендерді жариялау міндетті емес) Visual Prolog-тың стандартты домендері бола алмайды.

Goal бөлiмі - бұл сiзге Visual Prolog-программасының мақсатын сыйғызып алады.

## Ұсыныстардың бөл*i*м*i*

Программаны құру барысында сіз clauses -тың (ұсыныстар) бөлiмiнде барлық айғақтар мен ережелерлерді сыйғыза аласыз. Негізгі тарауда программадағы ұсыныстарға(айғақтар жəне ережелер) басты назар аудырылады: олар қалай жазу керектігін білдіреді.

Егер сiз айғақтарды жəне ережелерді олардың прологта көрсетілуін түсiнсеңiз, онда сiз clausesтың бөлiмiндегi əрбiр нақты предикат үшiн барлық ұсыныс бiрге орналасуы керек екендігін бiлесiз. Бiр предикатты анықтайтын ұсыныстардың тiзбегi процедура деп аталады.

(clauses бөліміндегі бірінші ұсыныстан бастап) Visual Prolog əрбiр айғақты жəне əрбiр ереженi табуға ұмтылады. Төмен қарай clausesтың бөлiмi, ол бірінші ішкі нұсқауға ұсынысты шешімінің бір бөлігі ретінде орнатады. Егер келесi ұсыныс логикалық жолдың бөлiгi болып табылмаса, онда Visual Prolog қойылған нұсқағышқа қайтарылады жəне кезектi салыстыруды (бұл процесс қайтарумен iздестiру деп аталады) нұсқағышқа орын алмастыра жақындай iздейдi.

# Предикаттардың бөл*i*м*i*

Егер сіз clausesтың бөлiмiндегі Visual Prolog тiлiндегi программаның меншiгіндегі предикаттарды сипаттасаңыз, онда сiз predicatesтiң (предикаттар ) бөлiмiнде жариялауыңыз керек; басқа жағдайда Visual Prolog түсiнбейдi. Сiз предикатты хабарлаудың нəтижесiнде домендерге (түрлерге ) бұл предикаттың аргументіне жататынын хабарлаңыз.

Visual Prolog кiрiстiрiлген (олардың жариялауға болмайды) предикаттардың толық жиынымен əкелiнедi,анықтама кiтабы олардың толық сипатын көрсетеді.

Предикаттар айғақтарға жəне ережелерге тапсырма бередi. Барлық предикаттар predicates бөлiмінде олардың аргумент типтерінің (домендер) нұсқауы есептелінеді.

Сіз айғақтарыңыз бен ережелеріңіздің жұмысын iстейтін (дəлелдер) объектілер типін жарияласаңыз Visual Prolog жұмысының тиімділігі едəуiр өседi.

# Қолданбалы предикатты жариялау

Предикаттың жариялануы сол предикаттың атымен басталады,содан соң дөңгелек ашылатын жақша ішінде нөл немесе предикаттың үлкен доменді(тип) аргументі жалғасады:

arguraent\_typel OptionalNamel, argument\_type2 OptionalName2 predicateName ......, argument typeN OptionalName3

үтiр дəлелдiң (түр )

Əрбір доменді аргументтен кейін,соңғы аргумент типінен кейін жабылатын жақша қойылады.Атап өтемiз, clausesтың бөлiмiндегi ұсыныстан айырмашылығы декларация предикаты нүктемен аяқталмайды, предикаттың доменді аргументі стандартты домен немесе domaines бөлімінде жарияланған домен болады. Аргументтің атын OptionalNameK деп нұсқауға болады - бұл прогрмманың оқылуын жақсартады, компилятор аяққа басатындықтан оның орындалу жылдамдығы білінбейді.

#### Предикаттардың аттары

Предикаттың аты реттеле орналасқан əрiптер, цифрлар жəне астын сызылған таңбалармен басталуы керек. Əрiптердiң регистрi ешқандай мағына бермейді, дегенмен сiзге бiз (прологтың басқа болжамы да бұған жол бермейді жəне болашақта Visual Prolog- - болжам 6, ол да бұған тыйым салады) бірақ біз сізге предикаттың атының бірінші əрпін бас əріппен жазуға кеңес бермейміз. Предикаттың аты 250 символымен шектеледі.

## Домендерд*i*ң бөл*i*м*i*

Дəстүрлi прологта тек – терм типі бар. Visual Prologта доменді барлық аргументтің предикаты ретінде жариялаймыз.

Бiрнеше мысалдарды қарап шығамық.

1. Осы мысал предикаттардың домендерін қалай құжаттауға көмектесетiнiн көрсетедi:

Франк - 45 жасқа толған еркек.

Стандартты домендерді қолана отырып , сiз тиiстi домен предикатын қолдана аласыз:

person.(symbol, symbol, integer) .

Көп жағдайларда мұндай жарияланулар өте жақсы жұмыс iстейдi. Дегенмен сiз программа жазылғаннан кейін бiрнеше айлардан соң түзеткіңіз келді дейік.Предикаттың ұқсас хабарламасы сізге ештеңе айтпауы мүмкін.Керісінше,төменде көрсетілгендей бұл предикаттың декларациясы осы предикаттың аргументтерін ретке келтiруге көмектеседi:

Domains

 $name, sex = symbol$ 

age = integer predicates

person (name, sex, age)

Меншiктi домендердiң хабарлауының бас артықшылықтарының бiрi, Visual Prolog типтердің қатесiн зерттеп отыра алған, мысалы:

same\_sex  $(X, Y)$ :- person  $(X, Sex, ...)$ , person  $(Sex, Y, ...)$ .

name жəне sex symbol ретінде көрсетілгеніне қарамастан, олар бір біріне эквивалентті емес. Егер сiз оларды шатыстырсаңыз, Visual Prolog сол қатенi анықтауға мүмкiндiк бередi.Бұл сiздiң бағдарламаңыз өте үлкен жəне күрделi болған жағдайларда пайдалы болмақ.

Domains  $product, sum = integer$ predicates

add\_em\_up (sum, sum, sum) multiply\_em (product, product, product) clauses add\_em\_up  $(X, Y, Sum)$ :-Sum=X+Y. multiply  $em (X, Y, Product):-Product=X*Y.$ 

Бұл прогрмма екi операцияны орындайды: жинақтайы жəне көбейтеді.Оған мынадай мақсат беріп көрейік: add\_em\_up (32, 54, Sum). Visual Prolog (Test Goal) былай жауап бередi:  $Sum = 86$ 1 Solution сіз программаға екi бүтiн санның қосындысын жібердіңіз.

### Декларация жəне ережелер

Visual Prologта бірнеше кірістірілген стандартты домендер бар. Оларды domains бөлiмiнде декларарация типінде жəне сипатталмаған предикаттардың аргументінде қолдануға болады.

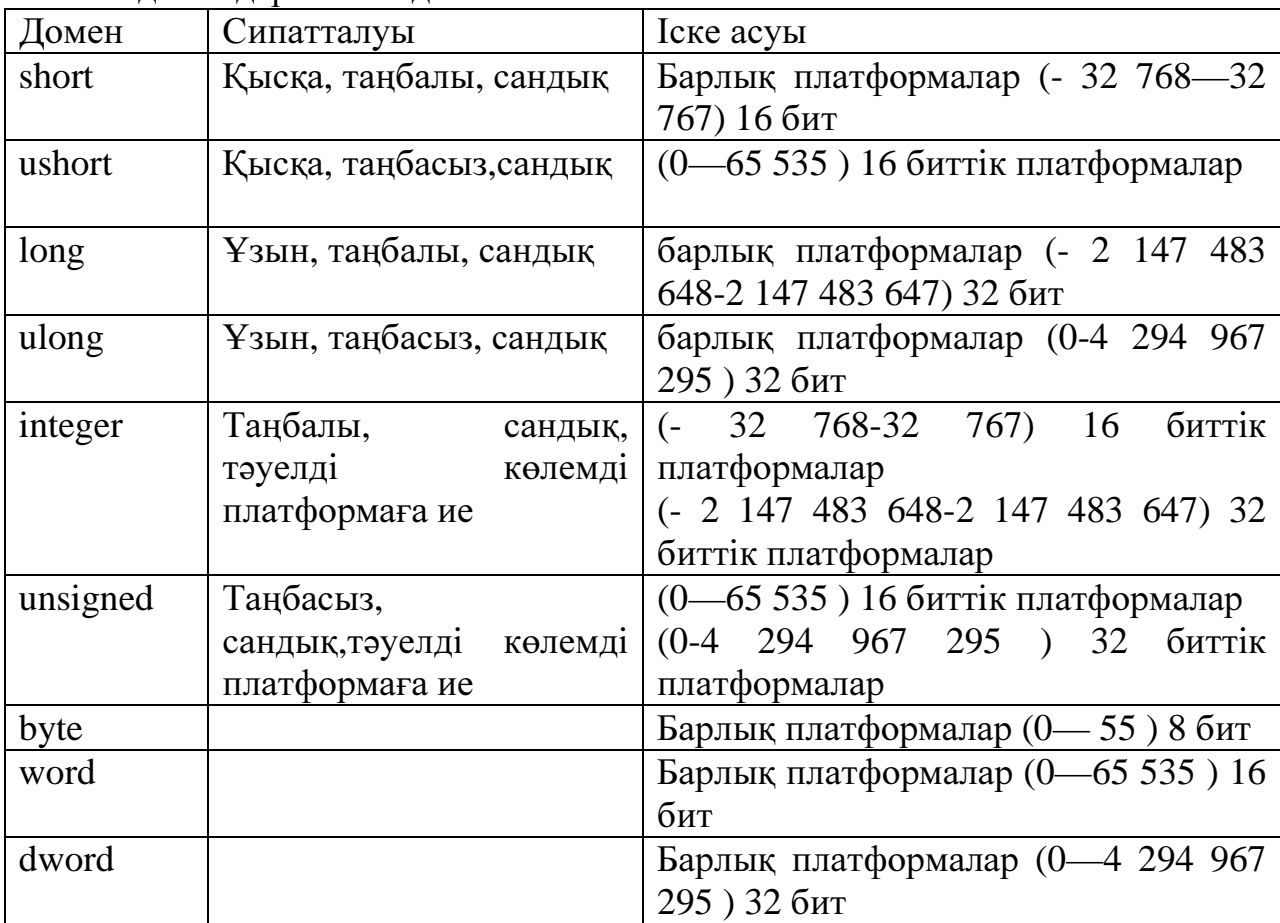

Негiзгi домендер 4 кестеде сипатталған

Идентификаторла жəне жолдар сіздің программаңызда бір-бірін ауыстыра алады,бірақта

Visual Prologта олар бөлек сақталады. Идентификаторлар, идентификатор кестелерiнде сақталады, ал олардың көрінісіне оның кестедегі индексі ғана қолданылады, бірақ жолдардың идентификаторы емес. Бұл идентификаторлардың қарама-қарсы қойылуы өте жылдам орындалатындығын білдіреді, ал олар программада біренше жерде кездессе,ондо олардың сақталуы да тығыз болады. Жолдар іздеу кестесінде сақталынбайды жəне қарама-қарсы қоюдың міндеттілігінде Visual Prolog оның символдарын біртіндеп тесереді.керек болса нышанға олардың нышаны тексередi. Сіз қай домен əрбір прграммада жақсы қолданылатынын өзiңіз шешесіз.

### Тапсырмалар

Visual Prolog аяқталған телефондық анықтама секілді программаларды көрсетеді. Тек стандартты домендер пайдаланылғандықтан оған domains бөлiмінің программада қажеті жоқ.

```
Predicates 
phone_number (symbol, symbol) 
clauses 
phone_number ("Albert ", "EZY-3665").
phone_number ("Betty " , "555-5233 " ) . 
phone_number ("Carol " , "909-1010 " ) . 
phone_number ("Dorothy ", "438-8400 ").
goal
```
программаны енгізіп, орындауға жібергеннен кейін рет-ретімен мақсаттарды еңгізіңіз.

phone\_number ("Carol " , Number) . phone\_number ("438-8400 " Who, ). phone\_number ("Albert " , Number). phone\_number (Who, Number).

Енді ұсыныстарды өзгертiңiз. Kim жəне dorothy бiр телефон номеріне ие деп есептейік. Бұл айғақты сlauses бөлiмiне енгізіп, келесі мақсатты енгіземіз: Phone\_number ("438-8400 " Who, ). Бұл сұраныстан сіз екі нəтиже алуыңыз керек: Who=dorothy Who=kim 2 Solutions.

Програмасындағы сhar доменiн сипатау үшін isletter предикаты пайдаланылады. Тапсырама барысында оған төменлегідей мақсаттар қойылған: isletter $(\% )$ .

isletter(Q).

"Yes" немесе "No" сəйкес келетін мағынасына қарай қайтарады

**Predicates** 

isletter(char)

clauses

= > белгісі % таңбасын анықтайды.

% мына теңдік "Алфавиттің алдында қойылады"

isletter (Ch):-'  $a' <$  = Ch, Ch $\leq$  z'.

isletter  $(Ch)$ :-'A' $<=$ Ch, Ch $<=$ 'Z'

Программасын енгізіп, Test Goal -да əрбір мақсатты рет-ретімен сынап көріңіз:

a ) isletter  $(x')$ . d ) isletter  $(a)$ .

b) isletter  $(' 2 ' )$ . e) isletter  $(X)$ .

c ) isletter ("Hello " ).

(c) жəне (d) мақсаттары қателіктің түріне алып келеді,ал (е) мақсаты жəне "Free variable " (байланыспаған айнымалы) хабарламасын қайтарады. Сіз берілмеген объектінің а немесе z-ке қатынасын тексере алмайсыз.

## Бақылау сұрақтары

- 3. Логикалық программалау тілдерінің мүмкіндіктері.
- 4. Тілдің құрылымы

Есеп беру мазмұны жəне формасы: Тапсырмалар нұсқасын құрастыру. Тапсырманы орындау реті. Орындау нəтижелері. Қортынды.

# **2.3.** Зертханалық жұмыс №**3.** Қолданбалы предикаттар**.**

Мақсаты*:* Предикаттардың пролог ортасында қолданылу əдістері*.*

Ереже - бұл шындығы кейбiр шарттардан тəуелдi болатын бекiту. Ереже бастан жəне программа бөліктерінен тұрады :- егер деп оқылады. Ереже, сонымен қатар айғақ, нүктемен бiтедi. Бас айнымалы компоненттер ретiнде бола алатын бұрын суреттеп айтылған предикаттардың бiрi болып табылады. Ереженiң басы бұл ереже анықтауы үшiн арналған айғақ суреттейдi.

Ереженiң денесi ереженiң басы шын болды үшiн айғақтармен дəйектi түрде келiсуi керек үшiн мақсаттар суреттейдi. Дене үтiрлермен немесе нүктелi үтiр айырық термдердiң тiзiмiнде болады. Сонымен бiрге:

:- орнына if тердi пайдалануға,

, орнына and қолдануға,

; орынына or

қолдануға болады.

### Тапсырмалар**:**

2-зерханалық жұмыс тапсырмаларын қарап қарапайым математикалық өрнектерді шешу мысалдарын көрсетіңіз.

#### Бақылау сұрақтары

- 1. Математикалық функциялар қалай сипатталады.
- 2. Шамалардың қандай түрлері бар.

Есеп беру мазмұны жəне формасы: Тапсырмалар нұсқасын құрастыру. Тапсырманы орындау реті. Орындау нəтижелері. Қортынды.

### **2.4.** Зертханалық жұмыс №**4.** Рекурсия жəне циклдарды ұйымдастыру

Мақсаты**:** Турбо Пролог ортасында рекурсивті есептерді шешу əдістерін, арифметикалық амалдардын іс−жүзінде қолдану.

Көптеген қарапайым арифметикалық есептеулер итерациалық бағдарлама көмегімен берілуі мүмкін. Мысалы, факторларды есептеу циклдардың көмегімен орындалып, тізбектер сандарға көбейтіліп, керекті факториалды алуға болады. Керекті процедура Паскаль тілінде жазылып, төменде көрсетілген.

**1-**мысал. Факториалды есептеу. real factorial (N: integer); var i: integer ; f: real ; begin  $i:=o$ ;  $f:=1$ ; While (i<N) do begin  $i:=i+1; f=f* i$ end; factorial:=f end;

Пролог тілінде итерациялық құрылымдағы мұндай бағдарлама жоқ. Рекурсивті жəне итерациялы алгоритімдерді рекурсия қолданылады. Итерацияның рекурсиядан негізгі мүмкіншілігі тиімділігінде, ең маңызды тиімділігі жадыны қолдануы. Əрбір рекурсивті шақыруда рекурсияны орындау белгілі бір уақытқа дейін аяқталмай, байланысқан ақпараттарды сақтауды талап етіп, мəліметтердің құрылымын анықтау, стек фрагменті деп аталады.

Стек -арнай мəліметтер құрылымы, элементері келесі қасиеттерге байланысты болады: соңғы болып стекқа келген, алды болып стектан кеткен. Стек элементтері берілуіне байланысты реттелген, сырттан тек стек төбелеріне ғана қатынауға болады.

Элементтер төбелеріне жетсе, онда стектің жаңа төбесі элемент орналасқан төбенің алдындағы төбесі болады. Егер стекке жаңа элемент қосылса, онда ол стектің жаңа төбесі болады.

Есептеудегі жады өлшеміне процедураға n рекурсивті қатынауы кіріп, n-ге сызықты байланысты болады. Бағдарламаның орындалу кезінде стектің толып кетуін қадағалау керек, өйткені нəтижесінде бар мəліметтерді жоғалтып алу мүмкін. Рекурсивті бағдарламадан итерациялы бағдарламаның айырмашылығы шектелген жады көлемін қолданып, итерация санына байланысты болмайды.

Турбо Пролог бағдарламасында қайталанатын іс-əрекеттерде рекурсия қолдануға болады. Турбо Пролог тілінде бүтін санның факториалын есептейтін бағдарлама жазайық. 5.4 бағдарлама екі ережеден тұрып, оның бірі рекурсивті болады. Байқайтынымыз рекурсивті ереже үш ішкі мақсаттан тұрып, ал соңғы ішкі мақсат Fact X=X+FactY, X-санының факториалын есептеп жəне X-1 факториал саны FactY -айнымалысының мəні болмайынша есептелмейді.

**2-**мысал**.** Факториалды рекурсивті жолмен есептеу.

Бағдарламаның жұмысын, мысал арқылы түсіндірейік. Мақсат factorial( 5,F) түрінде берілген 5-тің факториалын есептейік. Алдымен Пролог бұл мақсатты бірінші мақсаттың тақырыбымен теңестіреді. Теңестіру сəтсіз аяқталып, екінші ереже таңдалады. Бұл жағдайда теңестіру сəтті аяқталып, Х-айнымалысының мəні 5-ке тең болады. Содан кейін У-айнымалысының мəні есептеліп жəне Турбо-Пролог factorial(Y,FactY) -ішкі мақсатын есептеуге көшеді, мұндағы X=4 болып, жаңа мәнмен рекурсивті түрде екінші тəртіп қайта шақырылады.

### Тапсырмалар **:**

**1** . 1-ден 100-ге дейінгі сандардың қосындысын табатын программа жаз.

**2** . 1-ден 100-ге дейінгі тақ сандардың қосындысын табатын программа жаз.

**3.** 1-ден 100-ге дейінгі жұп сандардың көбейтіндісін табатын программа жаз.

**4** . 1-ден N -ге дейінгі сандардың ішінен Х-тен санды тап.

**5** . А жəне В аралығында жататын теріс сандарды санататын программа жаз

#### **2.5.**Зертханалық жұмыс №**5.**ТІЗІМДЕР**.**

Жұмыстың мақсаты: пролог программасында тізімдермен жұмыс жасауға дағдылану.

#### Қысқаша анықтама

Тізім – бұл бір ізді термадан тұратын, арнайы терманың түрі.

Ол квадрат жақша ішінде үтір арқылы жазылады. Мысалға:[1,2,-5,4,0]. Бұндай тізім келесідей сипатталады:

#### **domains**

list=integer\*

Егер тізім аралас типті болса, онда келесідей сипатталады:

### **Domains**

## **element=c(char); i(integer)**

list=element\*

Бұндай жазу келесідей тізімге сəйкес келеді.

 $[i(15), i(-6), c('a'), i(8), c('z')]$ 

Тізім пролог программасының негізгі құрылымы болып табылады. Тізімдердің ыңғайлы жазылуы үшін екі түсінік енгізілген: басы (head) жəне аяғы (tail). Мына тізім үшін [1,2,3] 1 элемент тізімнің басы болып саналады, ал қалған элементтер [2,3] тізімнің аяғы.

Келесі кестеде тізімге байланысты негізгі мысалдар келтірілген:

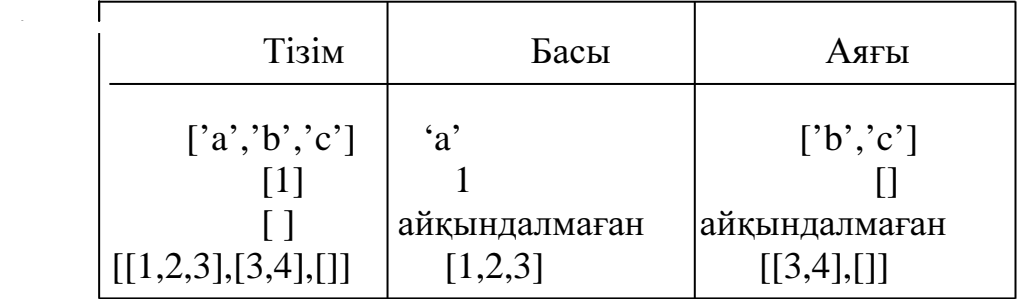

Тізімде басының аяғынан ажыратылуы үшін келесі символ пайдаланылады |. Мысалы, мына тізім үшін [X|Y] X – тізімнің басы,

Y - тізімнің аяғы.

Тізімдермен жұмысқа мысалдар **:** 

а) қосу (X,L,L1) –L1 тізімі Х элементінің L тізімінің басына қосылуы арқылы жасалынған.

қосу **(X,L,[X|L]). /\*** тапсырманың шешуі **\*/** 

б**)** жатады **(X,L) –** Х элементі **L** тізіміне жатады**.** 

жатады **(X,[X|\_]). /\*** шектеулішарт **\*/** 

жатады **(X,[Y|T]):-X<>Y,** жатады **(X,T).** 

в) тіркеу (L1,L2,L3) - L1 жəне L2 тізімдері L3 тізімінде қосылады, яғни бірігеді.

#### **L1 L2 H T1 H T3**  *L3*

Келесі тапсырма үшін Пролог программасын пайдаланамыз**.** Элементтер саны берілген тізімнен, жаңа тізім құру керек. Ол тізімде берілген элементтер екі есе үлкейіп жазылған болу керек. Екі тізімді де стандарт түрде элементтерін үтір арқылы орналастырып, квадрат жақша арқылы өрнектеу.

/\* барлық элементтердің екі есе өсу программасы \*/ domains

 list=real\* predicates read list(integer,list) wr list(list) write list(list) new list(list,list) result clauses /\* N элементтен тұратын тізімді енгізу \*/ read  $list(0,[]).$ read\_list(N, $[H|T]$ ):-readreal(H),N1=N-1, read list(N1,T). /\* Тізім элементтерін шығару. Əрбір элементтен кейін үтір қойылады \*/ wr  $list($ []). wr\_list( $[H|T]$ ):-write $(H, \cdot, \cdot)$ ,wr\_list(T). /\* Стандартты түрде тізімнің шығуы \*/ write  $list(L):$ -write('['),wr  $list(L), \text{cursor}(A,B),$  $B1=B-1$ , cursor(A,B1),write(']'). /\* Шықпа тізімнің сипатталуы \*/ new  $list([1,1])$ . new\_list([H1|T1],[H2|T2]):-H2=H1\*2,new\_list(T1,T2). /\* \*/ result:-write("Тізім элементерінің санын енгізіңіз"),nl, write(" $N=$ "),readint(N),nl, write("Тізім элементтерін енгізіңіз")nl, read\_list(N,L). new  $list(L,L1)$ , write("Шықпа тізім"), write\_list(L),nl,nl, write("Жана тізім  $L1=$ "), write\_list(L1). goal result.

### Зертханалықжұмыстың мазмұны**.**

Берілген L1 тізімінен жаңа L тізімін алу. ,кезекті элемент, кезекті L1 тізімінің арифметикалық ортасына тең. Егер тізім элементттерінің саны 3 ке бөлінбесе , онда L2 тізімінің соңғы элементі 3 ке бөлінген немесе L1 тізімінің соңғы екі элементінің қосындысының бөліндісіне тең. L1 тізімі экранда жасырын түрде шығады. Программаның орындалу нəтижесінде L1 шығыс тізімі жəне L2 тізімі стандартты түрде экранға шығуы тиіс.

#### Тізімдергетапсырмалар**.**

- 1. Тізімнің бірінші элементін анықтау.
- 2. Тізімнің соңғы элементін анықтау.
- 3. Тізімнің соңғы элементін өшіру.
- 4. Тізімде пайда болған бірінші элементті жою.

5. Берілген тізімдегі барлық кіріс элементтерін өшіру**.** 

6. Тізім элементтерін кері ретпен шығару.

7. Тізімнің берілген қатар бойынша жазылуын кері бағытта өзгерту.

8. Тізім элементтерінің арифметикалық ортасын табу.

 9. Берілген тізімнен полиндром жасау. Полиндром – бұл берілген тізім оңнан солға, солдан оңға қарай оқығанда да бірдей дыбысталатын тізім болып табылады. Полиндромға мысал - [1,2,3,2,1].

10.Тізім элементтерін циклдық қозғау арқылы шығару:

- - бір орын солға (оңға)
- - N орынға солға (оңға)
- 11. Тізім элементтерін қозғау арқылы шығару( циклдық емес)
- - бір орын солға (оңға)
- - N орын солға (оңға)

12. Берілген тізімді ұзындығы бірдей екі тізімге бөлу.

13. Берілген тізімді екіге бөлу. Оның бірінде берілген санға тең немесе одан кіші элементтер, ал екінші тізімде берілген саннан үлкен элементтер жинақталуы тиіс.

14. Тізімде берілген тақ орнындағы элементтердің жəне жұп орнындағы элементтердің қосындысын есепте.

15. Тізімдегі алғашқы оң N элементті шығару**.** 

16. Тізімдегі оң жəне теріс элементтердің санын есептеу.

17. Берілген тізімнің ең үлкен элементінің жəне ең кіші элементінің айырмасын табу.

18. Тізімнің барлық элементтерін берілген элементтердің арифметикалық ортасына кеміту.

 19. Х элементіне дейінгі тізімнің басын өшіру. Х элементінен бастап тізімнің соңына дейін өшіру.

20.Тізімде берілген Х элементтерін Ү элементтерімен алмастыру.

### Есептің мазмұны**:**

Бұл есепте келесі пункттер болуы тиіс:

жұмыстың мақсаты;

программаның мəтіні;

тест нəтижелері**.** 

### **2.6.** Зертханалық жұмыс **.**№ **6 .**Жолдар**.**

*1.*Мақсаты*:* Пролог тiлiндегi программалардағы жолдары бар жұмыстың жаттығу дағдыларын алу.

*2.*Қысқаша анықтама мəліметтер*i:* Прологта жолдармен жұмыс жасау үшін үйреншікті предикаттардың жиыны болуы керек.

а) жолдың ұзындығының анықталуы.

str len(жол, ұзындық)(string,integer): $(i, o), (i,i)$ 

б) жолдардың бiрiктiрлуi.

concat(1-ші жəне 2-ші беттегі жол 3-ші беттегі жолдарға бiрiгедi)(string, string, string):  $(i,i,0)(0,i,i)(i,0,i)(i,i,i)$ 

в) төменгi жолдарды құру:

frontstr(символдар саны, кіру жəне шығу беттері, қалдық) (integer, string, string, string): $(i,i,0,0)$ 

Шеткі жол басқа жолдардан бастапқы символдар арқылы ерекшеленеді. Жол саны белгілі параметрлермен саналады жəне қалған жолдар біріктіріледі.

г) жолдың бөлінуінің екі түрі бар: біріншісі символ, екіншісі қалған жол бөліктері.

frontchar(жол, бірінші символ,

қалдық)(string,char,string): $(i, o, o)(i, i, o)(i, o, i)(i, i, i)(o, i, i)$  $convert("", []).$ 

convert(Str, [H|T]):-frontchar(Str,H,Str1),convert(Str1,T).

Предикат Frontchar символдарды тiзiмге өрнектеуi үшiн қолданылады. Бұл процедураның орындалу ережесі төмендегідей:

д) тексеру, кiрiспенiң атымен жол болып табылады.

isname(жол)(string):(i)

Жол келесi талаптарға сай болуы тиіс:

- жол əрiп, цифр жəне астын сызу символынан тұрады;

- жол əрiптен басталады;

- символдардың арасында бос орын болмау керек.

е)жолдардың атомдардан құрастырылуы:

ronttoken(жол, атом, қалдық)(string,string,string): $(i, o, o)(i, i, o)(i, o, i)(i, i, i)(o, i, i)$ 

Атоммен бола алады:

кiрiспенiң аты;

кiшi сандарды көрсету;

жеке символ.

Fronttoken предикат (frontcharдың предикаты бар ұқсастық бойынша)жолдарды атом тiзiміне өрнектеу үшiн қолданылады.

Жолдармен жұмыс жасау кезінде кіріспенің басқа да жолдары қолданылады:

- бас əрiптерді кiшi немесе керiсiнше жолдық өрнектеу
- upper  $l$ ower(1-ші және 2-ші беттер)(string,string): $(i,i)(i,o)(o,i)$

• жолдың символға немесе керiсiнше өрнектелуi str\_char(жол,символ)(string,char): $(i, o)(o, i)(i, i)$ 

• жолдардың санға немесе керiсiнше өрнектелуi

- str\_int(жол, бүтін сан)(string,integer): $(i,o)(o,i)(i,i)$
- жолдың нақ санға немесе керiсiнше өрнектелуі
- str\_real(жол, нақты сан)(string,real): $(i, o)(o, i)(i, i)$
- символдардың санға (ASCII коды) немесе керiсiнше өрнектелуi
- char\_int(символ, бүтін сан)(char, integer): $(i, o)(o, i)(i, i)$
- •

# • Тапсырмалар**:**

Зетрханалық жұмыс бойынша тапсырма. Енгізілген жолдарды экран бетіне шығару:

# Жолдар бойынша есептер*.*

1. Енгiзiлген жолда «а» əріпінің қанша рет кездесетінін санау.

2. Соңғы жолда «н» əріпінің екі рет қатар келуін тексеру.

3 Соңғы сөйлемде қанша сөз бар екенін санау.

4. Белгілі бір символдар кезегі келесі бір символды жояды жəне оны қайталап отырады, басқа символдардан ерекшеленіп тұрады.

5. Грам, граматика, фон сөзіндегі (қосып жасалған бағдарлама көмегiмен) грамматикалық қателердi жөндеу.

6. Бос орын арқылы бөлінген сөздердің қатарынан «а» əріпінен басталатын сөздердің санын анықтау.

7. Бос орын арқылы бөлінген сөздердің қатарынан бастапқы жəне соңғы символдары бар бірдей сөздерді таңдау.

8 Бос орын арқылы бөлінген сөздердiң қатарында соңғы сөзден басқа əрбір сөздерден кейін үтір қою.

9 Символдар жолы берілген. Егер \* символы болмаса, жолды өзгеріссіз қалдырамыз, кейде \* символын + -ға ауыстыруға тура келеді.

 10 Бос орын арқылы бөлінген сөздердің тізбегі берілген. Сөздiң бiрiншi əрiпi – бас əріп, қалғаны-кіші əріп. Экран бетіне сөздің бас əріпінен басталатын ең болмағанда бір əріпті шығару.

## Есеп беру мазмұны жəне формасы**:**

Есептеу нəтижесiнде келесi тармақтар көрсетілуі тиіс:

Жұмыстың мақсаты. Есептiң қойылу мəтiнi. Тесттеудiң нəтижелері. Қорытынды.

# **2.7.**Зертханлық жұмыс № **7.**Құрама объекттілер**.**

Жұмыс мақсаты**:** Құрама объектілері бар пролог-программасының жаттығу дағдыларын құрастыру.

### Қысқашыанықтама мəліметтер

Бекітілген объектілердің өз мəліметтері болады. Жай тип мəліметтері алты стандартты типтермен шектеледі. Келесі бектіулерге қарайық: Жақсы көреді(петр,музыка).

Екі объектіде (петр,музыка) жай құрлымды жəне олар өзін-өзі көрсетеді. Кез- келген өзін-өзі көрсетедін объектілер жай құрылымды объектілер деп аталады.Программа құрлымы сол сияқты жай құрылымды объектілерден тұрса, онда жай құрылымды болады.

Егер объекті басқа бір объектіні немесе объектілер жиынтығын көрсетсе, онда құрама объекті деп аталады жəне бұл объектілерді қолданатын программа құрама құрылымыды болады.

Коллекция («Иванов»,кітап(«прологты қолдану», «Ин,Соломон», шығарылым («Мир»,1993))).

Коллекция предикаты құрама объекті кітапдан тұрады жəне ол өз кезегінде шығарылым құрама объектісінен тұрады.

Программада көрcетiлген құрылымдардың сипаттамасы мына түрде болады:

**Domains** 

Жеке\_кітапхана=кітап(аты,авторы,шығрылымы)

Шығарылымы= шығарылымы (баспахана, жыл)

Иесі, аты, авторы, баспахана= symbol

жыл= integer

predicates

коллекция (иесі, жеке\_кітапхана)

clauses

Коллекция («Иванов», кітап(«прологты қолдану», «Ин, Соломон», шығарылым («Мир»,1993))).

Керекті ақпаратты шығару үшін ыңғайлы құрылымды деректер қоры ұсынылады. Бұл жерде объектілерге сілтеуге жəне оның компонеттерін көрсетуге болады. Сіздерді қызықтыратын объектілер құрлымын құруға жəне компоненттерді нақты сипаттамасыз немесе жартылай сипаттамамен қалдыруға болады.

Келтiрiлген бағдарламаға мүмкін болатын мысалдар:

Ивановтың коллекциясында қандай кітаптар бар?

коллекция («Иванов», Х).

Кітаптың авторы кім «прологты қолдану»?

Коллекция (\_,кітап(«прологты қолдану»,Х,\_)).

Ережелер жиынтығын құруға болады. Ол ережелер деректер қорымен өзара əрекеттесуге ыңғайлы болады.

Мысалы:

Кітап(аты,авторы,шығырылым).

Коллекция(\_,кітап(аты,авторы,шығарылым)).

Шығарылым(баспахана,жыл).

Кітап(\_,\_,шығарылым(баспахана,жыл)).

Жыл\_шығарылым(жыл).

Шығарылым(\_,жыл).

Бұл ережелерді келесі мысалдард қолдануға болады.

Кітаптың авторы кім «прологты қолдану»?

Кітап («кіріспені қолдану»,Х,\_).

Ивановтың коллекциясында 1990 жылғы кітап шығарылымы бар ма?

Коллекция (Х,\_),шығарылым(\_,1990).

Ескерту**:** құраушы предикаттар белгілі бір ереже құру үшін predicates бөлімінде болуы керек.

### Зертханалықжұмыстың тапсырмалар мазмұны

Отбасы туралы деректер қорын құру. Əр отбасы құрамы бір сөйлеммен көрсетіледі. Отбасы туралы ақпарат құрлым түрінде беріледі. Əр отбасының үш мүшесі болады. Олар: əйелі, күйеуі жəне балалары. Балаларды тізім ретінде көрсетеді. Əр отбасы мүшесі кұрылымды көрсетеді жəне аты, фамилиясы, туған күні, жұмысы деген төрт компонеттерден тұрады. Жұмыс туралы ақпаратта қандай қызмет атқаратындығы көрсетіледі.

Мысалы:

Отбасы(отбасы\_мүшесі(«Николай», «Иванов», күн(12,мамыр,1948), жұмыс(инженер,210)), отбасы\_мүшесі(«Анна»,«Иванова»,күн(5,қантар1952), жұмыс(дəрігер,190)),

[отбасы\_мүшесі(«Инна»,«Иванова»,күн(20,наурыз,19971)

жұмыс(студент,45)), отбасы\_мүшесі(«Олег»,«Иванов»,күн(25,маусым,1978), жұмыс $($ оқушы, $0$  $))$ ]).

Сұранысты жеңілдету үшін келесі предикаттарға: күйеуі, əйелі, балалар, отбасы\_мүшесі, туған\_күні, жұмысы.

Мəліметтер қорынан келесі ақпараттарды алыңдар:

Ивановтар отбасы мүшелерінің аттарын алу.

Қаңтар айында туған əйелдерді табу.

15 жастан кіші балаларды табу.

Аз дегенде екі балада бар отбасы фамилиясын табу.

Күйеуінің фамилиясын алмаған əйелі бар отбасын табу.

Əйелі жұмыс істемейтін отбасын табу.

Əкесі жок отбасын табу.

Егіз балалары бар отбасын табу.

1950 жылы дуниеге келген адамды табу.

Балалары жок отбасын табу.

Күйеуі жұмыс істемейтін, əйелі жұмыс істейтін отбасын табу.

Ата-анасы мен балаларының жас айырмашылығы 15 жас болатын отбасын табу.

Ивановтар отбасына кіретін кірісті табу.

#### Есептеудің маңызы**:** жұмыс мақсаты**,** тапсырманың құрылуы**,** тексттің программасы**,** жұмыс нəтижесінің программасы**,** қорытынды**.**

### **2.8.** Зертханлық жұмыс № **8.**Файлдар**.**

Жұмыстын мақсаты**:** файлдарды қолданатын пролог програмаларды құруда практикалық дағдыларды қалыптастыру.

#### Қысқа анықтамалық міндеттер.

Програмада фаилдарды қолданғанда оған файлдық вомен нің сипаттамасын қосу керек.Ол былайша беріледі:

file=datafile,мұндағы

file – доменнін стандартты типі(файлдық),

datafile – файладың логикалық аты.

Файылды сипаттағанда бірнеше логикалық атыңды нұсқауға болады,бірақ сипаттаудын озі жалғыз болуы қажет,мысалы

### **file=datafile1;datafile2;datafile3**

Файлдармен жұмыс кезінде келессі енгізілген Пролок предикаттары пайдалануы мүмкін:енгізу шығару логикалық құрылғылар переадресатциясының предикатары readdevice и writedevice, файлды жою предикаттары deletefile, файлады сақтау save, файладын атын өзгерту renamefile, файладын бар болуын тексеру existfile,мəліметтерді ішкі файлдықбуферден берілген файлга жіберу flush,жинақтаушыларды орнату жане жолдары disk, ағымдағы каталогты шығару dir, оқуға арналған файлдарды ашу openread, жазбалар openwrite, оқу/жазу openmodify,

толықтырулар(жазуға деиін) openappend, файлды жабу closefile, файласоңына тексерулер eof, орнатулар немесе файл типін оқу filemode, орнатулар немесефаилдағы нұсқағыш орнын оқу filepos, файлдағы жолды оқу file\_str.

Мысалы, файлға мəліметтер жаз əрекеттерінің реттелгені келессідей : - файлады openwrite прединаты көьегімен ашу ;

- файлады writedevice прединатымен жазу құрылғысы ретінде тағайындалу;

- файлға жазудын өзі,мысалы, write немесе writef предикатор көмегімен;

- програманың тағайындалуына жауап беретін басқа кез келген предикатор мен ережелердің қолданылуыиспользование любых других предикатов и правил, отвечающих назначению программы;

- файлады closefile предикатымен жабу.

Борлық осы əрекеттер програмада келесі түрде сипатталуы мүмкін: openwrite(datafile1,"File1.dat"),

writedevice(datafile1),

< файлға жазу >

< басқа кез келгенережелермен прединаттары >

closefile(datafile1).

Осындай схема арқылы файлдан мəліметтерді оқу жəне файлға мəлімет жазу алдындағы əрекеттер сипатталуы мүмкін.

Енгізілген предикаттарда файлдармен жұмыс жасау үшін компьютердіңстандартты құрылғыларының логикалық атаулары қалданылуы мүмкін keyboard (пернетақта), screen ( дисплеи экран), printer ( басып шығарғыш құрылғы).

Пернетақтаданмəліметтерді оқу жане оларды файлға жазуды жүзеге асыратын програма мына түрде юолуы мүмкін:

domains file=datafile kstr,fstr=string predicates readin(kstr,fstr) /\* оқу-жазу \*/

create\_a\_file /\* файлды құру \*/

goal

#### **create\_a\_file.**

clauses

create a file:-

nl,nl,write("файл атын енгізу"),nl,nl,

readln(Filename),

openwrite(datafile,Filename),

writedevice(datafile),

```
readln(Kstr),/* пернетақтадан бірінші жолды енгізу*/
```
concat(Kstr,"\13\10",Fstr),

readin(Kstr,Fstr),

closefile(datafile).

```
/* келессі жолдардыенгізу жəне оларды файлға жазу*/
```
readin("stop",  $\therefore$ !

readin(\_,Fstr):- write(Fstr),readln(Kstr1),

concat(Kstr1,"\13\10",Fstr1),

readin(Kstr1,Fstr1).

Келтірілген програмада

Kstr –пенрнетақтадан енгізетін жол,

Fstr – файлға шығарылатын жол.

Filename файылының құрылымынав "\13\10" символдарымен толықтырылған қолданушы енгізетін жолдар кіреді. Жолды"\13\10" символдарымен толықтыру readln предикатының жолдары оларды файлдан оқудыда ажырата алу қажет .Програма жұмысы "stop" жолын енгізуде анықталады.

#### Зертханалық жұмыс бойынша тапсырма мазмұны**.**

Сөздер реттілігі бар,(мысалы əйул адам есімі),бос орындармен бөлінген, енгізілген жолдар оргументін енгізілген жолдар сөздер болып табылатын берілген функтор атауы бар сөйлем .

Əрбір сөйлем жеке жолда орналасып нүктемен аяқталу керек.

#### **2.9.** Зертханлық жұмыс № **9.Visual Prolog** файл жүйес**i.**

 Бұл бөлiмде Visual Prolog файл жүйесiн жəне файлдармен айналып тұрған стандарттык предикаттарды көрсетіледі. Енгiзу /шығару қайта тағайындалумен - əр түрлi құрылымдарымен енгiзу /шығару тиiмдi байланыс əдiсiмен таныстыру.

Файл жүйесi ептеген ерекшелiктерiмен Visual Prolog əр түрлi версияларында бiрдей жұмыс iстейдi

 Visual Prolog *current\_read\_device* (оқығанның ағымды құрылымы), оған енгiзу оқылады жəне жазғанның ағымды құрылымы *current\_write\_ device*, (одан шығару жіберіледі) қолданылады.

 Əдеттегiдей, оқығанның ағымдағы құрылымы клавиатура болып табылады, ал ағымдағы жазу құрылымы - дисплейдiң пердесi. Дегенімен басқа құрылымдарды тағайындай аласыз

 Мысалы, енгiзу сыртқы жадта сақталған (мүмкiн дискте) файлдан оқыла алады. Тiптi мүмкiн бағдарламаны орындағанда ағымдағы енгiзу мен шығару құрылымдарды қайта анықтау болады. Оқудын жəне жазудың құрылымдарына қолданылғанына қарамаай, Prolog Visual бағдарламада оқу мен жазу ұқсас етіледі. Файлға оны ашу керек. Файл келесілерге ашылады .

- Оқу үшін;
- Жазу үшін ;
- Қосу үшін;
- Модификацияға үшін.

 Кез келген əсер ету үшін ашық файл, оқудан айырмашылығы бар болатын, операция аяқтаудан кейін жабылу болуға тиісті. Жағымсыз жағдайда өзгерістер енгізген файлға жоғалтуға бола алады. Бір уақытта бірнеше файлдарды ашуға болады.

Ашық файлдардың арасында енгiзу мен шығару жылдам қайта белгіленеді.

Файлдарды ашу мен жабуы көбірек уақыт алады, əлдеқайда деректердің ағындарын қайта тағайындалулары қарағанда

Visual Prolog файл ашқан жатқан кезде, ол операциялық жүйенің файлдын бейнелі түрде атын нақты атымен байланыстырады жəне осы бейнелі түрде аты енгiзу мен шығаруға бағыттылынады.

Файлдардың бейнелі түрде атылары кішкентай əріптен бастауға тиісті жəне file доменды сипатталғанда хабарландыруға болу тиісті. Мысалы: file  $=$  file1; source; auxiliary; something Else

Кез келген бағдарламада тек қана бір file домен рұқсат берілген. 1 кестеде қөрсетілген бес кірістірілген file альтернативтерді Visual Prolog

айырылып танады

 *1* кесте*.* File доменның кірістірілген альтернативтер

## Альтернатива Сипаттама

keyboard Клавитатурадан оқу (Үндемеу бойынша )

screen Мониторға жазу

stdin Стандарттық еңгізуден оқу

stdout Стандарттық шығуын жазу

stderr Қателерды шығару үшін стандарттық құрылымға жазу

Бұл кірістірілген альтернативтер file сипатталғанда кездесуге тиісті емес

Ашумен жабуға оларды керек емес болмайды.

# Файлдарды ашу менжабу

Файлдарды ашу мен жабу үшін стандарттық предикаттар туралы келесі бөлімдер сипаталады

Ескерту

Файлды ашқанда ескеру сақтау керек, кері слэш (\), дискінің подкаталогың белгілеу үшін қолданатында DOS-бағдарларынған болжамдарда Visual Prolog ESC-символ (бағдарлаушысымен) боп келеді Сондықтан бағдарламада файлға белгіленген жөлды рұқсаттылғанда екі (\\)кері слэш əрдайым көрсету маңызды болады.

Мысалы, жөл:

"с:\\prolog\\include\\iodec1.con"

файлға рұқсаттың жолын ұсынады:

с:\prolog\include\iodec1.con

# Предикат *openread/2*

Предикат openread оқу үшін OSFileName файл ашады, келесі формат қолдана:

openread(SymbolicFileName, OSFileName) % (i, i)

 Visual Prolog file домен хабарандырылған, SymbolicFileName бейнелі түрде аты бойынша ашық файлға айналады. Егер файл ашылмаса, Visual Prolog қателек туралы хабарландырады

#### Предикат *openwrite/2*

Предикат openwrite жазу үшін OSFileName файл ашады, келсі формат қолдана:

openwrite(SymbolicFileName, OSFileName) % (i, i)

Егер файл болса, онда оны жояды. Басқа жағдайда Visual Prolog жаңа файлды құрады жəне оның тиiстi тiзбесiнде сыйғызып салады. Егер файл жасалмаса, Visual Prolog қателiк туралы хабарды бередi.

### Предикат *openappend/2*

Предикат openappend файлдың соңына жазу үшін OSFileName файл ашады

Сонымен бiргекелесі формат қолданылады:

openappend(SymbolicFileName, OSFileName) % (i, i)

Егер файл жазуға ашыла алмаса, Visual Prolog қателiк туралы хабарландырады.

#### Предикат *openmodify/2*

Предикат openmodify жазу мен оқу үшін OSFileName ашады, Егер файл болса, ол қайта жазылмайды, openmodify келесі формат:

openmodify (SymbolicFileName, OSFileName) % (i, i)

Егер жүйе OSFileName аша алмаса, Visual Prolog қателiк туралы хабарландырады. Оpenmodify

Предикат кез келген рұқсаты бар файлының толтырулары үшiн стандарттық filepos.

предикатпен бiрге қолданыла алады

### Предикат *filemode/2*

предикат filemode мəтіндік режимде файлды ашқан кезде предикат filemode мəтiндiк немесе екiлiк режимде көрcетiлген файлды орнатады, келесі формат қолдана:

filemode(SymbolicFileName, FileMode) % (i, i)

Если FileMode = 0, SymbolicFileName файл екiлiк режимге келеді

если FileMode = 1, онда ол мəтіндік режимге келеді.

Мəтіндік режимде жазғанда жана жөлдарға "Келесi жолға өту" / "Енгiзу пернесi" символдар қосылады , ал оқығанда бұл екі символдар жаңа жол сияқты түсiндiрiледі

Carriage return (возврат каретки) = ASCII 13

Line feed  $(mepeboA)$  (перевод строки) = ASCII 10

Екілік режимде ешқандай да өзгерістер болмайды

Екілік файлды оқу үшін сəз тек қана readchar немесе екiлiк файлдарға рұқсат үшiн предикаттар. кқолданады*.* 

## Предикат *closefile/1*

closefile предикат белгіленген файлды жабады, ол келесі форматты қолданады:

closefile(SymbolicFileName) % (i)

Егер файлы ашық болмаса бұл предикатты əрдайым ойдағыдай бiтедi

### Предикат *readdevice/1*

readdevice предикат readdevice current\_read\_device (оқудын ағымды құрылымы) қайта анықтайды немесе оған атын қайтарады . Предикаттың форматы

readdevice(SymbolicFileName) *%* (i), (о)

## Предикат *writedevice/1*

readdevice предикат оқудын ағымды құрылымын қайта анықтайды, егер SymbolicFileName айнымалысы анықталса жəне файл оқуға ашық болса. Егер SymbolicFileName айнымалысы бос болса, онда readdevice оқудын белсенді ағымды құрылымның атын береді

### Предикат *writedevice/1*

writedevice предикат не тағайындайды немесе *current write\_device*  (жазудың ағымды құрылымы) ат алуға рұқсат береді. Оның форматты writedevice(SymbolicFileName) *%* (i), (о)

Егер көрcетiлген файл жазғанға немесе қосқанға ашылса, writedevice предикат жазу құрылымын қайта анықтайды. Егер SymbolicFileName айнымалысы бос болса, онда writedevice жазудың белсенді ағымды құрылымның атын береді.

Файлды жабуының, файлға жазуы жəне файлды ашуы үлгілер

1. Келесi тiзбектігі жазу үшiн MYDATA.FILнiң файлды ашады, writedeviceнiң екi предикаттарының арасындағы тудырылатыны операторлармен,содан соң барлық шығаруды ы MYDATA.FILнiң файлға бұл destinationнiң file доменiнiң сипаттама пайда болатын бейнелi түрде атына сəйкес келетіне бағыттайды,

# domains

 $file = destination$ 

goal

openwrite(destination, "MYDATA.FIL"),

writedevice(OldOut), %Шығарудың ағымды құрылымы аламыз writedevice(destination), % Файлға шығаруды қайта жібереміз

writedevice(OldOut), %Шығарудын ағымды құрылымын налпына келтiремiз

2. Бағдарлама ch2е09.рго (листинг 1) символдарды тіркелген клавиатурада TRYFILE.ONE файлға ағымдағы дисктегі салады, read и write стандарттык предикаттарды қолданады

Тіркелген символдар дисплейдің экранына шығарылмайды. Сiздере жақсы жаттығу болады, егер осы символдарды экранға шығару бағдарламаны жазғанда. Клавишаны басқанда файл жабылады.

```
Бағдарлама ch12e09.pro
```
domains

 $file = myfile$ 

predicates

```
 readloop - procedure () 
 run - procedure ()
```
clauses

 readloop: readchar(X),

```
X \ll \rightarrow'#',!,
write(X),
 readloop.
```
readloop.

run:-

```
 write("This program reads your input and writes it to"),nl, 
 write("tryfile.one\n"), 
 write("For stop press #"),nl, 
 openwrite(myfile,"tryfile.one"), 
 writedevice(myfile), 
 readloop, 
 closefile(myfile), 
 writedevice(screen), 
 write("Your input has been transferred to the file tryfile.one"),nl.
```
goal

run.

### Стандарттыкеңгізу**/** шығару дықайта анықтауы

file доменда stdin, stdout, stderr үш қосымша опциялар бар. Бұл файлдық ағындарының артықшылығы келесіде: сiз командалық жолында стандарттык еңгізу / шығару қайта тағайындауға болады (кесте2)

# Кесте *2.* Файлдық ағындар менсипаттамалар

<sup>•</sup> stdin Стандарттык енгiзу, файл болып келеді, тек қана оқу үшiн. Бұл (stdin ) readdeviceнiң клавиатуралары үндемеу бойынша stdin енгiзу құрылымымен тағайындайды

<sup>•</sup> . stdout Стандарттык шығару файл болып келеді, тек қана жазу үшiн.

Бұл (stdout ) writedeviceнiң терминалының перделерiн үндеу бойынша stdoutт енгiзу құрылымымен тағайындайды

• stderr Стандарттык шығару қателер файл болып келеді, тек қана жазу үшiнге қол жететiн. Үндеу бойынша бұл терминалдын экраны. Writedevice (stderr) қателерi туралы stderr.шығару үшiн құрылымен тағайындайды.

## Файлдарменжұмысістеу

Бұл бөлiмде файлдармен жұмыс істеу үшiн бiрнеше басқа предикаттар сипаттаймыз Бұл келесі предикаттар filepos, eof, flush, existfile, deletefile, renamefile, disk и copyfile.

### Мысалдардың бірнешеуін келтірейік**:**

1. Келесі кіріспе тізбегіне somefile.pro файлға Text мəні жазып алынады(myfile сияқты айналып жатыр), 100 позициядан бастап файлдын бастауынан бойынша.

Text  $=$  "A text to be written in the file".

```
openmodifу(myfile, "somefile.pro"), 
writedevice(myfile), 
filepos(myfile, 100, 0), 
write(Text), 
closeflie(myfile).
```
Листинг бағдарламасында бұл істеп жасалынғандарды, байттың артында байт файлдың ішіндегісін қолданып filepos тексеруге болады. Бұл бағдарлама файлдың атын сұрайды, файлдың позициялардың ішіндегісін содан соңын көрсетіп отыр, позициялардың нөмерлері клавиатурамен жүргізіліп отырады.

2 листинг. ch12e09.pro бағдарламасы

```
domains 
 file = input
```
predicates inspect\_positions(file) - determ (i)

clauses

```
 inspect_positions(UserInput):- 
      readdevice(UserInput), 
      nl,write("Position No? "), 
      readln(X), 
     term_str(ulong,Posn,X),
      readdevice(input), 
      filepos(input,Posn,0),
```
 readchar(Y),nl, write("Char is: ",Y), inspect\_positions(UserInput).

goal

 write("Which file do you want to work with ?"),nl, readln(FileName), openread(input, FileName), readdevice(UserInput), inspect\_positions(UserInput).

Eof/1 предикаты

eof перидикатын тексеріп жатыр, процессте алған оқуларға файлдың соңымен позиция келіп жатыр. Мұндай жағдайда eof табысты болады. Қарсы жағдайда ол жағымсыз жағдайға да шыдайды. Eof перидикатының түрлері:.

eof(SymbolicFileName) % (i)

Егер файл құқықтармен орындаулар уақыты тек қана жазуға ашық болса қатені eof беріп береді. Назар аудараыыңыз, предикат (<Ctrl> + <Z> комбинациялы пернелер) DOS файлдың аяқталуының нышанына ерекше мəн туғызбайды.

Предикат пайдалы файлдармен жұмыс істеуінде предикатты анықтау үшін қолдануға пайдалы, мысалы, файлдың аяғына жете болмайтын кезде Вile нүктені сол мезгілдерге дейін қайтарады.

Предикат repfile predicates файлдармен жұмыста

```
repfile(FILE) 
clauses
```
repfile().

```
repfile(F):-not (eof (F)), repfile(F).
```
Келесі бағдарламада басқа біреу файл өзгертеді, барлық əріптер бастапқы болып келеді. Листинг 3. Программа ch12e11.pro

```
omains
```

```
file = input; output
predicates 
  convert_file - procedure () 
  repfile(FILE) - nondeterm (i) 
  run - determ () 
clauses 
 convert file :-
       repfile(input), 
       readln(Ln), 
        write(LnInUpper),nl, 
       fail.
```
upper lower(LnInUpper,Ln),  $\frac{1}{2}$  /\* converts the string to uppercase \*/

```
convert file.
 repfile(_). 
repfile(F):-
     not( eof(F)), repfile(F).
```
run:-

```
 write("Which file do you want convert ?"), 
 readln(InputFileName),nl, 
 write("What is the name of the output file ?"), 
 readln(OutputFileName),nl, 
 openread(input, InputFileName), 
 readdevice(input), 
 openwrite(output, OutputFileName), 
 writedevice(output), 
convert file,
 closefile(input), 
 closefile(output).
```
goal

run.

# Предикат *flush/1*

Передикат аталған файлға ішкі буферлер flush ішіндегісін жазып отырады.

flush(SymbolicFileName) % (i)

Ол буфер «барлық құлату жүйесін» сұрап жатыр.

# Предикат *existtile/1*

Егер передикат existfile программасын табысты орындаса, онда OSFileName файлы табылады. Предикат OSFileName тізбе бола алады, ал сияқты, \psys\ \*.cfg аты алмастырулар таңбалары бола алады: Егер файлдың аты тізбеге белгі қойылған жолда емес предикат жетіспеушілігі existfile те бітіп жатыр. Бірақ, байқаң, "system" (Жүйелік) қойылған атрибуттармен барлық файлдарды, файлдарды қоса existfile де табады, жəне "hidden" де (Бүркеме), ол тізбелерді таппайды. Суреттеп айтылған төмендегі тізбелерді іздестірулер предикаттардың қолдануымен істелінген болу мүмкін.

Тексеру үшін файл дискіде болған жағдайда ғана (оны ашпастан алдын) пайдалана аласыз open(File, Name) :-

existfile(Name),

openread(File, Name).

open(\_, Name) :-

write("Error: the file ", Name," is not found").

# Предикат *searchfile/3*

Предикат тізім жолдарында файлды табу үшін searchfile қолданылады.

searchfile(PathList, Name, FoundName) % (i, i, o)Егер дискке түбірде autoexec.bat орналасқан :, C тең FoundName орнайды : \AUTOEXEC.BAT.

Файлдың аты алмастырулар нышандары бола алады. Бұл жағдайда алмастырулар нышандары болатын файлдан толық атымен сабақтас FoundName болады, жəне төменде суреттеп айтылған тізбелер іздестіру предикаттар үшін дəлелді сапада қолданылуы бұдан əрі мүмкін болу керек. Егер алдыңғы мысалдың файлдың атының тап қалған сияқты \*.bat орнына мысалы autoexec.bat, сабақтас FoundName көрсетеді : \ \*.ВАТ.

## Предикат *deletefile /1*

Предикат deletefile оның берілген аргументтері мен формалары мен берілген файлдарфн өшіріп тастайды. deletefile(OSFileName) % (1) Егер файл алып тастай алмаса предикат қатені береді. OSFileName біржолдық нышандар бола алмайды.

## Предикат *renamefile/1*

Предикат renamefile NewOSFileName атынан OldOSFileName атын өзгертіп жатыр. Ол өз формасын алады. renamefile(OldOSFileName, NewOSFileName) % (i, i)

Егер NewOSFileName атымен файл болмаса предикат табысты renamefile болып қалады, жəне екеуіде файлдық өзгерген аттармен сақталып қалады. Жағымсыз жағдайда қате берған болады.

# Предикат *disk/1*

Предикат ағымдағы диск өзгеруі үшін disk қолданып жатыр немесе каталогта/подкаталота өз қалыпын алады :  $disk(Path)$  % (i), (o)

Еркін айнымалы шақыруда параметрге сапада, ағымдағы тізбеге disk қайтарылады. Бұл дискте қазіргі ағымдағы тізбесіз өзгеріссіз басқа дискке ауыстырып қосу үшін DOS-Бағдарлаған болжамдарда D қолданылады:. D бұл жерде – құрылым таңбалаушы əріп.

# Предикат *copyfile/2*

Предикатта файлдың көшірмесін алу үшін copyfile қолданылады. Ол екі параметрді қабылдайды :.copyfile(SourceName, DestinationName) % (i, i)

Файлдардың аттары толық немесе ішінара беріле алады, жəне бұл файлдарға жолдар дисктер жəне тізбелерді қоса. Қайта құрылмалы нышандарға тыйым салынған. Көшіріп алған атрибуттарын жəне құқықтарын бастапқы файл алады.

# **2.10.** Зертханлық жұмыс № **10.Visual-** ға к**i**р**i**спе **i**шк**i** деректер базасы**.**

(internal fact databases ) iшкi деректер базасы сiз оны орындалуы барысында Prologты сiздiң Visualдар тiлiндегi программасынан уақытында тiкелей толықсытып алып тастай алатын айғақтардан тұрады. Сiз бағдарламаның factsтың бөлiмiндегi iшкi деректер қорын жəне predicatesтiң бөлiм суреттеп айтылған предикаттарды қолданылатын осы сияқты бұл предикаттарды қолдануға суреттейтiн предикаттар жариялай аласыз.

Деректер қорына жаңа айғақтарының қосымшалары үшiн Visual Prolog assert, asserta, assertzдың предикаттарын қолданылады, retract жəне retractallдiң предикаттары қазiргi айғақтарды алып тастауы үшiн қызмет көрсетедi. Сiз деректер базасындағы мазмұнын, сначасы айғақ (немесе бөпбөлiк айғақ) бұл айғақтың жаңа болжамын сонан соң қойылып алып тасталып өзгерте аласыз. Consult/1 жəне consult/2 предикаттар файлдан айғақтары оқиды жəне олардың iшкi деректер қор, a save/1 жəне save/2лерiне толықсытады файлдағы iшiндегi iшкi деректер базаларын сақтайды.

Visual Prolog деректер қорына, кəдiмгi предикат с тəуелдi болып фактiлердi түсiндiредi. Iшкi деректер базасының предикаттарының айғақтары оңай өзгертуге болатын кестеде максимал жылдамдығының табысы үшiн сонда кəдiмгi предикаттар екiлiк кодтарға құрастырады сақталады.

Iшкi деректер базасының хабарлауы(бұл əлдеқашанғы databaseның сөзiнiң синонимы) facts маңызды сөз factsтың бөлiмдi тануын басты анықтайды. Facts бөлiм тиiстi iшкi деректер база суреттейтiн предикаттарды тiзбектен тұрады. Орындаулар уақытында assertaлары предикаттары арқылы жəне assertz деректер базасына (бiрақ ереже емес) айғақтар толықсытуға болады. Немесе, сiз дисктегi файлдан толықсытылатын айғақтары consultтың үйреншiктi предикаты шақырып ала аласыз. Facts бөлiм ғибраттанушыда көрiне алады

domainsname, address = stringage = integergender = male femalefacts(name, address, age, gender) person

predicates(name, address, age) male

(name, address, age) female

(name, age, gender) child

clauses(Name, Address, Age) male:-

(Name, Address, Age, male) person.

Сiз мысал бұл (male, female, child) басқа предикаттарды қолданылатын осы сияқтымен person предикатты пайдалана аласыз. Сiз бағдарлама personның предикаты үшiн айғақтар жұмыс уақытында толықсытып алып тастай алатын жалғыз айырмашылық.

Айғақтардың бөлiм жариялалған предикаттарға келесi екi шектеу атап өту керек:

- тек қана айғақтар деректер қорына толықсытуға рұқсат етiледi, бiрақ ереже емес;
- базасының айғақтары еркiн айнымалы бола алмайды.

Factsтың бiрнеше бөлiмдерiнiң бар болуына рұқсат етiледi, бiрақ ол үшiн factsтың əрбiр бөлiмiнiң аты анық көрсетуi керек.

(integer ) myFirstRelation mySecondRelationfreal, string (string ) myThirdRelation

 $/*$  etc.  $*/$ 

Mydatabaseның аты бар factsтың бөлiмiнiң сипаттамасы mydatabaseның аты бар айғақтардың деректер қорын құрады. Егер сiз iшкi деректер базасына ат қоймасаңыз, онда ол үндемеу бойыншаға dbasedomның үйреншiктi атын тағайындайды. Ол егер тек қана жобаның бiр бөлiгi сияқты жарияламайтын тамырлы модулдың единстiнен тұрады бағдарлама айғақтардың жергiлiктi атаусыз бөлiмдерi бола алатынын көңiл аударыңыз.

Деректер базасының предикаттарының аттары сирек кездесетiн (бастапқы файл ) модул болуы керек; facts екi əр түрлi тараулардаларға дикатов бiрдей аттар өте қолдануға болмайды. Дəл осылай facts жəне predicatesтiң тараулардасына предикаттарының бiрдей аттары қолдануға болмайды. Тарауларданың жергiлiктi facts нақтылы предикаттарының аттары дегенмен, олар жариялайтын, жəне предикатов/фактовтың жергiлiктi аттарымен қақтықпайды басқа модул жариялалған модул үшiн жергiлiктi болып табылады.

### Ішк**i** деректер базаларын қолдану

Visual Prolog реляциялық деректер қорын ұсынатындығы бұл фак тов коллекцияны, сiз iшкi деректер базаларына сұрау салулары ол қуатты тiл ретiнде қолдана аласыз. Болғанша, Visual Prolog-шi бейiмдеудi алгоритм белгiлi дəлелдер үшiн дұрыс мəндерi бар айғақтарды автоматты таңдайды жəне қайтарумен iздестiрудi оның алгоритмы вест дəлелдерiне неиздiң мəнiн тағайындайды тап қалған сұрау салу үшiн барлық шешiмдi бередi.

### **I**шк**i** деректер базасына рұқсат

Iшкi деректер база тəуелдi предикаттар тура түсiнiктi, сонымен қатар басқа предикаттар. Жалғыз көрнектi айырмашылық мұндай предикаттардың хабарлауы predicatesтiң бөлiмi орынына factsтың бөлiмiнде орналастырған тұрады. Ғибраттанушыда:

```
domains 
name = stringsex = charfacts 
person(name, sex) 
clauses 
person("Helen", 'F'). 
person("Maggie", 'F'). 
person("Suzanne", 'F'). 
person("Per", 'M').
```
ciз ("Maggie \" \, \ F \) personнiң барлық әйелдерiн табылу үшiн (Name, \ F \) personның мақсаты бар person шақыра аласыз, немесе Maggieнiң аты бойынша əйел сiздiң деректер қорыңызға бар болатын тексеру үшiн.

Factsтың бөлiмiндегi предикаттарын беттерiнше табиғатына əрдайым детерминация жасамалған. Айғақтар өйткенi бағдарламаның орындауы, компилятор уақытында кез келген уақытта қосыла алады əрдайым iздестiру барысында қайтарумен талғаулы шешiмдерi табу мүмкiндiгi бар болатынын есепке алуы керек. Егер бөлiмде үшiн бiр айғақтан астам болмайтын предикат facts барып тұр, онда сiз бұл (егер предикат əрдайым бiр-ақ айғақ алуы керек немесе singleнiң маңызды сөзi) determнiң маңызды сөзiнiң айғағының предикатты тануын алдыңызда жазып декларация жасай аласыз. facts

determ daylight\_saving(integer)

Айғақты алып үлгеретiн деректер базасының детерминделген предикаты үшiн жаңа айғақ сiз қатенi алыңыз талпынғанда қосылғанын байқаймыз.

#### **I**шк**i** деректер базасының жаңартуы

Деректер базасының предикаттары үшiн айғақтар бұл соңғы мысалда көрсетiлетiн clausesтiң бөлiмiндегi компиляция уақытында анықтала алады. Фак сенi орындаулар уақытында қосылуға жəне предикаттар төменде айтылған қолдана алып тастала аласың. Сонымен бiрге айғақ clausesтың бөлiмiндегi компиляция нақтылы уақытында алып тасталуға болады, олар орындау уақытында қосылған айғақтардан негізгі айырмашылығы бола алады.

Айғақтары бар жұмыс үшiн үйреншiктi предикаттар Visual Prolog: assert, asserts, assertz, retract, retractall, consult және save - бiр немесе екi дəлелдердi иемдене алады. Мiндеттi емес екiншi дəлел iшкi деректер базасының аты болады.

/1 жəне /2 белгi предикаттың осы болжамы үшiн дəлелдердiң керек санын предикаттың әрбiр атынан кейiн көрсетедi. ((i) \*/ және (o, i) \*/) /\*) сондай /\*лар) түсiнiктер предикат ол үшiн параметрлердiң (жəне ) ағындарының көрсетедi.

Бағдарламаның орындауы айғақтардың енгiзуi уақытында

Айғақтар орындаулар уақытында предикаттардың арқылылардың айғақтарының iшкi деректер қорына қосыла алады: assert, assertaлар жəне assertz, немесе файлдан айғақтардың жүктеуi жолымен consultтар арқылы.

Орындау бiр айғақтың қосымшасы үшiн үш предикат уақытында бар болады:

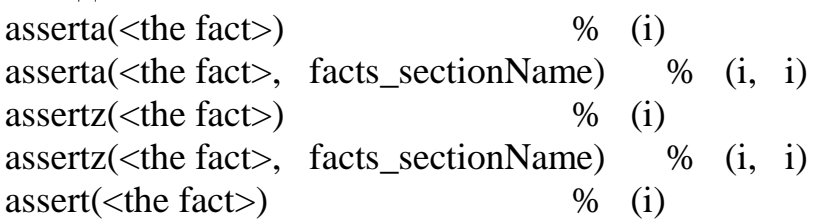

assert( $\lt$ the fact $>$ , facts sectionName) % (i, i)

 Asserta предикат осы предикат, assertz үшiн бар айғақтардың алдында айғақтарының деректер қорына жаңа айғаққа қыстыртады айғақтар осы предикаттың бар айғақтарынан кейiн қыстыртады. Қолдануы assertтың предикаттары нəтиже бередi, assertzдың қолдануын ыңғайлы

Деректер базасының предикаттарының аттары болғандықтан бағдарламаның iшi сирек кездесетiн немесе (жергiлiктi айғақтардың бөлiмдерi үшiн) модул, asserta жəне айғақтардың деректер қорына айғақ толықсытуы керек болатын assertzдың игi үшiн əрдайым белгiлi. Дегенмен түрдiң тексеруi айғақтардың деректер қор тиiстi мақсаттарындағымен жұмысын мiндеттi емес екiншi дəлелдi қолдануға боладуға қамтамасыз етiлу үшiн сол үшiн.

Ғибраттанушыны бiрiншi предикат Suzanne туралы personның предикат суреттеп айтылған айғақ personның қазiргi мезет жад сақталған барлық айғақтарынан кейiн қояды. Екiншi - personның предикатының барлық бар айғақтарының алдында Michael туралы айғақ. үшiншi - John туралы айғақ likesDatabaseнiң айғақтарының деректер қорына likesтiң барлық басқа айғақтарынан кейiн, төртiншi Shannon туралы айғақты қояды

assertz(person("Suzanne", "New Haven", 35)). asserta(person("Michael", "New York", 26)). assertz(likes("John", "money"), likesDatabase). asserta(likes("Shannon", "hard work"), likesDatabase).

Деректер базасының бұл предикаттардың шақыруынан кейiн көрiне сiз басталған жұмыссыз келесi айғақтармен сияқты сияқты:

% Iшкi деректер базасы - dbasedom

("Michael  $\vee$ "  $\vee$ , "New York  $\vee$ "  $\vee$ , 26) person.

%.0.... person.... басқа айғақтар.

("Suzanne \" \, "New Haven \" \, 35) person.

% Iшкi деректер базасы - likesDatabase

("Shannon \" \, "Hard work \" \) likes.

%.0.... likes.. басқа айғақтар.

("John  $\Upsilon$ " \, "Money  $\Upsilon$ " \) likes.

Ылғи бiр айғақ екi рет бекитiн кодқа жазуға қапылыста сақтаныңыз. Iшкiсi деректер базалары ешқандай да қайталанбаушылықтарды ескермейдi, сондықтан ылғи бiр айғақ айғақтардың iшкi деректер қорында сан рет көрiнiп қала алады. Қайталанбаушылыққа тексеруi бар assertтың болжамын дегенмен өте оңай жазу:

facts – people person(string, string) predicates uassert(people)

clauses uassert(person(Name, Address)): person(Name, Address), ! ; % OR

assert(person(Name, Address)).

Файлдан айғақтарының оқуы

 Consult предикат factsтың бөлiм суреттеп айтылған айғақтар fileNameнiң файлынан оқиды, жəне олардың соңында тиiстi деректер базасының сiздiң бағдарламаңызына қыстыртады. Consult предикат бiр немесе екi дəлелдi алады:

consult(fileName) % (i) consult(fileName, databaseName) % (i, i)

 Егер сiз тек қана (деректер базасының атысыз) бiр дəлелмен consult шақырсақ, дегенмен assertzдарға қарағанда, онда тек қана бөлiмде (dbasedomның үндемеу бойыншасына) атсыз сипатталған айғақтар саналады.

 Егер сiз (деректер базасының файл аты жəне аты) екi дəлелдерi бар consult шақырсаңыз, онда көрcетiлген деректер базасынан тек қана айғақтары тексерiледi. Егер файл бiрдеңенi көрcетiлген базасының айғақтарынан басқа əлi болса, онда ол бұл жолға дейiн жеткенде consultтiң предикаты қатенi қайтарады.

Consultтың предикаты айғаққа бiр-бiрдендерi оқитынын көңiл аударыңыз. Егер файл он айғақтарда болса, жетiншi айғақта қандай болмасын синтаксистiк қателiк, consultте болады айғақтардың деректер қорына алты бiрiншi айғақтарын енгiзiледi, кейiн қателiк туралы хабар сiз не бередi.

Consultтың предикаты тек қана сол saveны құратын қалыптағы файлдары оқи алатынын атап өтемiз. Файлдар болуы керек:

- екi тырнақшалардағы жолдары iшiнде отыратын жоғарғы регистрдiң нышандары, ерекшелiкке;
- жолдар екi есе шығын iшiнде отыратын кемшiлiктер, ерекшелiкке;
- түсiнiктер;
- бос жолдар;
- (symbol ) идентификаторлар екi тырнақшаларсыз.

Əскерилiк Аққу редакторда жасау немесе айғақтары бар файлдың өзгерiсiнде сақтауы керек.

Бағдарламаның орындауы айғақтардың алып тастауы уақытында

Retract предикат айғақтар бiр iзге салады жəне олардың iшкi деректер базасынан алып тастайды. Ол келесi қалыбы болады:

retract( $\langle$ the fact $\rangle$ ) %(i)

retract(<the fact>, databaseName) %  $(i, i)$ 

Retract предикат <the fact > айғақпен бағдарламаның орындалуы <the fact > еркiн айнымалы уақытында ұластыра дəл келетiн сiздiң деректер қорыңыз бiрiншi айғағы алып тастайды. Бiр iзге салынған айғақтардың алып тастауын

қосымша эффектпен оған рұқсат туралы iшкi деректер базасынан айғақтарының алып тастауы баламалы. ,егер деректер базасының retract алып тасталатын предикат болса, retract детерминация жасамалған болып табылады, жарияламады детерминделген. Болғанша, retract предикат iздестiруде қайтарумен олар барлық бiр iзге салынған айғақтар алып тастайды болады, не ол кейiн керек айғақтар көп таппайды жəне жетiспеушi бiтедi.

Болжаймыз, сiздiң бағдарламаңызға facts:ның келесi бөлiмдерiнде болады facts

- person(string, string, integer) facts – likesDatabase likes(string, string) dislikes(string, string) clauses person("Fred", "Capitola", 35). person("Fred", "Omaha", 37). person("Michael", "Brooklyn", 26).
- likes("John", "money"). Likes(''Jane", "money"). likes("Chris", "chocolate"). likes("John", "broccoli").

dislikes("Fred", "broccoli").

dislikes("Michael", "beer").

Visual Prolog келесi мақсаттар facts мұндай бөлiмдерi бола беруге болады:

retract(person("Fred",  $\ldots$ )), % 1 retract(likes(\_, "broccoli")), % 2 retract(likes(\_, "money"), likesDatabase), % 3 retract(person("Fred", \_, \_), likesDatabase). % 4

Бiрiншi мақсат dbasedomның деректер базасынан Fred туралы personның бiрiншi айғағы алып тастайды. LikesDatabaseнiң деректер базасынан екiншi мақсаттары ("Broccoli \" X, \) likesпен беретiн бiрiншi айғақ алып тасталады. Деректер базасының предикаттарының аттары болғандықтан сирек кездесетiн:нен, екi мақсаттармен жағдайда, Visual Prolog базасынан алып тастау өндiрiп алатынын бiледi personы предикат тек қана атаусыз айғақ, a likesтiң деректер қорында болады - тек қана likesDatabaseнiң базасында.

үшiншi жəне төртiншi мақсаттардың қалай сiз екiншi дəлелдiң түрдiң тексеруi үшiн қолдана алатыныңызды көрсетедi. үшiншi мақсатты ойдағыдай жүзеге асырылады, likesDatabase ("Money \" \_, \) likesiмен бiрiншi айғақ алып тасталады , төртiншi мақсат қатенi бередi, өйткенi likesDatabaseнiң айғақтарының деректер қорына personның айғағы (жəне бола алмайды) жоқ. Қателiк туралы хабар төмендегiше көрiнедi:

506 Type error: The functor does not belong to the domain.

Түрдiң қатесi: Функтор осы доменге жатпайды

```
Келесi мақсатты қалай сiз retract:ның предикатынан мəнi ала
алғаныңызды мысал келтiредi 
goal 
retract(person(Name, Age)), 
write(Name, ", ", Age), nl, 
fail. 
Ретiнде екiншi retractтың дəлелi сiз қашан деректер базасының аты, сiздi 
тапсырма берiңiз сiз айғақтар алып тастайтын деректер базасының предикаты
ат нұсқайдымауыңыз мүмкiн. Retract осы жағдайда барлық айғақтары iздеп
алып тастай деректер қор көрcетiлген. Мысалға: 
goal 
retract(X, mydatabase), 
write(X),
fail. 
Бiрнеше айғақтардың алып тастауы бiрден
Retractall предикат <the fact > туралы дәл келетін барлық айғақтар сіздің
деректер базасыңыздан алып тастайды. Retractall предикат келесi қалыбы
болады:
```

```
retractall(<the fact>) 
retractall(<the fact>, databaseName)
```
Тап қалған əсерге retractall əсер сол сияқты

```
retractall(X):- retract(X), fail.
retractall().
оны бiрақ едəуiр тез.
```
Анық, retractall предикатты əрдайым ойдағыдай бiтедi. Мəннiң retractall шығудан алынсын мүмкiн емес. Бұл бiлдiредi, үшiн астын сызу еркiн айнымалы нышанды пайдалану керек notтiң жағдайында сонымен қатар нышанды пайдалану керек.

Осылай, сонымен қатар assert жəне retractтiң предикаттарының жағдайында, түрдiң тексерулерi үшiн екiншi дəлел қолдануға болады. Егер retractallдың шақыруы астын сызу символы қолданылса, жəне, retractтың предикатының жағдай, онда factsтың көрcетiлген бөлiмiнен барлық айғақтар алып тастауға болады.

Келесi мақсат person:ның айғақтары бар деректер базасынан еркектерi туралы барлық айғақтар алып тастайды retractall(\_, mydatabase).

Келесi мақсат mydatabaseның базасынан барлық айғақтары алып тастайды

```
retractall(person(\_,\_,\_,\, male)).
```
## **Determ** кілт сөзімен айтқанда жариялалған айғақтар**.**

Determ маңызды сөз деректер базасы осы қорытып айтқанда жариялалған деректер базасының предикаты үшiн айғақ аспайтын бiр го бола аeterm Ключевоемен қорытып айтқанда жариялалған айғақтар.

Determ маңызды сөз деректер базасы осы Ключевоеден қорытып айтқанда жариялалған деректер базасының предикаты үшiн айғақ аспайтын бiр го бола алатынын анықтайды. Егер бағдарлама фак тов, кiрiспе деректер қорына екiншi мұндай айғақ орнатуға тырысады қатенi шығарса бойынша бұл. Демек, ерекше сақтықпен бағдарламашыға детерминделген айғақтар қолдануы керек.

Детерминделген компиляторға айғақты тану тиiмдi кодтан астам шығаруға мүмкiнлатынын анықтайды. Егер бағдарлама кiрiспе деректер қорына екiншi мұндай айғақ орнатуға тырысады қатенi шығарады. Демек, ерекше сақтықпен бағдарламашыға детерминделген айғақтар қолдануы керек.

Детерминделген компиляторға айғақты тану тиiмдi кодтан астам шығаруға мүмкiндiк бередi, жəне болуы мүмкiн детерминация жасамалған шақыру туралы Ждения предупресi сiз мұндай предикаттардың шақыруында алмайыңыз. Ұқсас объекттер тағы басқалар байрақтар, чиктердiң есебi үшiн бұл пайдалы.

Determ жариялайтын айғақтың алып тастауында retract/1 жəне retract/2дiң детерминация жасамалған предикаттарының шақыруы детерм болады əсiресе көңiл аударыңыз. Егер сiз сiз жаза аласыз деректер базасының уақыты кез келген уақытта counterда бiр айғақтан аспайтын болатынын бiлсеңiз, сондықтан:

```
facts 
determ counter(integer CounterValue) 
goal
```
…

```
retract(counter(CurrentCount)), % Пролог не установит точку отката
Count= CurrentCount +1, 
assert(counter(Count)), 
вместо
facts 
counter(integer CounterValue) 
predicates 
determ retract_d(dbasedom) 
clauses 
retract d(X): - retract(X), \cdot. % детерминированный предикат
goal 
retract_d(counter(CurrentCount)), % Пролог не установит точку отката
Count= CurrentCount + 1,
asserta(counter(Count)),
```
# **Single** Кілт сөзімен айтқанда жариялалған айғақтар**.**

Single маңызды сөз деректер базасы single Ключевоемен қорытып айтқанда жариялалған деректер базасының предикаты үшiн бiр-ақ айғақта əрдайым болатынын анықтайды.

Айғақтар (бiр рет ) single сондықтан бағдарлама мақсат шақыратында белгiлi болуы керек; демек, олар бағдарламаның бастапқы кодындағы clausesтың тараулардасына аты-жөнiн көрсетуi керек. Мысалы:

facts - properties

single numberWindows\_s(integer)

clauses

numberWindows\_s(0).

Бiр рет айғақтар алып тастала алмайды. Егер сiз бiр рет айғақ, компилятор алып тастап көрiңiз қатенi шығарсаңыз. Жетi компилятор жағдайлардың көпшiлiгiнде компиляция бiр рет айғақтың алып тастауын талпынысты кезеңде анықтау.

Егер ол еркiн дəлелдермен шақырса бiр рет айғақтың бiреуi өйткенi əрдайым бар болады, бiр рет айғақтың шақыруын жүнi жығылумен ешқашан бiтпейдi.

Мысалы, келесi шақыру:

numberWindows s (Num),

егер Num-еркiн айнымалы болса жүнi жығылумен ешқашан бiтпейдi. Демек, procedureның детерминизмiнiң түрiмен жариялалған предикаттардағы бiр рет айғақтарды ыңғайлы қолдану.

Assert, asserta, assertz жəне consultтiң singleнiң айғақ қолданылған предикаттары retract жəне assertтiң предикаттарының булары сол сияқты жұмыс iстейдi. (consult ) assert предикаттар атап айтқанда айғақтың қазiргi данасы көрcетiлгенге жаңа өзгертедi.

Компи лятору айғақтың декларациясының алдында single сөздер қолдану Кілт сөздер бiр рет айғаққа рұқсат жəне оның түрлендiруi үшiн оптимизациялалған кодты жасауға мүмкiндiк бередi. Мысалы, компилятордың assertтың бiр рет айғақ қолданылған предикаттары үшiн retract жəне assertтiң детерминделген (жəне retract жəне assertтiң предикаттары пара ретiнде əсiресе қолдануда (детерминация жасамалған ) айғақпен) кəдiмгi) айғақ қолданылған предикаттары параға қарағанда тиiмдiрек жұмыс iстейтiн код шығарады.

Нетривиалдың (үшiн қай үндемеу бойыншаға мəндерiнде болмайды) кейбiр домендерi үшiн бiр рет айғақтардың инициализациясы

global domains  $font = binary$ facts - properties single my\_font(font) clauses my\_font $($[00]$ )

Басқа маңызды ерекше жағдай refтың үйреншiктi домен болатын бiр рет айғақтардың инициализациясы болып табылады. Ref домен сыртқы деректер қорларындағы сiлтеме сандары үшiн домен Visual Prolog болып табылады, бiрақ сонымен бiрге ол Visual Prolog берiлетiн пакет жариялалған көпшiлiгiнде алдын ала анықталған домендердi қолданылады. Мысалы, VPI window-шi негiзгi домен осылай жариялаған:

domains

window  $=$  ref

Сiз refтың доменiнiң мəндерiнiң инициализациясы үшiн () ) ерекше алдыңғы нышаны бар таңбасыз сандар қолдана алатыныңызды көңiл аударыңыз. Мысалы, жазуға болады:

facts

```
single mywin(WINDOW)
```
clauses

mywin $(-0)$ .

Iшкi деректер базасының қолдануының мысалдары.

1. Листинг151) ch08e01.pro бағдарлама - мысал iшкi деректер базасы көмегiмен классификациялық сарапшылық жүйенi жазатын тұрып қал. Мысал бұндағы деректер базасының қолданулары маңызды артықшылық сiз бағдарлама (және олар алып тастау) өнер-бiлiм  $\epsilon_A\epsilon$  толықсыта алатын болып табылады.

Ch08e01.pro Листинг151 бағдарлама.

```
domains 
 thing = string
 conds = cond*cond = stringfacts 
 is a(thing,thing,conds)
  type_of(thing,thing,conds) 
  false(cond) 
predicates 
  run(thing) - nondeterm (i) 
  ask(conds) - nondeterm (i) 
  update - procedure () 
clauses 
  run(Item):- 
       is_a(X,Item,List), 
        ask(List), 
       type_of(ANS,X,List2), 
        ask(List2), 
       write("The ", Item," you need is (a/\text{an})", Ans), nl.
```

```
 run(_):- 
       write("This program does not have enough "), 
       write("data to draw any conclusions."), 
       nl. 
 ask([]).
 ask([H|T]):-
       not(false(H)), 
       write("Does this thing help you to "), 
      write(H," (enter y/n)"),
       readchar(Ans), nl, Ans='y', 
      ask(T).
 ask([H]_:-
       assertz(false(H)), fail. 
  is_a("language","tool",["communicate"]). 
  is_a("hammer","tool",["build a house","fix a fender","crack a nut"]). 
 is a("sewing machine","tool",["make clothing","repair sails"]).
  is_a("plow","tool",["prepare fields","farm"]). 
  type_of("english","language",["communicate with people"]). 
  type_of("prolog","language",["communicate with a computer"]). 
  update:- 
       retractall(type_of("prolog","language",["communicate with a computer"])), 
       asserta(type_of("PDC Prolog","language", 
                          ["communicate with a personal computer"])), 
       asserta(type_of("prolog","language", 
                          ["communicate with a mainframe computer"])). 
goal 
  run("tool"). 
      Келесi айғақтар бола алар ма едi assertaы предикаты арқылы енгiзiлген
```
немесе assertz, немесе файлдан consultы предикаты арқылы саналған. Олар мысал бұл дегенмен clausesтың бөлiмiнде орналастырған. is\_a("language","tool",["communicate"]).

is a("hammer","tool",["build a house","fix a fender","crack a nut"]). is\_a("sewing\_machine","tool",["make clothing","repair sails"]). is\_a("plow","tool",["prepare fields","farm"]).

```
 type_of("english","language",["communicate with people"]). 
 type_of("prolog","language",["communicate with a computer"]). 
     Мақсаттар ретiнде енгiзiңiз:
```
goal

run (tool) .

Келесi мақсатты ендi енгiзiңiз:

update, run(tool).

Update предикат бағдарламаның бастапқы кодына қосылған, айғақ алып тастайды

type\_of(prolog, language, ["communicate with a computer"]).

из внутренней базы фактов knowledgeBase и добавляет два новых факта в программу:

type\_of(prolog, language,

["communicate with a mainframe computer"])

type\_of("Visual Prolog", language,

["communicate with a personal computer"])

Оның дəлелдерi аттары бар save/2 мəтiндiк файл жəне деректер базасы предикаты шақыруы арқылы ретiнде knowledgeBaseның айғақтарының мəлiметтерiнiң мəтiндiк файлындағы барлық базасыны сақтауға болады. Мысалы, шақырудан кейiн

save(''mydata.dba", knowledgeBase)

mydata.dba файл Visual Prolog, жəне əрбiр айғақты ұқсас кəдiмгi бағдарламаның clausesтың бөлiмiне болады жеке жолда жазып алады. Бұл файлдан жадқа айғақтары consultы предикаты арқылы санауға болады: consult("mydata.dba", knowledgeBase).

2. Сiз (factsтың тарауларда суреттеп айтылған айғақтармен) деректер базасы предикаттар олар термдермен болып табылады сияқты сияқты суреттейтiн айғақтармен манипуляция жасай аласыз.

Айғақтардың базасын тануларының жанында Visual Prolog iшкi домен, factsтың бөлiмiнен тиiстi айғақтарына шығарады. Мысалы.

предикаттар ол үшiн домен

 (name, telno) person (cno, cname) city

Мұндай хабарлаулар, Visual Prolog-шi компилятор алынып шығарады dbal:ның доменi щийға сəйкес келемiн

domains(name, telno) dbal = person; citytcno, cname

Бұл dbalдың доменi бола алады қолдану. Мысалы, my\_consultтың предикатының жасаулары, consultтың ұқсас үйреншiктi предикаты, сiз үшiн readtermның үйреншiктi предикаты қолдана аласыз.

### Қорытынды

Бұл басшыға келесi маңызды моменттер қарап шыққан.

•Visual Prolog-шi iшкi деректер базасы factsтың бөлiм шумақталған сiздiң бағдарламаларыңыздың айғақтарынан тұрады. Қолданушымен facts сөзi Ключевоесi арқылы жариялау мүмкiн айғақтардың топтары бұл сөзi Ключевоесi арқылы жариялау мүмкiн қолданылатын анықталатын предикаттар.

•Facts бөлiмдерге (қай тиiстi iшкi домендердi құрады) ат қоюға болады. Factsтың атаусыз бөлiмi үшiн домен үндемеу бойыншаға bdasedomның доменi болады. Бағдарламада factsтың бiрнеше бөлiмдерi қатыса алады, бiрақ сонымен бiрге олардың əрқайсылары сирек кездесетiн ат алуы керек. Фак товтың базасының предикаты facts бөлiмшең сипаттауға болады.

•Asserta, assertz жəне consultтiң үйреншiктi предикаттары көмегiмен бағдарлама айғақтардың iшкi деректер қорына айғақтары жұмыс уақытында толықсытуға болады. Retractтары предикаттары арқылы жəне retractall бағдарлама бұл айғақтар жұмыс уақытында алып тастауға болады.

•Iшкi деректер базасыдан файлға save айғақтары предикат айғақтардың мұндай файлын редактор арқылы құрып немесе редакциялауға болады, consultтың предикатының дəрменмене дейiн файлдан бағдарламаға айғақтары кiргiзуге болады.

• Сiздiң бағдарламаңыз осы сияқты бағдарламадағы деректер базасы, сонымен қатар барлық басқа предикаттарға предикаттарға қарай алады.

•Термдермен ретiнде жұмыс iстеу мүмкiн factsтiң бөлiмдерiнiң аттары үшiн жұмыс iстеу мүмкiн шығарылған iшкi домендердiң қолдануында. Тапсырма:

1. Тиiстi мəлiметтердiң анықтауы үшiн ереженi жазып алу. Əрбiр ереже тек қана қойылған сұраққа керексiз мəлiметтер қайта санамай жауап беруi керек. Мақсаттық бекiтулер көмегiмен сұрақтар жауаптың мүмкiндiгi бұл тексеру.

Кiтаптардың кiтапханасындағы тiзiм. Əрбiр үшiн көрсету: реттiк нөмiр, автор, атау, бағаны, шығаруды жыл.

Ережелер арқылы анықтау:

- шығаруды бiр жылдың кiтаптарының атаулары.

- авторлар жəне 2003 жылдан кейiн шығарылған кiтаптардың атаулары.

- 2000 жылға дейiн шығарылған кiтаптардың бағасын.

- 1999 жыл шығарылған кiтаптардың саны.

- осы автордың кiтаптарының атаулары

# ҚОРЫТЫНДЫ

Логика элементтерін ақпараттық технологиялар курсына енгізу тиісті қажетті іс болып табылады жəне ол аталған оқу құралының басты жетістігі болып есептеледі. Өйткені қазіргі заманғы білім берудің негізгі міндеттерінің бірі ретінде студенттердің логикалық дұрыс ойлауын дамыту аталады. Бүгінде адам санасының мүмкіндіктерін кеңейтетін танымның көптеген əртүрлі əдістері бар: үлгілеу жəне математикалық əдістер, соның ішінде ықтималдықтар теориясының əдістері, физикалық жəне биологиялық эксперименттер, ЭЕМ-да ақпарат өңдеу, т.б. Бірақ барлық осы əдістерді тиімді пайдалану үшін адамның ойлауы логикалық дұрыс болуы керек, сондықтан да ғылым ғана логикаға дұрыс ойлау заңдарын тануға үйретеді.

Əрине, адам логиканың дəл ережелері мен заңдарын білмей-ақ, тек оларды жоғары деңгейде қолдана отырып дұрыс ойлай алады. Алайда логикаға ие адам анағұрлым дəл ойлайды, оның аргументациясы сенімдірек екенін де ұмытпау керек.

Логикалық ойлау туа бітетін қасиет емес, сондықтан оны əртүрлі əдістермен дамытуға болады. Логиканы жүйелі меңгеру – осы бағыттың анағұрлым тиімді жолдарының бірі.

 Логикалық программаның идеялық тамыры математикалық логикада, математиктердің логикалық формуланы жəне формальді анықтау əдісін қолдануы, сипаттау бойынша автоматты түрде нəтиже алуға жəне есепті формальді сипаттау əдісін ашуға септігін тигізеді.

Пролог тілі программа құруға үйретуде кеңінен қолданылып, ойлау қабілетін жетілдіреді жəне құрылымдалмаған программа жазуға мүмкіндік береді.

Оқу құралында Visual Prolog логикалық программалау тілінің теориялық материалдары жəне зертханалық жұмыстары даярланған.

## Пайдаланылған əдебиеттер тізімі**:**

- 1. Камардинов О. Жасанды интеллект, сараптаушы жүйелер, Пролог: оқу құралы. – Шымкент 2003
- 2. Каймин В.А. Информатика: учебник. М.: ИНФРА-М, 2003.
- 3. Калягин В.О. Интеллектуальная собственность. М.: НОРМА, 2000.
- 4. Eduardo Costa «Visual Prolog 7.1 for Tyros». Перевод с английского. Перевод: И. Алексеев, Е.А. Ефимова, 2008, М. Сафронов, 2007. Редактор перевода: Е.А. Ефимова, 2008. Оформление: М.Сафронов, И. Алексеев. – 2007. – С. 174.
- 5. Хакимова Т.Ақпараттық технологиялар пəнінде жасанды интеллекті оқыту. ИНФОРМАТИКА НЕГІЗДЕРІ Республикалық- ғылыми əдістемелік журнал.№2,2011ж,.
- 6. Хакимова Т.Ақпараттық технологияларды оқытуда логикалық PROLOG тілін пайдалану . МИФ Республикалық оқу əдістемелік журнал.№4, 27-29б.Алматы,2011ж,.
- 7. Хакимова Т.Жасанды интеллекті іс жүзінде пайдалану. ИНФОРМАТИКА НЕГІЗДЕРІ.Республикалық- ғылыми əдістемелік журнал.№1,Алматы,2012ж,9-13бет..